# **YouTube**

*Recurso para la educación artística*

Trabajo de Fin de Máster.

Máster en Formación del Profesorado de Educación Secundaria Obligatoria y Bachillerato, Formación Profesional y Enseñanzas de Idiomas.

Convocatoria marzo de 2024.

Universidad de La Laguna.

Alumno: Daniel Hernández Estupiñán.

Tutor: José Luis Saorín Pérez.

#### **Índice**

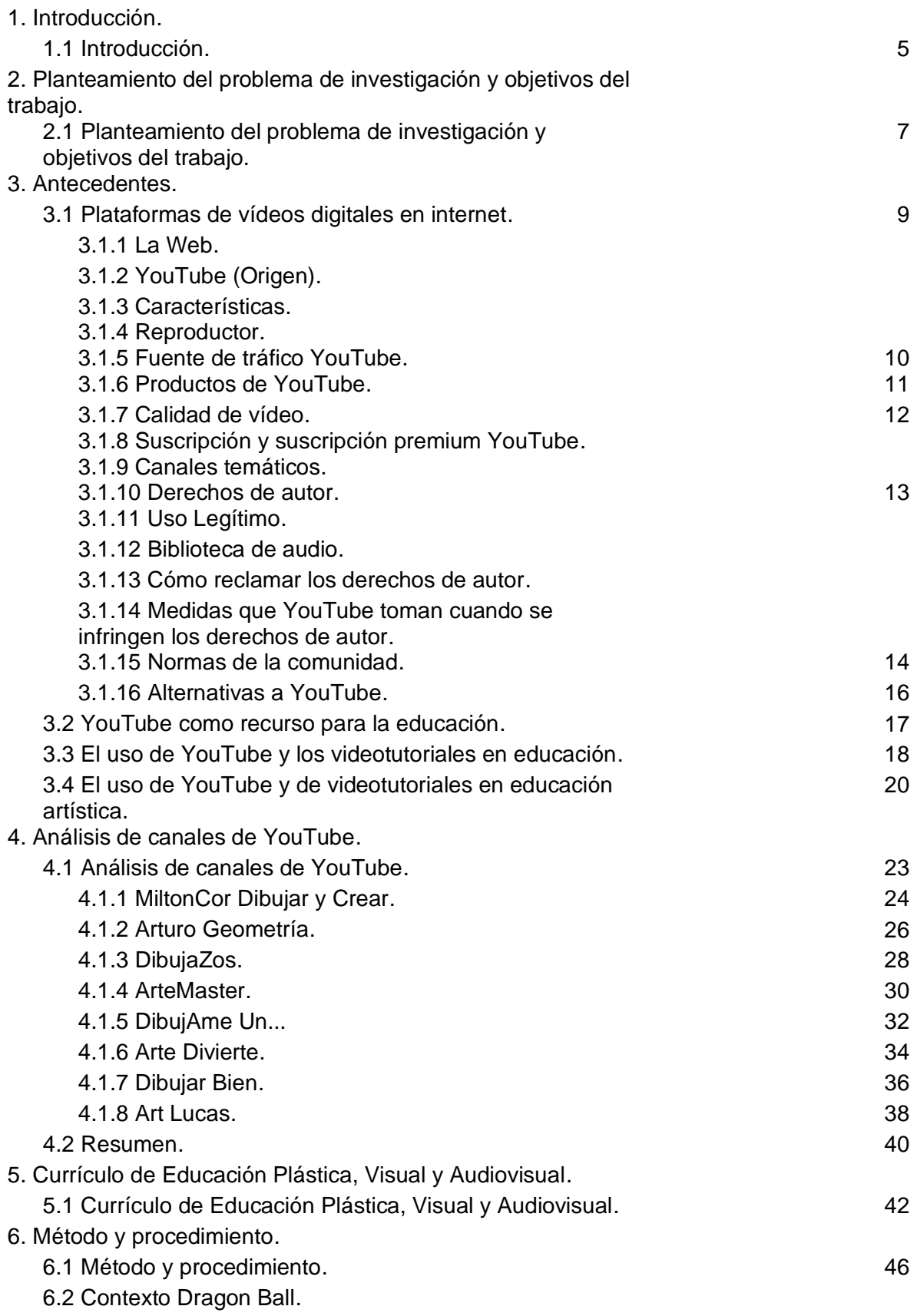

6.3 Participante.

6.4 Tiempo.

6.5 Propuesta de la actividad.

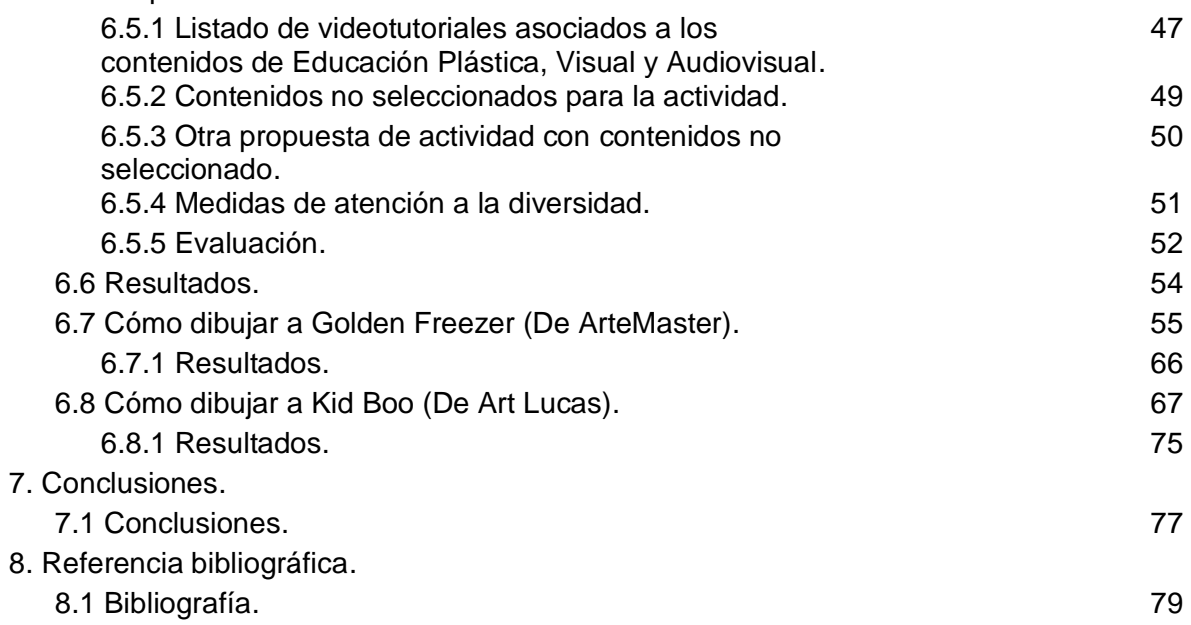

# **1. Introducción**

#### **1.1 Introducción**

El trabajo fin de máster que se presenta en este documento, opta por la modalidad de investigación. Se estudia y se analizan los canales de la plataforma digital YouTube, para comprobar si se puede emplear para la educación artística, para actividades a distancia y si puede ser un medio de utilidad para el docente. El objetivo es conocer los contenidos de los canales existente en YouTube y conectarlo con el currículo educativo de la asignatura educación plástica, visual y audiovisual.

Por otra parte, como YouTube es un medio digital, se menciona la importancia de las denominadas TIC (Tecnología de la Información y las Comunicaciones) y de la competencia digital en el alumnado. Según algún autor, vivimos en una "Sociedad de la información" (Yojeni, 1984), por lo que están a la orden del día, los medios de información y comunicación digital.

### **2. Planteamiento del problema de investigación**

#### **2.1 Planteamiento del problema de investigación y objetivos del trabajo.**

Este trabajo de investigación surge para resolver varias problemáticas existentes en los centros educativos. La primera referida a que los alumnos actuales cada vez demandan más contenidos digitales para su aprendizaje y, además, ese contenido prefieren verlo en vídeo antes que un formato de texto. La segunda problemática tiene que ver con el hecho, desde la pandemia COVID-19, de necesitar cada vez más materiales docentes disponibles para la docencia online. Por último, la tercera problemática es que YouTube contiene una ingente cantidad de vídeo. Es importante, que el docente, disponga de una selección de videos y canales de YouTube que estén relacionado con los contenidos y competencias de la asignatura de educación plástica, visual y audiovisual.

Por lo tanto, los objetivos de este trabajo fin de máster, por lo tanto, serán los siguientes:

- Revisión bibliográfica del uso de YouTube en educación plástica, visual y audiovisual.
- Análisis de los canales YouTube existentes en relación con los contenidos de la asignatura educación plástica, visual y audiovisual.
- Revisión del currículo de la asignatura educación plástica, visual y audiovisual.
- Selección de vídeos de YouTube asociados a los contenidos de la asignatura educación plástica, visual y audiovisual.
- Propuesta de actividad que utilice YouTube como recurso educativo para el curso 1º ESO.

## **3. Antecedentes**

#### **3.1 Plataformas de vídeos digital en internet**

#### **3.1.1 La web**

La Web (World Wide Web o WWW), es un receptáculo de información para el consumo de los usuarios, un proceso informativo emisor- receptor, un modelo de comunicación unidireccional. Posteriormente, con la Web 2.0 (Tim & Dale, 2005); se convirtió en un escenario comunicativo interactivo de reconstrucción social, posibilitando la modelación y la renovación colectiva de la información digital (textos, imágenes, videos y audios). Conforme la Web 2.0 se consolidó como tecnologías y medios de comunicación a disposición del público, se inició su repercusión en el ámbito educativo.

#### **3.1.2 YouTube (Origen)**

YouTube fue fundado en febrero de 2005 por Chad Hurley y Jawed Karim como ingenieros, y Steve Chen como diseñador, y son antiguos empleados de Paypal (PayPal Holdings), que concibieron la idea de crear una web donde subir y compartir vídeos realizados por los propios usuarios.

Posteriormente fue comprado por Google en octubre de 2006 por 1,6 billones de dólares. Posee diversos acuerdos comerciales con empresas como: CBS, BBC, Universal Music Group, Sony Music Group, Warner Music Group, NBA, The Sundance Channel.

#### **3.1.3 Características**

YouTube es un sitio web de origen estadounidense dedicado a compartir videos y, usa un reproductor en línea basado en HTML5, soportado por los navegadores web. Los enlaces a vídeos de YouTube pueden ser insertados en blogs y sitios electrónicos personales usando API o incrustando cierto código HTML.

Por otra parte, permite localizar cualquier vídeo con las etiquetas de metadato, títulos y descripciones que los usuarios asignan a sus vídeos, pero cuyo uso se restringe solo a los alojados en YouTube, y tras la compra de YouTube por Google, se empezó agregar a sus búsquedas los contenidos de YouTube.

#### **3.1.4 Reproductor**

El diseño del reproductor es minimalista y ligero, con un color predeterminado: el gris claro. Tiene una estructura recta con las opciones separadas por espacios compartidos, que permiten agregar anotaciones, pausar haciendo clic sobre la pantalla del reproductor, con banners publicitarios similares a los que aparecen en la televisión, con subtítulos originales y traducidos.

Por otro lado, también tiene un menú desplegable para seleccionar la calidad de vídeo que se quiere visualizar y dos nuevos iconos para cambiar el tamaño del reproductor y para visualizar el vídeo a pantalla completa, permitiendo también reproducir algunos vídeos en 3D y resoluciones hasta Ultra alta definición.

También, cuando hay subtítulos, aparece un icono que permite mostrarlos, que están en formato SubViewer (\*.SUB) y SubRip (\*.SRT). Por último, cada vídeo cuenta con su propio contador de visitas que permite dar a conocer la popularidad abiertamente.

#### **3.1.5 Fuente de tráfico YouTube**

Si analizamos actualmente (diciembre de 2023) la fuente de tráfico de YouTube en la página web Similarweb, obtenemos los siguientes datos:

**Clasificación de categorías**: Arte y entretenimiento (Estados Unidos)

**Clasificación de países**: 2 Estados Unidos

**Posición**: Ranking 2 en posicionamiento global (YouTube en la página más visitada del mundo, solo por detrás de Google).

**Palabras Claves por cuotas de tráfico**: Youtube, yt, youtube music.

**Métricas del sitio**: 31,9b visitas totales, 11.65 páginas por visitas,

21,65% de rebote, 00:20:04 promedio de duración de las visitas.

**Geografía de la audiencia**: Estados Unidos (21,25%), Rusia (5,2%), Brasil (4,29%), Japón (4,11%).

**Números de usuarios de YouTube en el mundo:** 2 mil millones de usuarios y 51 millones de canales.

#### **YouTube en España**

España está entre los 19 países del mundo con mayor número de usuarios de YouTube (4,7 millones usuarios de YouTube 2022).

#### **3.1.6 Productos de YouTube**

YouTube quiere que la experiencia se lo mejor posible, por ello ha creado varias aplicaciones para que se adapten a la demanda de información del usuario. Entre las más conocidas están las siguientes (las aplicaciones a veces se abren y se cierran dependiendo de la respuesta del usuario, por lo que el listado puede no estar actualizado):

**YouTube Go:** Es la aplicación móvil que permite sin conexión a Internet, descargar, ver y compartir contenido de la plataforma de vídeo de Google.

**YouTube Kids:** Es una versión de YouTube dirigida a los niños que presentan programas de televisión, música, vídeos educativos y contenido creado por los usuarios, controlados y patrocinados con publicidad.

**YouTube Music:** Es un servicio de transmisión de música desarrollado por YouTube, una subsidiaria de Google. Proporciona una interfaz personalizada para el servicio, orientada a la transmisión de música, que permite a los usuarios navegar a través de canciones y vídeos musicales en YouTube según géneros, listas de reproducción y recomendaciones.

**YouTube Premium:** Es un servicio de suscripción mensual que se paga a través de YouTube. Ofrece streaming sin anuncios de los vídeos alojados en el servicio, sin conexión y reproducción de fondo de vídeos en dispositivos móviles, y el acceso a la transmisión de música libre de publicidad.

**YouTube Select:** Ofrece una gran variedad de programas y selecciones de contenido relevantes, cada uno adaptado a necesidades de marketing diferentes.

**YouTube Studio:** Es la herramienta oficial de Google para los creadores de contenido de YouTube, que son los Youtubers que les permite agilizar y facilitar toda la gestión de sus cuentas y vídeos desde el terminal Android.

**YouTube TV:** Es un servicio de televisión en streaming que ofrece televisión en directo. Vídeo bajo demanda y DVR en la nube de más de 85 cadenas de televisión, incluidas las tres grandes cadenas de televisión, FOX Network y PBS en la mayoría de los mercados.

**YouTube Shorts:** Son vídeos cortos que se muestran en formato 9:16 o 1:1 similar a la aplicación de redes sociales TikTok.

**YouTube Stories:** Son vídeos de contenidos efímero y corresponde al intento de YouTube de competir contra plataformas tipo Snapchat, Instagram, etc. Actualmente está en fase de eso.

#### **3.1.7 Calidad de vídeo**

Los vídeos deben ocupar un espacio en disco menor a 2 GB y durar menos a 15 minutos, pero esto puede variar, aumentando más la cantidad de GB según la calidad del vídeo, hasta tener más de 5 horas.

Actualmente existe YouTube 360°, que permite interactuar y girar 360° el vídeo mientras se reproduce, y, por otro lado, están las calidades de vídeos a QHD (1440p) y, a 4K o Ultra alta definición, en la que se pueden ver desde todas las demás plataformas de realidad virtual.

Los formatos de vídeos que admiten son: .MOV, .MPEG4, .MP4, .AVI, .WMV, MPEGPS, .FLV, .3GPP y .WebM.

#### **3.1.8 Suscripción y suscripción premium YouTube**

La suscripción es cuando un usuario presiona en el apartado "Suscribirse" que está ubicado debajo de los videos de YouTube del canal. Una vez que te suscribas a un canal, todos los videos nuevos que se publiquen en él aparecerán en tus notificaciones.

Por otro lado, está la suscripción Premium de YouTube, se trata de un servicio de pago de YouTube con el que mejorarás tu experiencia de usuario en la web y en la app, además quedas libre de publicidad durante la reproducción de los vídeos.

Ventajas de tener una suscripción Premium de YouTube son:

- Ver YouTube sin anuncios.
- Descargar vídeos de YouTube.
- Reproducir YouTube en segundo plano.
- YouTube Music Premium.
- YouTube Originals.
- Te permite ver series y películas del catálogo.

#### **3.1.9 Canales temáticos**

Consiste en que YouTube autogenera unos canales temáticos, donde no se puede obtener acceso, editarlos o eliminarlos, ya que el objetivo es ayudar a que el contenido creado de un canal llegue a nuevos usuarios y crear también un archivo del contenido del canal en YouTube, por ejemplo, una música o un vídeo con contenidos concretos.

#### **3.1.10 Derechos de autor**

Los creadores deben subir únicamente vídeos de su propia cosecha, salvo que estén autorizados a usar contenido de terceros. No deben subir vídeos que no hayan creado ellos mismos ni utilizar contenidos cuyos derechos de autor son de otra persona si no cuentan con la autorización pertinente. Esto incluye pistas musicales, fragmentos de programas protegidos por derechos de autor y vídeos creados por otros usuarios.

#### **3.1.11 Uso legítimo**

El uso legítimo es una doctrina jurídica que estipula que, en determinadas circunstancias, se permite el uso de material protegido por derechos de autor sin la autorización del titular de esos derechos. YouTube recibe muchas solicitudes de retirada por parte de titulares de derechos de autor, que afirman que los vídeos en cuestión infringen la legislación sobre derechos de autor. A veces, estas solicitudes corresponden a vídeos cuyo uso se enmarca en las excepciones a los derechos de autor o constituye a un ejemplo claro de uso legítimo.

#### **3.1.12 Biblioteca de audio**

YouTube ofrece efectos sonoros y música de alta calidad para reutilizar gratis y, sin preocupaciones para la edición y publicación de los vídeos.

Enlace a la biblioteca de audio de YouTube:

https://studio.youtube.com/channel/UCaa1OxNgSqbTMyqAtwUW47w/music

#### **3.1.13 ¿Cómo reclamar los derechos de autor?**

Se puede reclamar a través de formularios web, a través de la herramienta Copyright Match Tool, y por Content ID.

#### **3.1.14 Medidas que YouTube toman cuando se infringen los derechos de autor**

Retirar el vídeo y aplicar una falta por incumplimiento de derechos de autor. Si se acumulan a tres faltas en noventas días, se cancela la cuenta de usuario y todos sus canales asociados. YouTube ofrece herramientas para resolver esas faltas, como esperar los noventa días, solicitar una retracción o presentar una contra notificación.

Con Content ID se crea una reclamación y se aplica una política de seguimiento, monetizar el contenido o bloquear, pero en ningún caso se considera una falta por incumplimientos de derechos de autor.

#### **3.1.15 Normas de la comunidad**

En las normas de la comunidad de YouTube, se ha diseñado para mantener a la comunidad protegida, en la que se definen los límites de lo que está permitido hacer, incluido en todos los tipos de contenidos, como son vídeos, comentarios, enlaces y miniaturas.

Las normas de YouTube la podemos encontrar en:

https://www.youtube.com/intl/ALL\_es/howyoutubeworks/policies/community-guidelines/

La lista completa de las normas de comunidad de YouTube está dividida en cuatros apartados: Spam y prácticas engañosas, Contenido sensible, Productos regulados y Contenido violento o peligroso.

#### **En Spam y prácticas engañosas:**

Normas referidas a interacciones falsas, suplantación de identidad, enlaces en el contenido, el spam y prácticas engañosas. Todo ello, YouTube nos explica que no está permitido ningún método que aumente artificialmente el número de visualizaciones, "Me gusta", comentarios u otras métricas de vídeo, ya sea mediante el uso de sistemas automatizados o la presentación de vídeos a espectadores desprevenidos, y tampoco a contenidos cuyo objetivo sea conseguir la interacción de los espectadores. No está permitido crear contenido para fingir ser otra persona u otro canal, tampoco se permiten los enlaces que dirijan a los usuarios a contenido que infrinja las normas de la comunidad (Pornografía, web que instalen malware, phishing, odio, violencia, etc.). Y, por último, no se permite el spam, las estafas ni otras prácticas engañosas que se aprovechen de la comunidad o contenidos con intención de engañar a los usuarios para que abandonen YouTube y vayan a otro sitio.

#### **Contenido sensible:**

Normas referidas a seguridad infantil, las miniaturas personalizadas de los vídeos, contenidos de desnudos y sexual, y contenidos de suicidio y autolesión. En YouTube no está permitido el contenido que ponga en peligro el bienestar emocional o físico de los menores, tampoco está permitido diseñar miniaturas o imágenes que infrinja las normas de la comunidad (Banners, avatares, publicidad, etc.). Y, por último, no se permite contenido explícito que pretenda provocar placer de carácter sexual o de carácter fetichista, contenido violento, explícito o humillante en YouTube.

#### **Productos regulados:**

Normas referidas a contenido en el que aparecen armas de fuego y las ventas de productos ilegales o regulados. En YouTube no está permitido contenidos que cuyo fin sea vender armas de fuego o enseñar a los usuarios cómo fabricar armas de fuego, munición y ciertos accesorios, ni cómo instalar dichos accesorios, además, no se permite utilizar la plataforma de YouTube para ventas de armas ni sus accesorios, ni tampoco que se muestre a alguien sosteniendo, manipulando o transportando un arma de fuego en una emisión en directo. Y, por último, no está permitido contenidos cuyo propósito sea vender determinados productos y servicios regulados (Alcohol, contraseñas de cuentas bancarias, explosivos, órganos, servicios sexuales, productos farmacéuticos sin receta, etc.).

#### **Contenido violento o peligroso:**

Normas referidas al acoso y ciberacoso, contenido dañino o peligroso, incitación al odio, organizaciones criminales violentas, contenido violento o explícito y a política sobre la desinformación acerca del COVID-19. En YouTube no está permitido contenido que se dirige a alguien durante un periodo prolongado con insultos u otros agravios por sus rasgos físicos o por su pertenencia a un grupo protegido (por motivos asociados a su edad, diversidad, etnia, género, orientación sexual o raza), tampoco está permitido otros comportamientos dañinos (amenazas o doxxing), y la sanción serán más estrictas si el contenido está orientado a menores. Tampoco está permitido contenidos que fomente actividades peligrosas o ilegales que puedan dar lugar a lesiones de gravedad o provocar la muerte (bromas, retos, actividades peligrosas, etc.). No está permitido la incitación al odio ni contenido que promueva la violencia hacia otras personas o grupos por cualquier atributo (edad, etnia, raza, diversidad, religión, orientación sexual, etc.).

Por otra parte, cualquier contenido que elogie, promueva o ayude a organizaciones criminales o extremistas violentas, tampoco se permite que estas organizaciones utilicen YouTube para ningún fin (incluido el reclutamiento de seguidores). Tampoco se permite contenido violento o sangriento cuyo propósito sea causar conmoción o repulsión a los usuarios, ni el contenido que incite a otras personas a cometer actos violentos (maltrato animal, ficción y dramatizado, violencia, etc.). No está permitido contenidos que entrañe un riesgo alto de daños graves por divulgar desinformación médica que contradiga las directrices de las autoridades sanitarias locales o de la Organización Mundial de la Salud (OMS) sobre determinadas afecciones médicas o sustancias (Desinformación sobre la prevención, tratamiento o basada en el negacionismo).

#### **Políticas adicionales**

Normas referidas a otras políticas, como promover la infracción de los términos del servicio (contenido que aliente a otros usuarios a infringir los términos del servicio), publicar contenido que se haya retirado anteriormente o de cuentas canceladas o restringidas, y, la edad mínima para el uso de productos de Google (confirmación de edad en YouTube).

#### **3.1.16 Alternativas a YouTube**

Podemos encontrar otros servicios similares a YouTube como, por ejemplo:

#### **Vimeo**

Vimeo (lanzada en el 2004) es similar a YouTube, es una red social donde te permite reproducir y alojar vídeos de alta calidad y, profesionalmente, no tiene contenido publicitario, pero hay limitaciones según el modelo de cuenta, que ofrece unas suscripciones de pagos, donde te permite alojar cierta cantidad de GB de vídeos y sin límites de duración, además de transmitir en vivo.

#### **Dailymotion**

Dailymotion se lanzó en el mismo año que YouTube (en el 2005), y te permite reproducir, alojar y compartir vídeos, pero con la particularidad de que los vídeos tienen duración limitada, sesenta minutos como máximo, lo cual, la mayoría de los vídeos llegan a convertirse en simple "clips" de tres a ochos minutos la media.

#### **TikTok**

TikTok (lanzado en el 2016), también conocido en China como Douyin, es un servicio de redes sociales que te permite crear, editar y subir videoselfies musicales de un minuto, pudiendo aplicarles varios efectos y añadirles un fondo musical.

Tiene funciones de Inteligencia Artificial, e incluye efectos especiales, filtros, y características de realidad aumentada, pero carece de controles estrictos sobre el contenido expuesto en los videos, siendo fácil encontrar vídeos con contenidos poco apropiados, chistes en doble sentido, etc. Es gratuito y sencillo, muy accesible. TikTok tiene actualmente 1.218 millones de usuarios (2024) y en España son 16,63 millones. El 40% de sus usuarios tienen entre 18 y 24 años, siendo el mayor porcentaje por franja de edad (en YouTube solo el 11% de los usuarios pertenecen a esta franja de edad). Esto quiere decir que, es una aplicación muy utilizada por la gente joven.

#### **3.2 YouTube como recurso para la educación**

En el artículo del autor (Ramírez, 2016): "Posibilidades del uso educativo de YouTube"; recoge los diferentes usos que se le puede dar a los videos como herramienta educativa, y que pueden servir como base para la construcción de diferentes estrategias por parte de los docentes. Por otra parte, señala los videos tutoriales para sesiones de clases con fines prácticos; en la que facilita el debate y el diálogo a partir de documentales que buscan presentar una problemática específica, por ejemplo, los videos de la BBC en torno al consumo de diferentes tipos de drogas, en los que después de presentar el video, el alumnado puede expresar su opinión al respecto; profundizar un concepto o idea trabajada en clase; utilizar material audiovisual con el fin de motivar o inspirar a los estudiantes.

También se incentiva al debate y a la reflexión mediante una película o vídeo (Ramírez, 2016), generar espacios pausados, crear y organizar una biblioteca virtual de vídeos, permitiendo al docente acceder cuando lo necesite al material y que el alumnado acceda a estas listas, permitiendo que puedan opinar dejando sus comentarios en los vídeos o retroalimentar los comentarios que dejan otros usuarios que pueden ser sus compañeros de clase.

Entre las ventajas que señala (Ramírez, 2016); está poder emplear un video de la plataforma en la sesión de clase, utilizando recursos (TV, proyector, ordenadores, etc.), o simplemente para que se vea desde los dispositivos del alumnado (iPad, Móvil, PC portátil, etc.). Además, el que puedan compartirse sus videos mediante un enlace facilita el que el alumnado pueda ver en casa o simplemente desde cualquier espacio externo al aula (biblioteca, aula de informática, etc.).

Dentro de YouTube cabe destacar la existencia de canales temáticos. Si nos referimos a la educación artística, podemos hacer un listado de los principales canales que se ocupan de este tema. Entre los canales principales están los siguientes:

- MiltonCor
- Arturo Geometría
- DibujaZos
- Arte Master
- DibujAme Un…
- Arte Divierte
- Dibujar Bien
- Arte Vivo y Divertido
- Art Lucas

#### **3.3 El uso de YouTube y los videotutoriales en educación**

En el trabajo de investigación de (Ramírez, 2016), titulado "Posibilidades el uso educativo de YouTube", concluye que el video es un poderoso medio para movilizar un espectro amplio de contenidos, desde conocimientos científicos hasta emociones humanas.

Los autores (Berk, 2009; Bonk, 2008), muestran en su investigación, que existen dos vertientes temáticas del uso de YouTube:

- Los centrados en las actividades de enseñanza y los dedicados al estudio del aprendizaje.
- La intervención a través de YouTube permite al docente crear su propia biblioteca virtual de vídeos, para conformar una comunidad de aprendizaje en torno a los contenidos, y al alumnado le permite crear su propia biblioteca virtual, con videos seleccionados, lo cual, se resumen en una biblioteca que sirve para ver nuevamente los videos de su interés, compartirlos con otros y formar un apartado con sus propias producciones que sirvan como evidencia de su progreso y evolución profesional.

Algunos autores señalan (Berk, 2009; Burke & Snyder, 2008, Duffy, 2008; Snelson & Bowers, 2009; Bonk, 2008); que YouTube puede ayudar al docente a:

- Ilustrar conceptos por medios de vídeos cortos de canales como Discovery y National Geographic, o a través de la selección de la parte crucial de una película.
- Presentar alternativas a un punto de vista mediante pláticas.
- Mostrar la aplicación de un contenido en el mundo real.
- Facilitar discusiones y análisis colectivos de contenidos.
- Seguir un procedimiento, como se puede realizar con ayuda de los tutoriales de Khan Academy.
- Exagerar un punto de vista.
- Motivar o inspirar.
- Ofrecer un receso humorístico o una señal de regreso a clases de manera sorpresiva o planeada.
- Crear una biblioteca virtual de videos propios para labor del docente, mediante una cuenta o canal de YouTube. Permitiendo organizar y agruparlo en listas de reproducciones.

Y a todo ello, el investigador (Bonk, 2008), concluye que YouTube es un medio que permite al docente, emplear vídeos en clases, al inicio, en medio o al final, o bien dejarlo de tarea en casa antes o después del abordaje de un contenido.

Por otra parte, otro investigador (Ramírez, 2016), bajara la opción de utilizar los dispositivos móviles para observar el vídeo y trabajar una reflexión grupal. El video de interés se puede compartir por medio del correo electrónico u otro medio social como Facebook; o insertar su enlace en un ambiente virtual educativo.

Por otro lado, el investigador (Curtis J. Bonk, 2008), propone que YouTube es una herramienta útil para formar las habilidades de búsqueda, selección y exposición de contenidos, lo que establece criterios de búsqueda y solicita al alumnado producir una lista de ejecución de videos seleccionados, fomentando la reflexión en clase, aumentando el interés y la comprensión de un tema, y promueve la formación de una alfabetización digital y visual del estudiante para la cultura.

Por otra parte, el autor (Chenail, 2008), menciona que la búsqueda libre de videos en YouTube puede ser improductiva, lo cual es importante añadir una herramienta de evaluación del aprendizaje, como una rúbrica, dotando un criterio de autoevaluar y retroalimentar el desempeño del estudiante para mejorar la búsqueda de sus resultados. Lo cual viene a decir que, en la búsqueda, selección y exposición de vídeos, hay que estar bajo la supervisión del docente, involucrándose en el proceso mediante comentarios orientadores. Por ejemplo: pedir al alumnado que compartan los vídeos seleccionados y, el docente les comentará si la selección fue correcta para la búsqueda o si deberá continuar en ella.

Otros investigadores (Mayoral, Tello & Gonzales, 2010), comprueban que, cuando el docente y el alumnado tratan de buscar un mismo tema, los videos seleccionados por el alumnado no suelen coincidir con los seleccionados por el docente, por ello, el docente deberá ser flexible y barajar con amplitud. Por otra parte, exponer una actividad en donde el alumnado debe de realizar y crear un video propio, permite experimentar medios de comunicación alternativos a texto, para transmitir información y conocimiento, como parte de un elemento de evaluación, en lugar del ensayo tradicional, como pueden ser entrevistas a un personaje relevante, un documental corto sobre una cuestión en particular, la simulación de situación o personajes, una coreografía u actividad deportiva. También, se desempeñan en la enseñanza y el autoaprendizaje de software para la edición de sonido y video, complementando la actividad, permitiendo luego publicarlas en YouTube para compartirlas, para generar un diálogo reflexivo y espontáneo.

Por lo tanto, YouTube es eficaz para compartir los vídeos creados por el alumnado, así como sus escenas detrás de cámaras y crear de esta forma una comunidad de aprendizaje alrededor de vídeos de corta duración.

#### **3.4 El uso de YouTube y de videotutoriales en educación artística.**

Existen en la actualidad docentes que trabajan y hacen uso de YouTube y de otros medios digitales para la educación artística frente a la pandemia COVID-19. (Huauya, B. L., 2020). El artículo se titula "Las nuevas prácticas digitales de docentes de cursos artísticos en la educación superior en Latinoamérica a raíz de la pandemia COVID-19: Aproximaciones y experiencias".

Los cuatros docentes son latinoamericanos de diferentes facultades de artes, en universidades e institutos de México, Colombia y Perú. Todos enseñan cursos relacionados a las artes visuales, escénicas y gráficas. Entre ellos, se hace un trabajo de investigación y adaptación, en el que cada docente imparte sus asignaturas, métodos y formas de trabajo.

El docente de nacionalidad de Colombia (Docente 4), es quien hace uso de YouTube, además de otros medios digitales. Las asignaturas que imparten son: Cuerpo y Performance, Dibujo y pintura, Desarrollo de proyectos, y Laboratorio Interdisciplinario, para todas las carreras de artes y en artes plásticas, y menciona que la adaptación para estas asignaturas, parten desde tres ejes: "Temático-conceptual, Metodológico, y Medios-recursos:

- **Temático-conceptual**: Parte de la importancia de la virtualidad, como una manera espectral de manifestar el cuerpo, por ejemplo, en su asignatura Cuerpo y Performance, fue crucial el reconocimiento propio de un estado de confinamiento, un regreso a la intimidad asumiendo la situación actual.
- **Metodológico**: Se trabajó con conceptos como los límites, la continuidad, lo cercano, la limitación y el espejo.
- **Medios-recursos**: El uso de plataformas digitales y virtuales.

En el uso de herramientas digitales, el (Docente 4), ahonda en recursos y herramientas de dos tipos: sincrónico y asincrónico.

- **Sincrónico**: Señala el uso de Google Meet.
- **Asincrónico**: Señala todos los instrumentos que permitan el almacenaje, el repositorio de archivos y revisión del material posterior a la clase, así como recursos de preparación.

Existe otro investigador (Ferrari, 2013), que deja grabaciones de charlas, hace uso del drive en Gmail, además de grupos y páginas de Facebook que permitan la comunicación. Lo cual, se concluye con un trabajo colaborativo en red y de mediación tecnológica de acuerdo con las competencias digitales del docente, que está compuesto por cinco áreas: información, comunicación, creación de contenidos, seguridad y resolución de problemas, definidos en tres niveles: básico, intermedio y avanzado.

Siguiendo con la investigación de (Huauya, B.L., 2020), hay una sección donde se le preguntan a cada uno de los cuatros docentes respecto al uso de herramientas digitales y, del entorno virtual en cuanto a la enseñanza de las artes, y ellos responden que:

- *"Es difícil de entender que lo virtual reemplace a ese componente netamente humano de vínculo y conexión que se da cuando se dicta en una clase de danza, pintura o música; es un momento en donde se está perdiendo el interés a la educación en su lado más humano y se abre paso a la concepción de la educación como un medio de profesionalismo solo para encajar en el sistema productivo, siendo así, no muy prometedora la educación en las artes con los recursos virtuales".*
- *"En la práctica, se contraponen esta idea, donde se viene buscando y explorando nuevos medios y herramientas, generando nuevos ejercicios de creaciones colaborativas a distancias, generando evolución y nuevas replantaciones."*

Otro investigador (Aparici et al., 2010), destaca la importancia en el desarrollo de una educación mediática que parta de las necesidades expresivas y comunicativas, fomentando la creatividad que, junto con la conclusión de otros investigadores (Aguaded, Martín & Díaz, 2015; Ferrés et al., 2011), se aprovechan los medios digitales actuales para la educación a distancia.

Por último, el investigador (Huauya, B.L., 2020) abre un debate para la educación artística, si la tecnología o la virtualidad suple una clase tradicional o no, pero a medida que evolucionen las tecnologías, se pueden encontrar más aproximaciones a acorde de diferentes frentes desde el docente, alumnado, padres y madres, e institución, pero en parte se pierde la socialización, que solo la educación presencial otorga.

### **4. Análisis de los canales YouTube**

#### **4.1 Análisis de canales de YouTube**

En este apartado, se ha realizado una búsqueda de canales de YouTube en relación con las competencias y saberes básicos del currículo de educación artística. En YouTube existen más de 51 millones de canales de todo tipo de contenidos. Específicos de dibujo y en español es difícil decir cuántos existen, pero podemos suponer que serán cientos o miles, por lo que, en este trabajo no se pretende hacer un recorrido por todos ellos.

Existen canales cuyo contenido variado incluyendo temas de dibujo y educación artística. Por otro lado, hay canales cuyo contenido exclusivo de dibujo y de expresión plástica. En este trabajo se ha seleccionado canales exclusivos referido a la materia indicada. Además, se han buscado canales que, por su temática de los dibujos, puedan ser cercanos a alumnos de secundaria. En concreto se ha tratado de seleccionar canales de temática manga, aunque se han incluido algunos específicos de geometría y dibujo técnico. También se ha procurado que los canales sean populares y tengan al menos cien mil subscriptores, que la calidad de los vídeos sean adecuadas y que la explicación sean claras y concisas.

Se han seleccionado entre todos los canales revisados, nueve canales que se estiman son interesante y cumplen los criterios para ser utilizado en la docencia de educación plástica, visual y audiovisual. De cada uno de los nueve canales seleccionados, se ha realizado una ficha con estos datos: Nombre de canal, URL, contactos, otros medios que usan, suscriptores, denominación, contenido que ofrecen, herramientas e instrumentos que emplean.

Además, se analiza, explica y detalla el procedimiento del trabajo y cómo el autor usa YouTube para explicar los contenidos que ofrece, acompañando con imágenes de este, resumiéndose con una tabla final a modo resumen.

#### **4.1.1 MiltonCor – Dibujar y Crear**

**Descripción**: "*Bienvenido a Dibujar y Crear. Me encanta dibujar y enseñar todo lo que aprendo día a día. También comics, anime, Dibujos 3D, digital y algo más. Aquí encontraras videos rápidos de dibujo, tutoriales, consejos. Suscríbete y disfruta de nuevo contenido todas las semanas."*

**URL**: https://www.youtube.com/c/MiltonCorDibujaryCrear/about

**Contacto**: dashedtips@gmail.com

**Otros medios que utiliza**: https://www.facebook.com/MiltonCorDibujaryCrear

**Suscriptores:** 424 mil suscriptores (10/02/2024)

**Denominación**: MiltonCor - Dibujar y Crear (Colombia)

**Contenido**: Prisma color, Pokemon, Five Nights at Freddy´s, Critica/Tips/Correcciones, iPad/Procréate, Dibujos Personajes Fortnite, Dibujar desde cero, Cartoons, Revisiones, Disney, Comics, Dibujos Realistas, Manga/Anime, Videojuegos.

Dibujo técnico (Perspectiva Caballera, Isométrica, Cónica Oblicua y Frontal)

Dibujo artístico (Cuerpo humano, Tonalidades Claro Oscuro, Volumen, Concept Arts, Matiz de Colores)

**Herramientas/Instrumentos**: Papel, Lápiz, Lápices de colores, Tableta Digital (Huion HS610 Pen Tablet), Programas 3D (3D Max), iPad Pro.

#### **Análisis**

Utiliza la plataforma de YouTube como medio para enseñar a dibujar, utilizando diferentes herramientas y técnicas, asimismo, mientras va realizando el dibujo, va comentando paso a paso el proceso, enseñando y dando consejos del mismo para el espectador. También hace uso de la combinación de diferentes herramientas, como realizar un primer proceso en papel y luego continuar con la tableta digital.

También interactúa con su comunidad, supervisa los dibujos de sus suscriptores, ellos les envían sus dibujos para que luego MiltonCor pueda subir al canal, vídeos haciendo análisis del mismo, aconsejando y corrigiendo cada detalle, asimismo MiltonCor con su propia tableta gráfica digital, con el dibujo escaneado del suscriptor, va corrigiendo y explicando paso a paso, mientras que también va dibujando con el lápiz digital, marcando con líneas en rojo, las partes en cómo lo haría él o cómo se podría mejorar, como si fuese una corrección de un trabajo o examen.

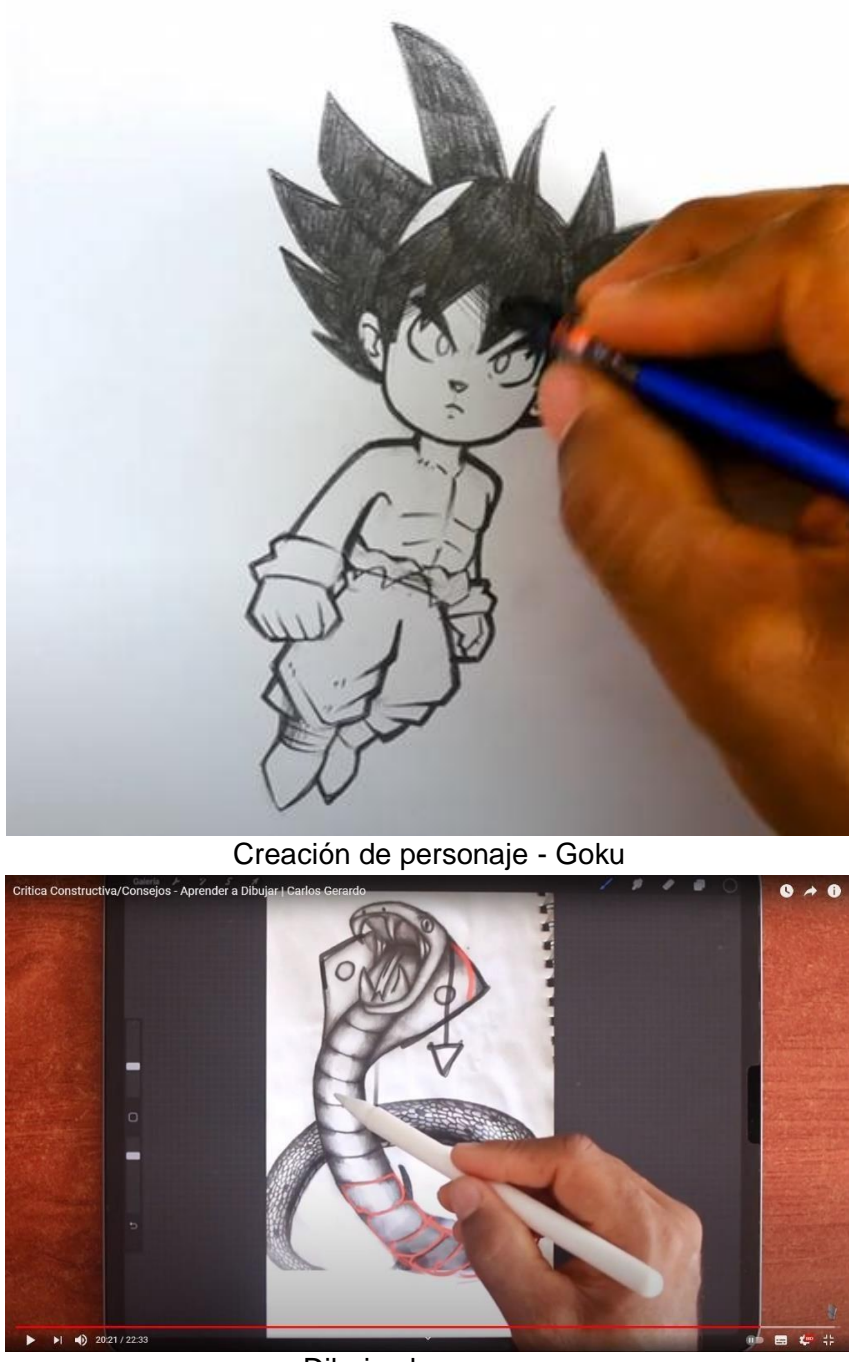

Dibujo claro oscuro

#### **4.1.2 Arturo Geometría**

**Descripción:** *"Canal dedicado al dibujo técnico, desde la geometría plana, trazados fundamentales, hasta la geometría descriptiva y los diferentes sistemas de representación. Dirigido a alumnos de secundaria y bachillerato. Todos los vídeos están realizados por Arturo Montero Jiménez, profesor de dibujo técnico, educación plástica y matemáticas de enseñanza secundaria y bachiller en España, y arquitecto superior por la Universidad Politécnica de Madrid, España."*

**URL**: https://www.youtube.com/c/ArturoGeometria/featured

https://www.youtube.com/channel/UCZS2z-KtV2Wb4D95SoTDdKg (Versión en inglés)

**Contacto**: arturogeometria@gmail.com

**Otros medios que utiliza**:

**Página web propia** - https://www.arturogeometria.com/

**Instagram** - https://www.instagram.com/arturogeometria/

**Twitter** - https://twitter.com/ArturoGeometria

**Facebook** - https://www.facebook.com/ArturoGeometria/

**Suscriptores:** 118 mil suscriptores (10/02/2024)

**Denominación**: Arturo Geometría (España)

**Contenido**: Perspectiva caballera, EvAU Madrid Julio 2020 (exámen completo de dibujo técnico II), Inversión, Circunferencia, Polígonos (Triángulos, Puntos Notables, Polígonos regulares, Estrellas), Animación 3D.

**Herramientas/Instrumentos**: Programa 2D/3D (Autocad)

#### **Análisis**:

Es un canal exclusivamente dedicado en el Dibujo Técnico, tanto en 2D como en 3D. Tiene su propia página web en la cual imparte clases por privado, vende materiales para dibujo técnico, etc. En youtube explica paso a paso los ejercicios de dibujo técnico, también suele interactuar con el espectador en el apartado de comentarios.

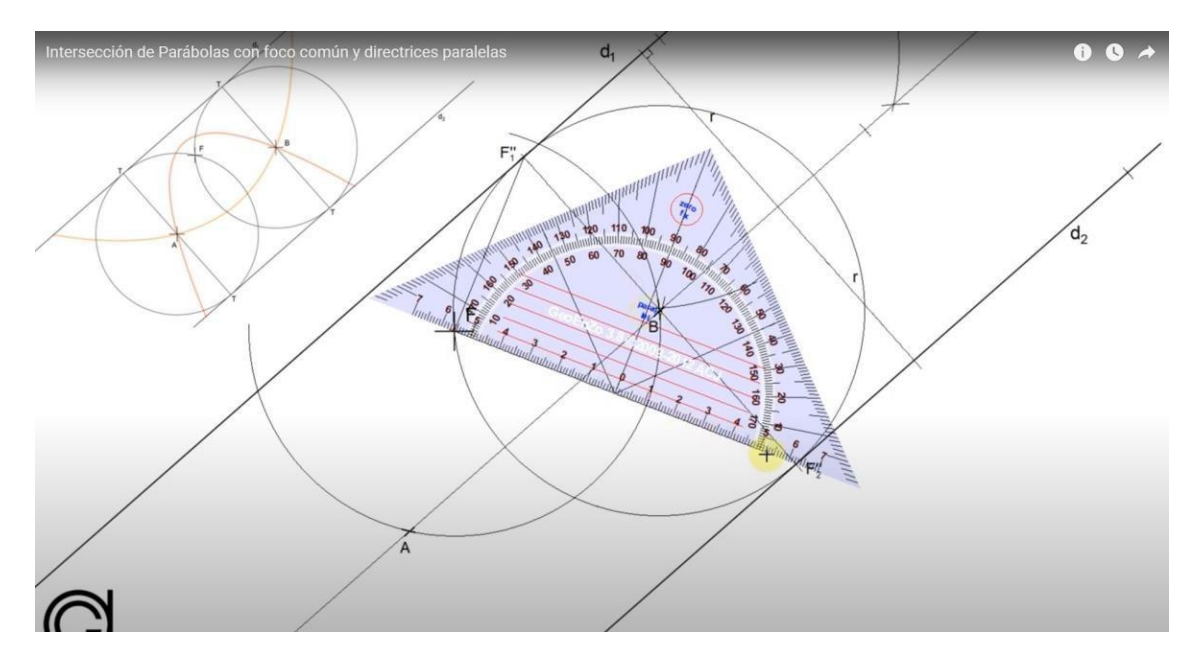

Intersección de parábolas con foco común y directrices paralelas.<br>étrica de una pieza definida por dos vistas

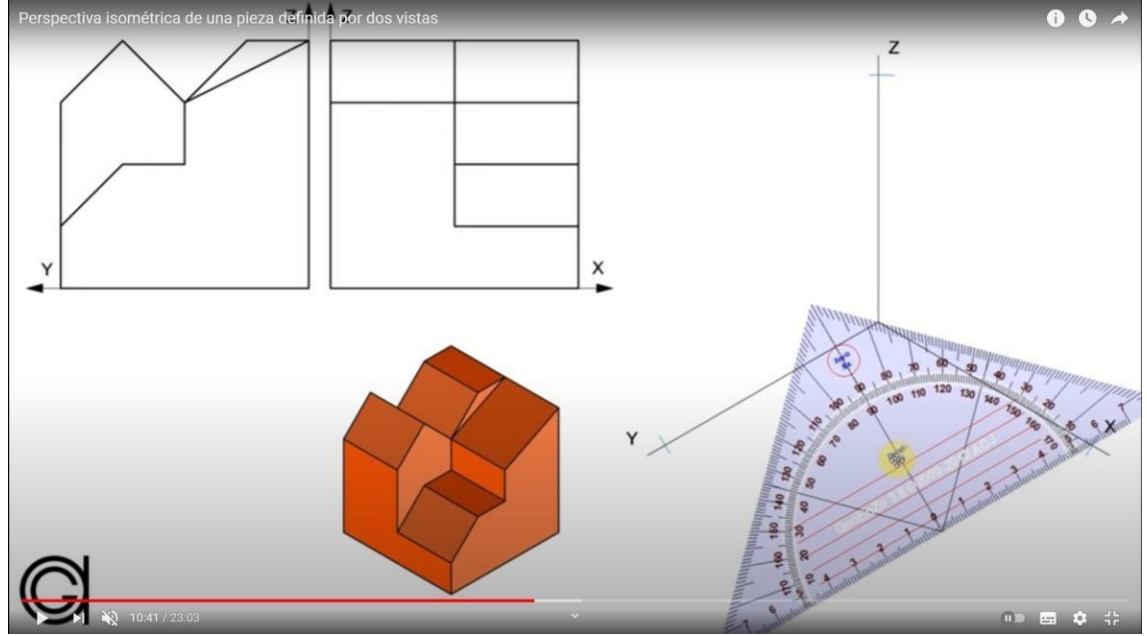

Perspectiva isométrica de una pieza definida por dos vistas.

#### **4.1.3 DibujaZos**

**Descripción:** "*Tutoriales de dibujo fáciles, sencillos y bien explicados."* 

**URL**: https://www.youtube.com/c/DibujaZosDB/featured

**Contacto**: contacto.dibujazos@gmail.com

**Otros medios que utiliza**:

**Facebook** - /DibujazosYT

**Instagram** - @dibujazos\_

**Suscriptores:** 879 mil suscriptores (10/02/2024)

**Denominación**: DibujaZos (Perú)

**Contenido**: Materiales de dibujo, Como pintar un Manga, Consejos para dibujar (Dragon Ball), Among US y Dragon Ball, Pintando Manga, Tutoriales de dibujo, Como dibujar mejor, Consejos para colorear, Inktober Dragon Ball 2018, Paso a paso tutoriales, Pokémon, Aprende a dibujar a tu propio personaje de dragon ball.

*Dibujo Artístico (Degradación de claroscuro, Tonalidades de colores, Proporción, Volumen y Forma)*

*Diseño gráfico (Cuadrículas, Retículas, Cómic)*

**Herramientas/Instrumentos**: Papel, Lápiz, Portaminas, Lápices de colores, Rotuladores, Regla, Escuadra y Cartabón, Tinta, Adobe Photoshop.

#### **Análisis**:

Es un canal dedicado al mundo del Manga y de la Animación, en concreto con la serie Dragon Ball. En los videos explica paso a paso el proceso de la elaboración de los personajes, de la coloración del mismo, de la maquetación del comic y de la creación de cuadrícula y proporción. También utiliza el programa Photoshop, para explicar el uso de las capas, para la maquetación y coloración de los personajes.

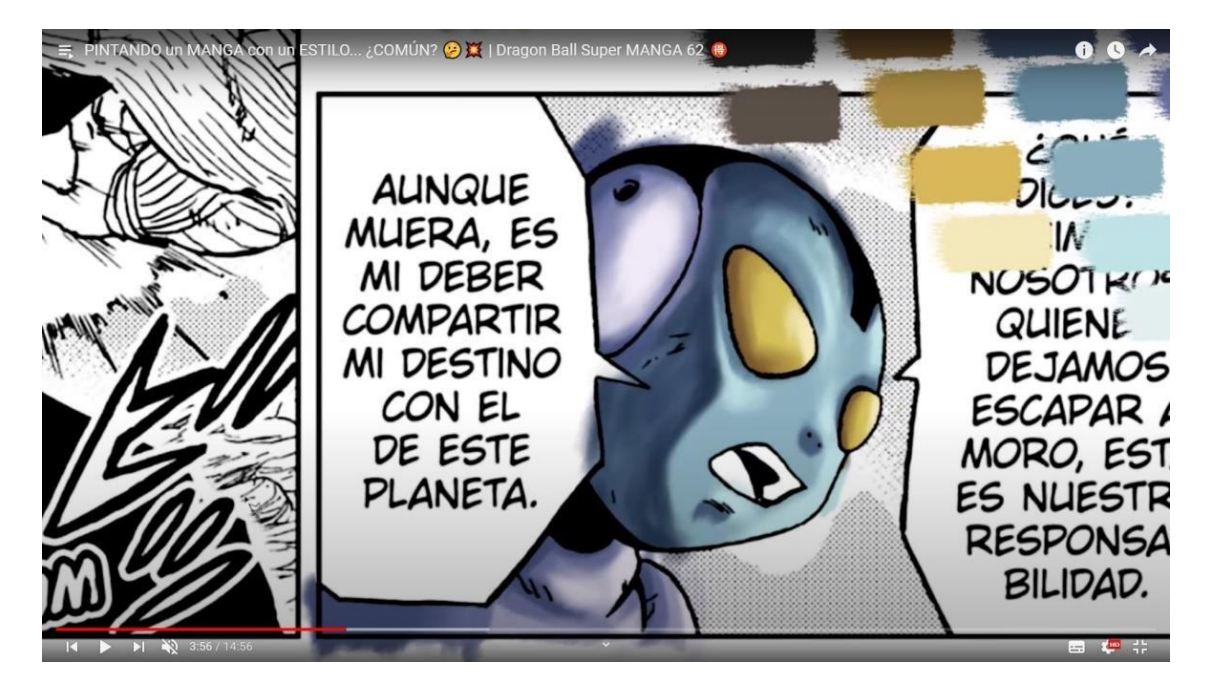

Comic

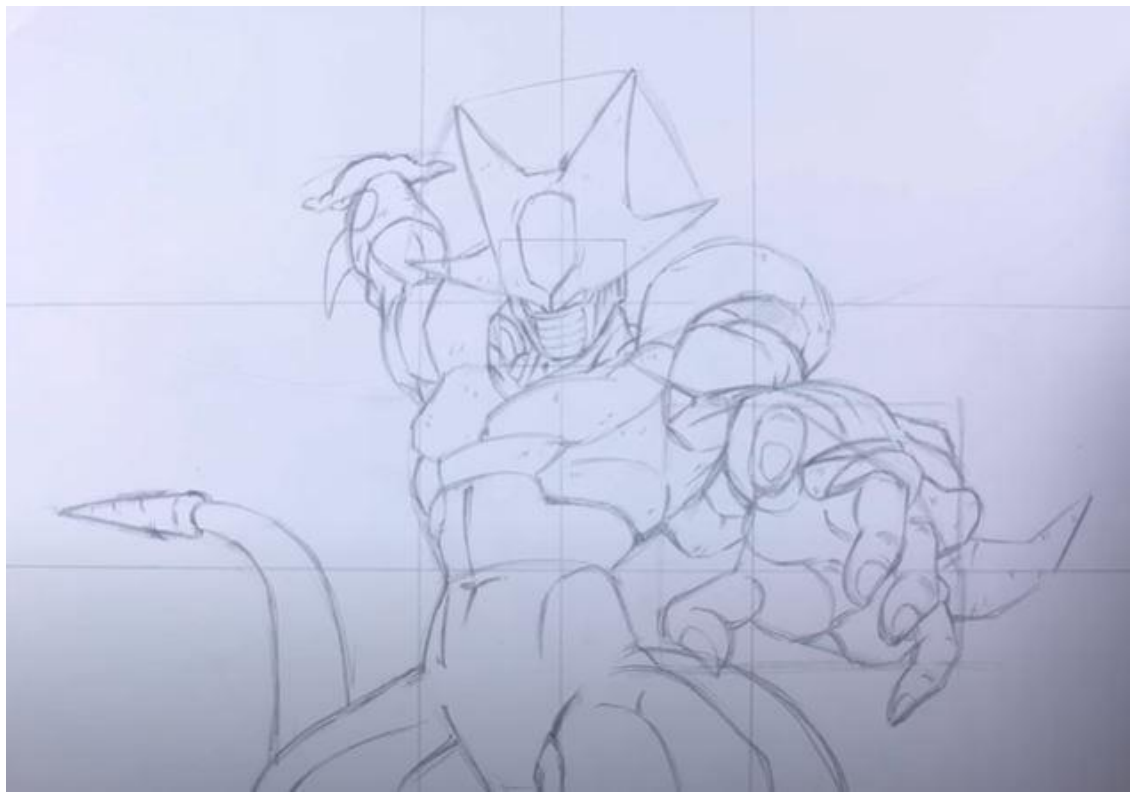

Construcción del personaje Cooler

#### **4.1.4 ArteMaster**

**Descripción:** "*¿Te gusta dibujar? En este canal vas a ver el arte y los dibujos de una manera diferente... Entretenimiento, humor, dinamismo, arte, actualidad... ¡Todo esto en conjunto mientras aprendes dibujando con técnicas impresionantes de dibujo!"*

**URL**: https://www.youtube.com/c/ArteMaster/featured

**Contacto:** artemasterbusiness@gmail.com

**Otros medios que utiliza**:

**Twitch** - https://www.twitch.tv/artemaster93

**Instagram** - https://www.instagram.com/arte\_master/

**Twitter** - https://twitter.com/Arte\_Master

**Suscriptores:** 4,17 millones de suscriptores (10/02/2024)

#### **Denominación**: ArteMaster (España)

**Contenido**: Tutoriales Bob Ross, Ideas de dibujo fáciles, Tutoriales de dibujo realista, Dibujos a bolígrafo, Life Hacks de dibujo, Pagando a artistas para que finalizen mi dibjo, Aprender a tatuar en casa, ArteMaster dibujos, Materiales de dibujo (Amazon), Videos con Haroldartist y Sandra Cires Art, ¿Estás aburrido? Mira estas ideas DIY para hacer en casa, Rehaciendo dibujos de la infancia, Como imprimir figuras en 3D, Tutorial pintura acrílica, Vlogs Japón, Ideas de Dibujo, Aprender a Dibujar con tableta gráfica, Los vengadores (Marvel), Ilusión óptica 3D, Cómo dibujar Youtubers, Tutoriales de dibujo, Vídeos interesantes de dibujo que no te puedes perder.

Dibujo Artístico (Degradación de claroscuro, Tonalidades de colores, Proporción, Volumen y Forma, Pintura, Grafiti, Acuarelas, Acrílico, Pintura en lienzo, Pastel, Artes Plásticas)

Diseño gráfico (Cuadrículas, Plantillas, Adobe Photoshop (Capas))

**Herramientas/Instrumentos**: Papel, Lápiz (2B), Esfumino, Goma moldeable, Delineador/Estilógrafo Color Negro 0.1 mm, Lápices de pastel, Acuarelas, Pincel "Brushpen", Portaminas, Lápices de colores (Prismacolor 962 Premier), Papel Din-A4 y Din-A3 (Para acuarelas, para pastel, y para uso universal), Lienzos, Plantillas, Acrílico, Esponja, Bolígrafo, Rotuladores, Regla, Escuadra y Cartabón, Tinta, Tableta Gráfica (XP-Pen Artist 15.6), Adobe Photoshop, Impresora 3D (Printer 3D).

#### **Análisis**:

Es un canal de youtube totalmente completo en cuanto a contenidos de todo tipo de enseñanzas artísticas. Tiene hasta su propio libro de ArteMaster en venta y, además, también vende los materiales concretos y detallados en cada descripción de sus videos, disponible para descargar los modelos 3D que usa en cada ejercicio, plantillas, etc. Está todo y cada uno de sus procesos explicado con detalles. Ttambién se dedica hacer concursos con la comunidad de espectadores y suscriptores. También abarca en manualidades, en impresiones de objetos 3D, tanto en el diseño y como el uso de la tableta gráfica junto con el Adobe Photoshop.

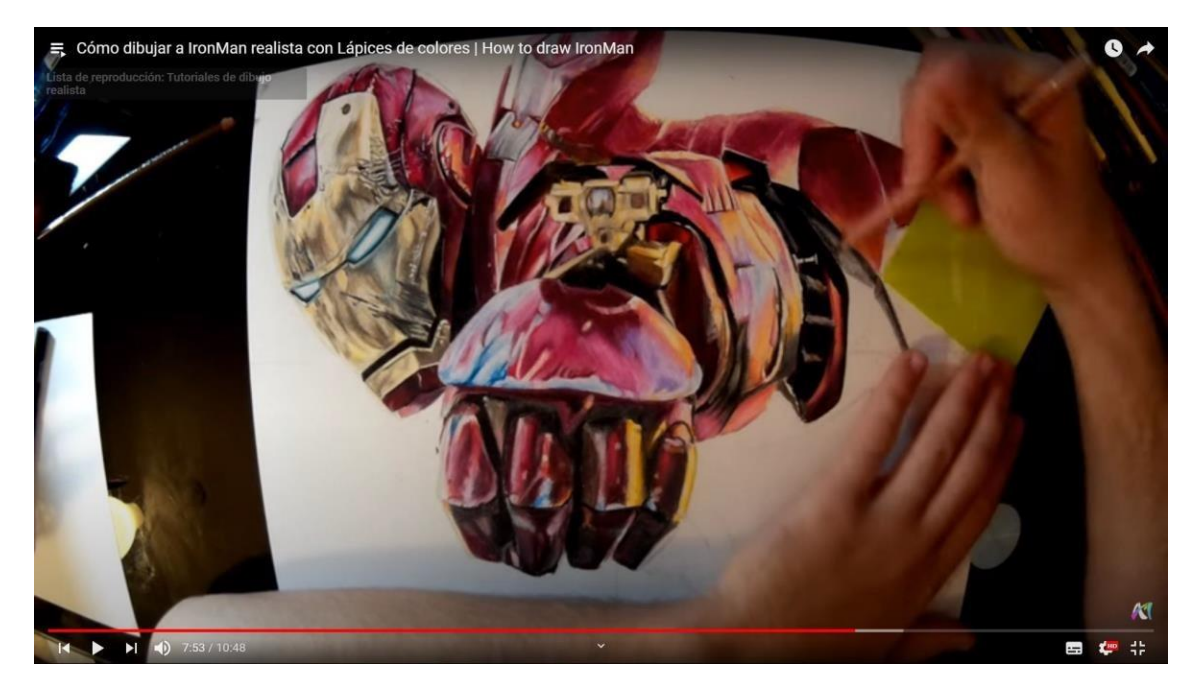

IronMan realista con lápices de colores.

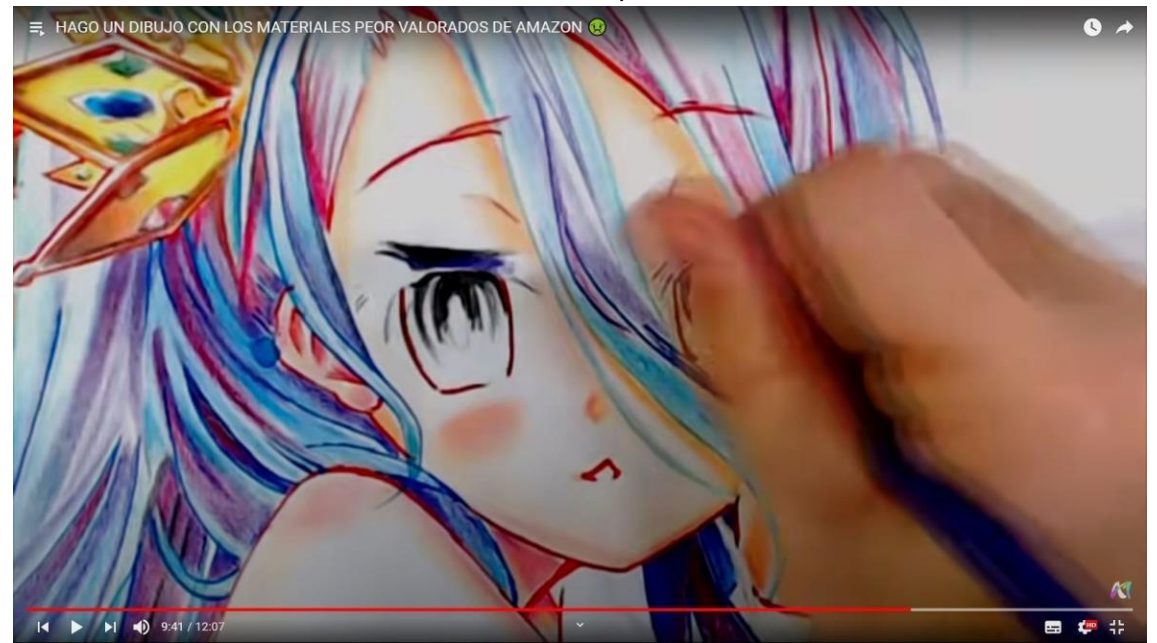

Coloración de un personaje manga.

#### **4.1.5 DibujAme Un...**

**Descripción:** "*Si buscas tutoriales, Increíbles dibujos, esculturas de plastilina y algunos consejos, estas en el lugar correcto, además que soy muy guapo."*

**URL**: https://www.youtube.com/c/DibujAmeUnbyMiGgkEL/featured

**Contacto**: dibujameunoficial@gmail.com

**Otros medios que utiliza**:

**Facebook** - https://www.facebook.com/dibujameunconmiggkel/

**Twitter** - https://twitter.com/miggkel

**Twitch** - https://www.twitch.tv/miggkel

**Instagram** - https[://www.instagram.com/dibujameun\\_con\\_miggkel/](http://www.instagram.com/dibujameun_con_miggkel/)

**Suscriptores:** 3,15 millones de suscriptores (10/02/2024)

**Denominación**: DibujAme Un… (México)

**Contenido**: Mis dibujos de Spiderman, Dibujos más épicos, Dibujame una navidad 2020, Mi libro de colorear, Among US, Stop Motion Review, DibujAme un rewind 2019, Rehaciendo mis dibujos más épicos, Esculturas Lápiz 3D, Dibujame un random, Dibujos terroríficos, Dibujos que se mueven, Dibujos digitales, Retos en solitario y con youtubers, Cartoons, Pokemon, Figuras y Esculturas de plastilina, Speed Drawings, Paso a paso (versiones largas), etc.

*Dibujo Artístico (Degradación de claroscuro, Tonalidades de colores, Proporción, Volumen y Forma, Modelado 3D Plastilina, Pintura en figuras, Artes Plásticas, Stop Motion/ Animación)*

*Diseño gráfico (Cuadrículas, Retículas, Cómic)*

**Herramientas/Instrumentos**: Papel, Lápiz (2B), Esfumino, Goma moldeable, Delineador/Estilógrafo Color Negro 0.1 mm, Portaminas, Lápices de colores, Papel Din- A4 y Din-A3 (Universal), Plantillas, Pastel, Rotuladores, Regla, Escuadra y Cartabón, Adobe Photoshop, Lápiz 3D (3D Lix Pen)

#### **Análisis**:

Un canal de YouTube con un gran talento y con un gran repertorio de trabajos de todo tipo artístico, en la cual se explica paso a paso, detallando cada material y el contenido que se enseña. Está muy enfocado en el anime y en series de dibujos animados actuales, pero en cuanto al contenido artístico, abarca tanto como en modelado 3D en plastilina, en lápiz 3D, como en la creación con varias capaz a través de Adobe Photoshop, y en papel, apoyándose con papel vegetal para delinear las diferentes capas del dibujo. Por otra parte, también colabora e interactúa con la comunidad, haciendo copartícipe con los trabajos en conjunto, compartiéndolos en el canal, para hacer análisis y correcciones, además de incluir retos.

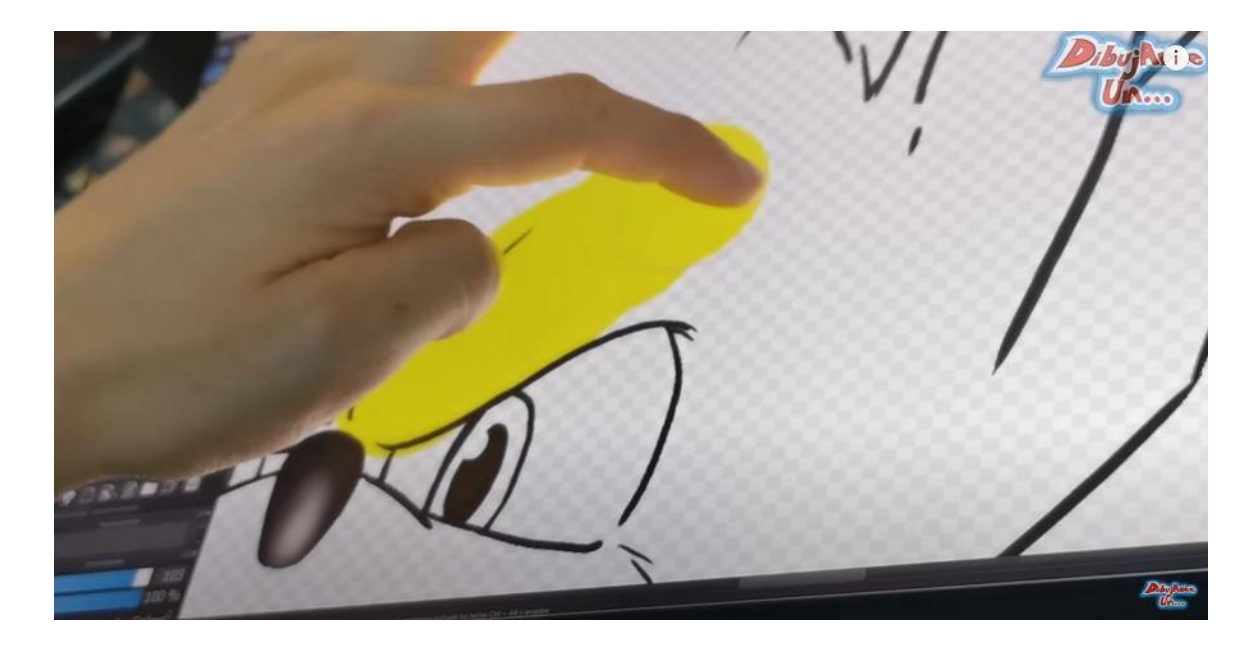

Coloración de Sonic en tableta digital.

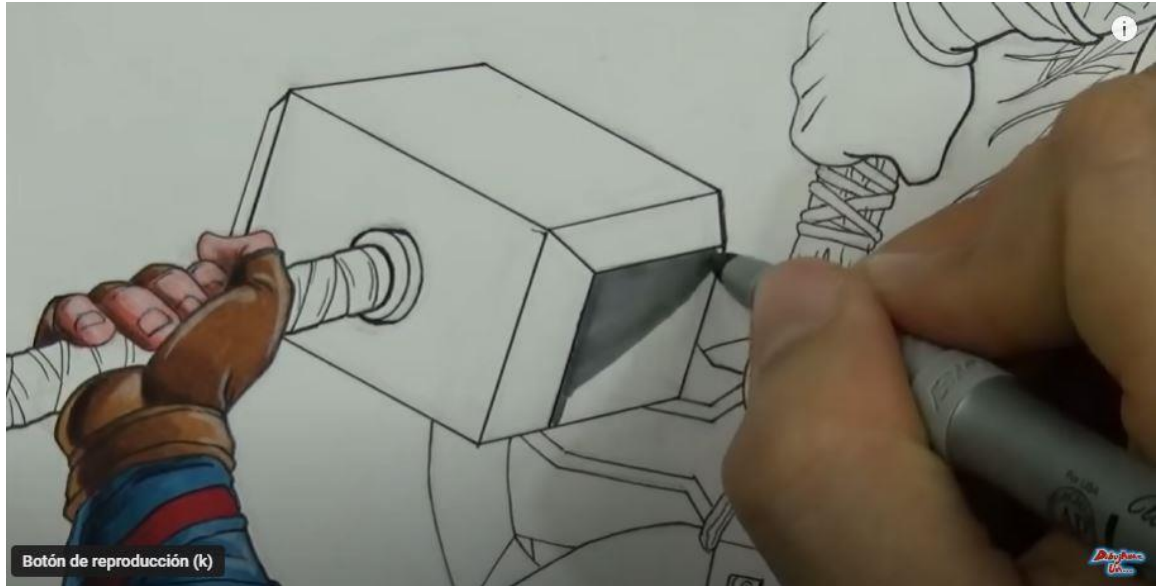

Coloración del martillo de Thor.

#### **4.1.6 Arte Divierte**

**Descripción:** "Leonardo Pereznieto ha expuesto en prominentes galerías y museos de ciudades como Florencia, Londres, París, Montecarlo, Frankfurt, Nueva York, Los Ángeles, México DF, Monterrey, etc. Y ha impartido más de 50 conferencias alrededor del mundo, en foros que incluyen la New York Academy of Art, el Centro de Celebridades de Florencia y la Universidad de Michigan."

**URL**: https://www.youtube.com/c/ArteDivierte/featured

**Contacto**: https://www.artistleonardo.com/contact/

#### **Otros medios que utiliza**:

**Twitter** - https://twitter.com/#!/ArtistLeonardo

**Pinterest** - http://pinterest.com/ArtistLeonardo/

**Instagram** - http://instagram.com/artistleonardo

**Mi Blog** - http://artedivierte.blogspot.mx/

**Página web propia** - http://www.leonardopereznieto.com/leo...

**Suscriptores:** 1,66 millones de suscriptores (10/02/2024)

**Denominación**: Arte Divierte

**Contenido**: Tutoriales con iPad/Apple Pencil, Cómo dibujar con tinta, Cómo ser un exitoso artista, Retos de dibujo, Cómo dibujar y pintar caballos, Cómo dibujar lobos y perros, Cómo dibujar felinos, Cómo dibujar flores/frutas, Tutoriales de escultura, Básicos de dibujo, Tutoriales de paisajes, Cómo dibujar carros, Efectos y texturas, Tutoriales de pintura, Cómo dibujar personas, Cómo dibujar ilusiones ópticas y 3D, Tutoriales de animales, Arte y cultura.

*Dibujo Artístico (Degradación de claroscuro, Tonalidades de colores, Proporción, Volumen y Forma, Sombreados, Retratos y Mímesis, Paisajes, Cuerpo Humano, Proporción y Cánones, Pintura en Óleo, Tinta China, Trazado y Grabado, Escultura con barro)*

**Herramientas/Instrumentos**: Papel, Lienzo, Lápiz, Portaminas, Lápices de colores, Rotuladores, Pluma y Tinta, Adobe Photoshop, iPad/Apple Pencil, Bolígrafo, Óleo, Pastel y Grafito.

#### **Análisis**:

Un canal de YouTube con un artista famoso, Leonardo Pereznieto, que ganó varios premios. Comparte videos donde explica paso a paso el proceso de sus trabajos, en general son dibujos con técnicas tradicionales, algunos ya clásicos.

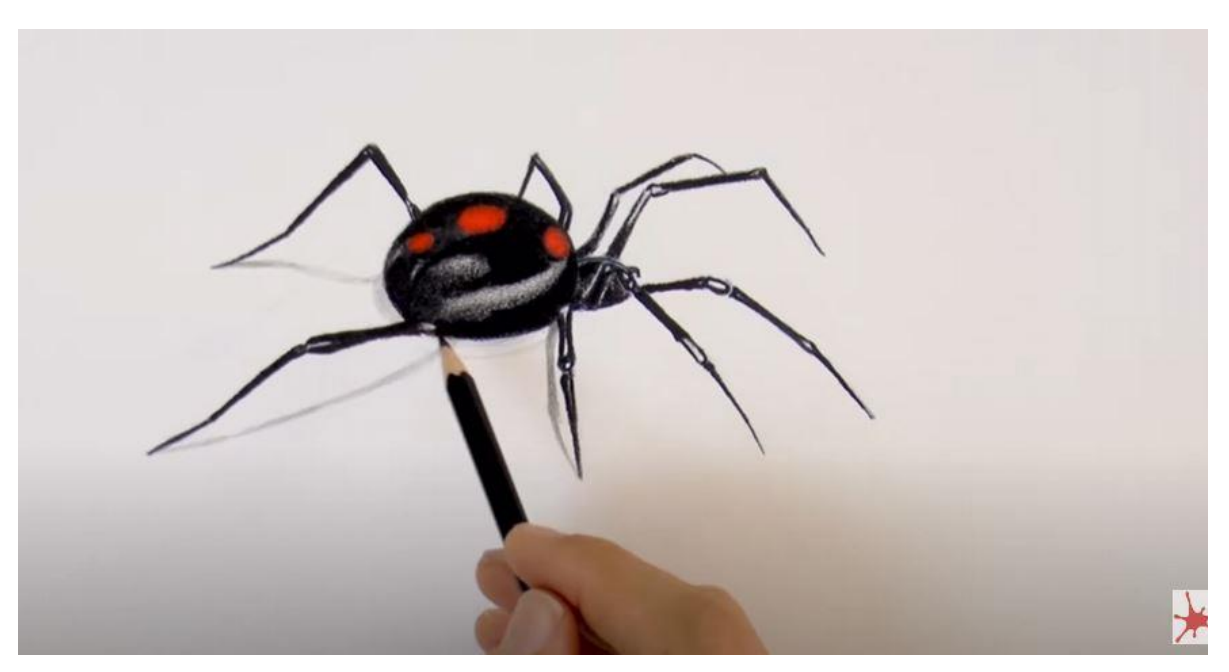

Viuda negra.

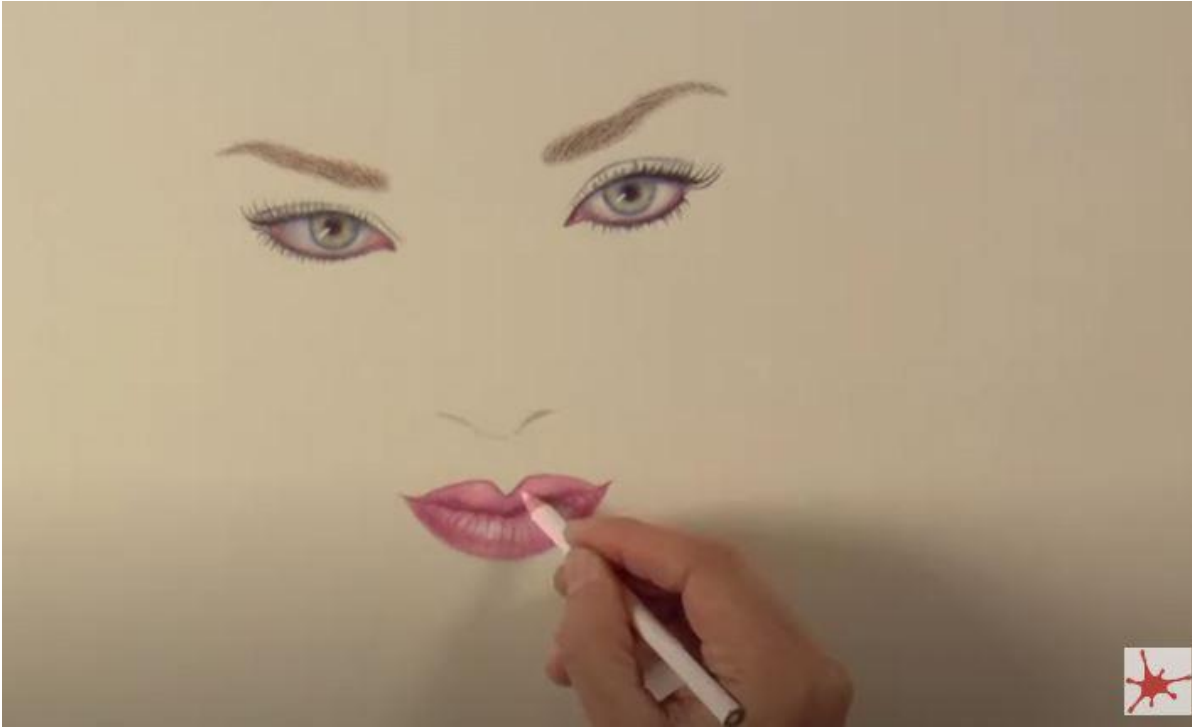

Detalle al color, rostro de mujer.

#### **4.1.7 Dibujar Bien**

**Descripción**: "Aprende a dibujar como un artista profesional y haz de tu pasión tu manera de vivir. Trabaja dibujando para videojuegos, cine cómics u otras profesiones dentro de la industria del entretenimiento, cumple tus sueños."

**URL**: https://www.youtube.com/user/dibujarbien/featured

**Contacto**: https://dibujarbien.com/contacto/

**Otros medios que utiliza**:

**Página web propia** - https://dibujarbien.com/

**Twitter** - https://twitter.com/dibujarbien

**Facebook** - https://www.facebook.com/DibujarBien

**Suscriptores:** 152 mil suscriptores (10/02/2024)

**Denominación**: Dibujar Bien (España)

**Contenido**: Videos traducidos, Entrevista a un artista, Video Podcast de dibujar bien, Cómo dibujar bien anatomía, Stream/Directos de dibujar bien, Dibujos semanales para mejorar tu técnica de dibujo, Tutoriales (Infoproductos y libros para aprender a dibujar), Dibujos y consejos sobre dibujos cada semana, Libros para dibujar y otras recomendaciones, Consejos y trucos.

*Dibujo artístico (Cuerpo humano, Tonalidades Claro Oscuro, Volumen, Concept Arts, Matiz de Colores, Estudio del color, Mímesis)*

**Herramientas/Instrumentos**: Papel, Lápiz, Lápices de colores, Adobe Photoshop

#### **Análisis**:

Un canal dedicado al dibujo utiliza modelos reales para realizar la mimesis y el cuerpo humano en el dibujo, además de realizar trabajos para Wizard of the Coast (Ilustraciones para las cartas Magic), también ilustra para el juego de cartas Hearstone. Por otra parte, realiza podcast y comentarista con otros dibujantes con experiencia para compartir conocimientos, realiza y explica paso a paso todos sus trabajos, en concreto con el Photoshop.
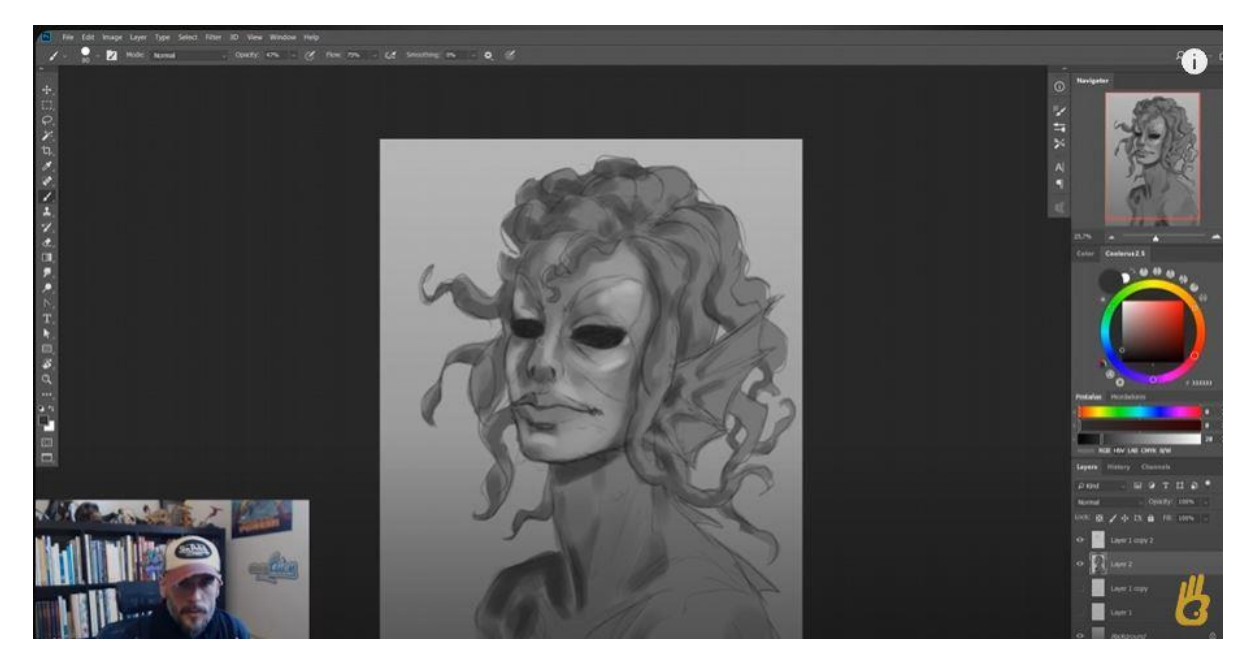

Medusa.

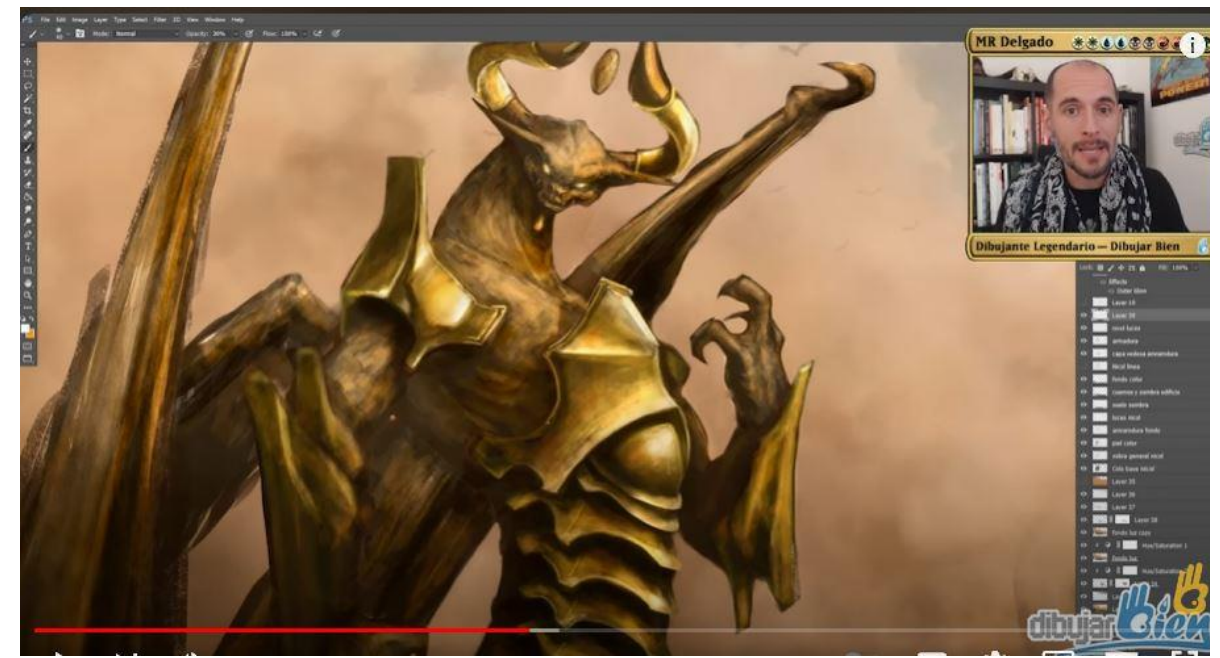

Nicol Bolas – Magic the gathering.

#### **4.1.8 Art Lucas**

**Descripción**: *"*Videos nuevos cada semana, incluyendo las vidas, los tutorial, manga y realismo.*"*

**URL**: https://www.youtube.com/@ArtLucas/featured

**Contacto**: canalartlucass@gmail.com

**Otros medios que utiliza**:

**Instagram:** https://www.instagram.com/artlucasoficial/?hl=pt-br

**Cursos en su propia página web** - https://artlucas.com.br/comodesenharbem/

**Suscriptores:** 368 mil suscriptores (10/02/2024)

**Denominación**: Art Lucas

#### **Contenido**:

Cómo dibujar: Goku, Vegeta, Android 17 y 18, Kid Boo, Freeza, Céluca, Naruto, Avatar, Super Mario, etc.

*Dibujo artístico (Construcción de personajes anime, Cuerpo humano, Tonalidades Claro Oscuro, Volumen, Concept Arts, Matiz de Colores, Estudio del color, Mímesis)*

**Herramientas/Instrumentos**: Papel, lápiz, lápices de colores, pastel, rotuladores de colores.

#### **Análisis**:

Un canal dedicado a la creación de personajes anime a través de videotutoriales paso a paso, además de ofrecer consejos y trucos para aplicar diferentes técnicas en colores, materiales y rotulación de personajes.

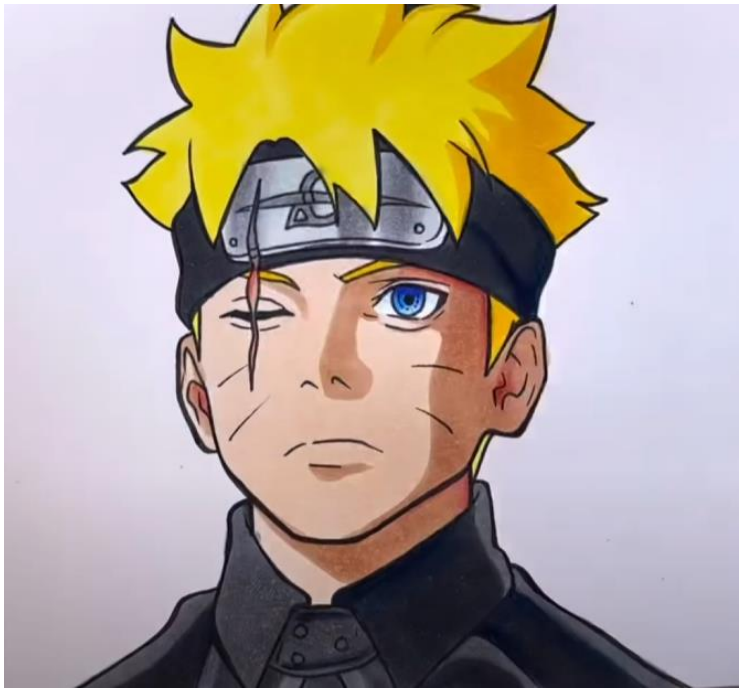

Boruto – Personaje del anime Naruto.

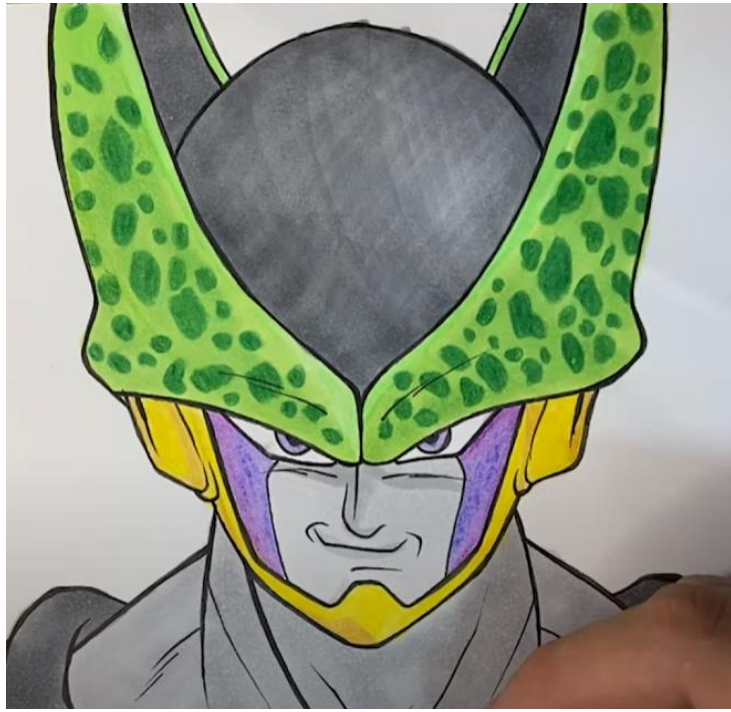

Célula - Personaje de la saga anime Dragon Ball

#### **4.2 Resumen**

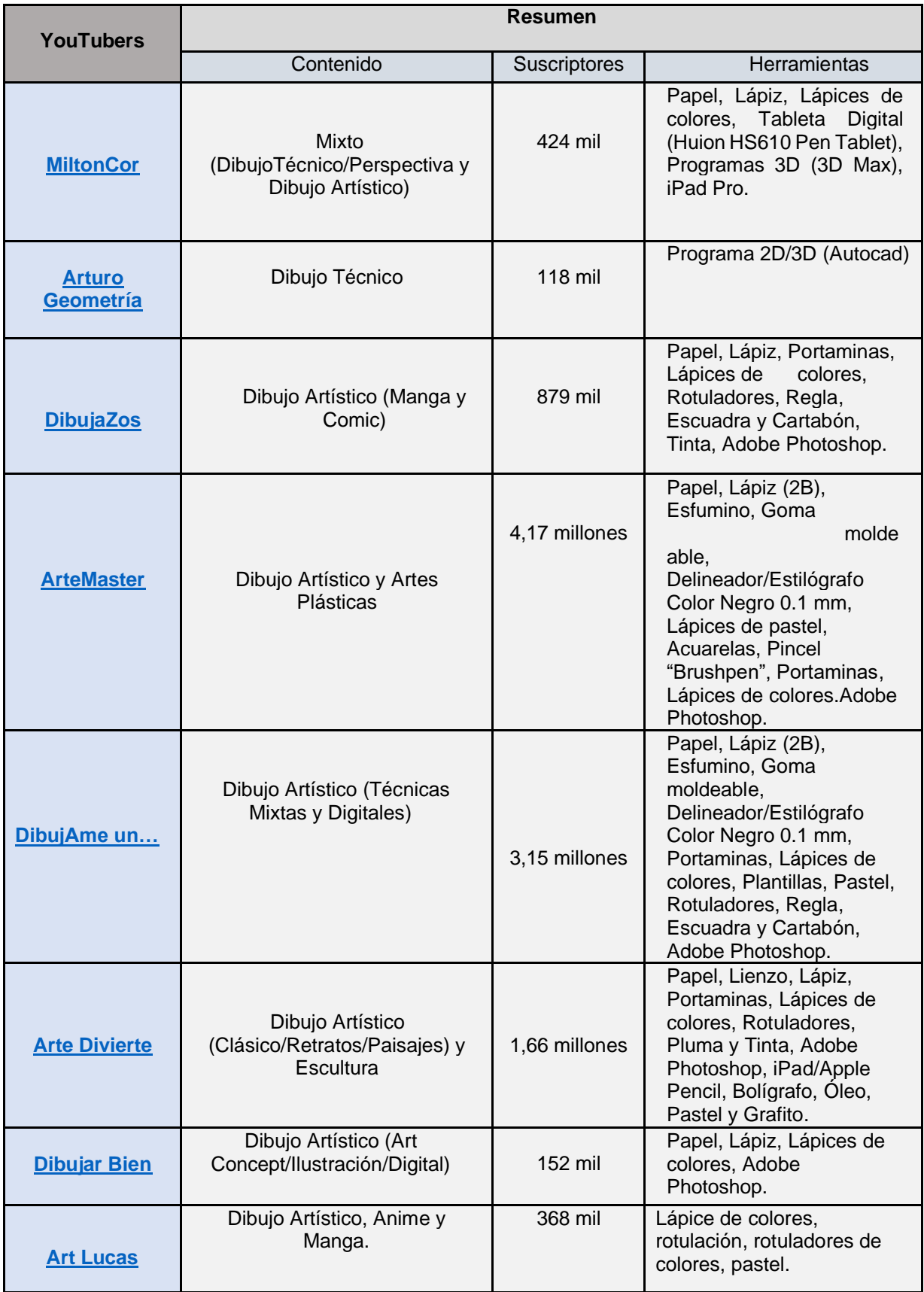

## **5. Currículo de Educación Plástica, Visual y Audiovisual**

#### **5.1 Currículo de Educación Plástica, Visual y Audiovisual**

Al objeto de relacionar el currículo de educación Plástica, Visual y Audiovisual, con los contenidos de los canales de YouTube que se han revisado en el apartado antecedentes, conectan con el currículo educativo de la ESO y Bachillerato, que se rige con la ley LOMLOE, (Ley Orgánica 3/2020, de 29 de diciembre, por la que se modifica la Ley Orgánica 2/2006, de 3 de mayo, de Educación.)

Para la educación Plástica, Visual y Audiovisual de la ESO, abarca desde primero hasta tercero, ya que, en el cuarto curso, la materia cambia y pasa a ser expresión artística (Contenido que no incluyo para el trabajo).

Caben destacar que, con la nueva ley, el currículo oficial de educación Plástica, Visual y Audiovisual consta de ocho competencias específicas y de cuatros bloques de saberes básicos:

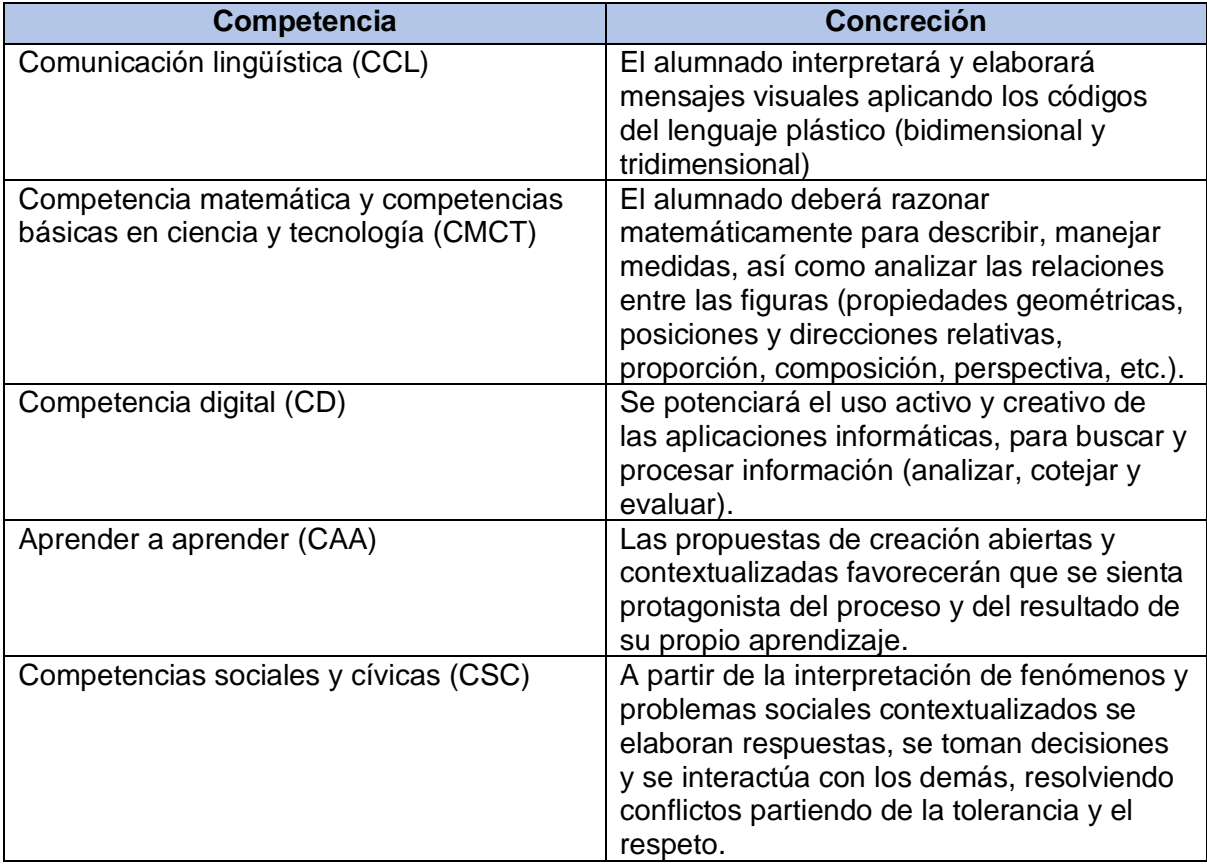

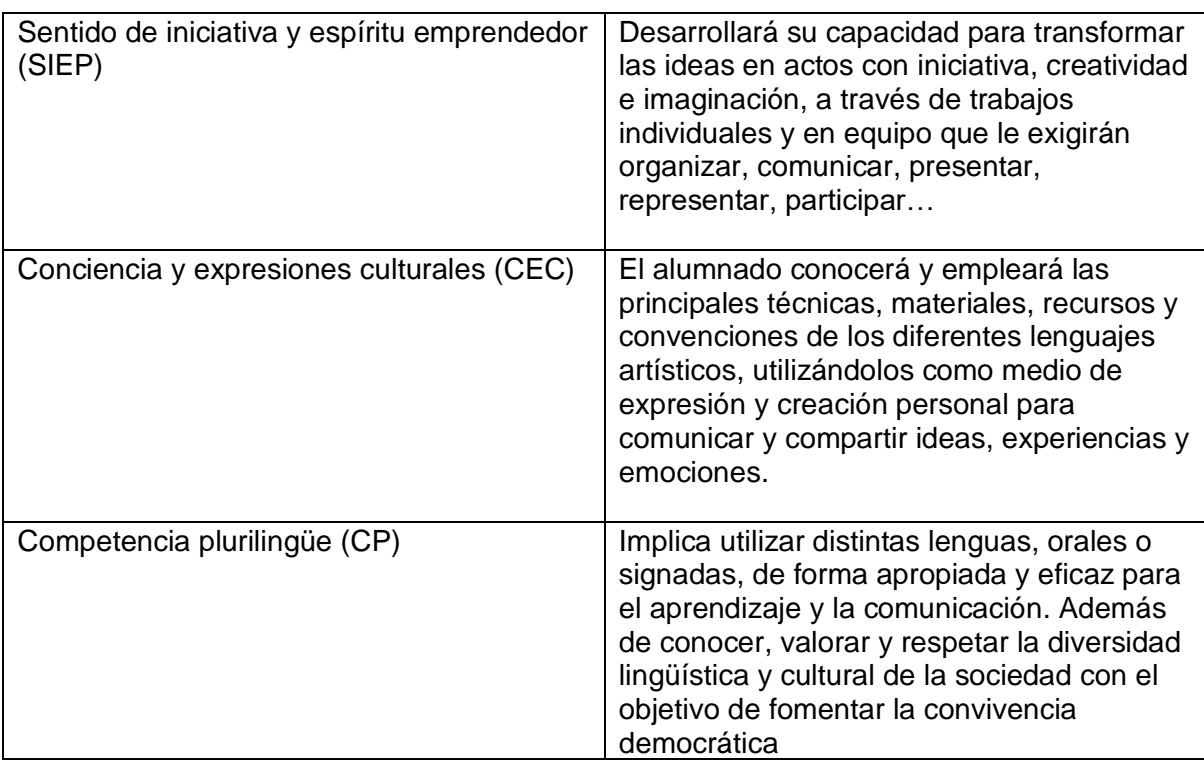

#### **Saberes básicos:**

#### Bloque A. Patrimonio artístico cultural.

- Los géneros artísticos.
- Manifestaciones culturales y artísticas más importantes, incluidas las contemporáneas y las pertenecientes al patrimonio local: sus aspectos formales y su relación con el contexto histórico.
- Las formas geométricas en el arte y en el entorno. Patrimonio arquitectónico.

#### Bloque B. Elementos formales de la imagen y del lenguaje visual.

- El lenguaje visual como forma de comunicación.
- Elementos básicos del lenguaje visual: el punto, la línea y el plano. Posibilidades expresivas y comunicativas.
- Elementos visuales, conceptos y posibilidades expresivas: forma, color y textura.
- La percepción visual. Introducción a los principios perceptivos, elementos y factores.
- La composición. Conceptos de equilibrio, proporción y ritmo aplicados a la organización de formas en el plano y en el espacio.

#### Bloque C. Expresión artística y gráfico-plástica, técnicas y procedimientos.

- El proceso creativo a través de operaciones plásticas: reproducir, aislar, transformar y asociar.
- Factores y etapas del proceso creativo: elección de materiales y técnicas, realización de bocetos.
- Introducción a la geometría plana y trazados geométricos básicos.
- Técnicas básicas de expresión gráfico-plástica en dos dimensiones. Técnicas secas y húmedas. Su uso en el arte y sus características expresivas.
- Técnicas básicas de expresión gráfico-plástica en tres dimensiones. Su uso en el arte y sus características expresivas.

#### Bloque D. Imagen y comunicación visual y audiovisual.

- El lenguaje y la comunicación visual. Finalidades: informativa, comunicativa, expresiva y estética. Contextos y funciones.
- Imágenes visuales y audiovisuales: lectura y análisis.
- Imagen fija y en movimiento, origen y evolución. Introducción a las diferentes características del cómic, la fotografía, el cine, la animación y los formatos digitales.
- Técnicas básicas para la realización de producciones audiovisuales sencillas, de forma individual o en grupo. Experimentación en entornos virtuales de aprendizaje.

# **6. Método y procedimiento**

#### **6.1 Método y procedimiento**

La propuesta educativa consiste en utilizar canales existentes de la plataforma digital de YouTube para el aprendizaje del contenido de educación plástica, visual y audiovisual. En estos canales, se escogerán vídeos concretos, con el objetivo de que los estudiantes puedan trabajar de manera autónoma con los materiales que se propone en los videotutoriales. La temática para esta propuesta se relaciona con la serie de anime Dragon Ball (Creación de personajes).

Se ha de puntualizar, que no se han realizado una prueba con participantes debido a la falta de la posibilidad de acceder a entornos educativos durante el desarrollo del trabajo. Se ha valorado la propuesta para medir los tiempos.

#### **6.2 Contexto Dragon Ball**

Dragon Ball es una adaptación de la serie anime basada en el manga del mismo título, escrito e ilustrado por Akira Toriyama, el nombre de la serie proviene de unas esferas mágicas que al ser reunidas invocan a un dragón que concede deseos.

La trama consiste en las aventuras de Goku (protagonista de la serie), experto en artes marciales que en su infancia inicia sus viajes y aventuras en las que pone a prueba y mejora sus habilidades de pelea, enfrentando oponentes y protegiendo a la Tierra de otros seres que quieren conquistarla y exterminar a la humanidad.

#### **6.3 Participante**

La actividad va dirigida para el alumnado de 1º ESO.

#### **6.4 Temporalización**

El tiempo máximo de duración para el desarrollo de la actividad es de una semana con dos sesiones. Cada sesión son 45 minutos para los días de la asignatura.

#### **6.5 Propuesta de la actividad**

Como resultado de este trabajo, se ha realizado un listado de selección de los videos de los canales YouTube analizados. Cada vídeo ofrece un procedimiento y trabajo para la creación de personajes anime Dragon Ball, los contenidos conectan con los criterios de evaluación y saberes básicos para la evaluación final.

Cada alumnado selecciona un videotutorial del listado preseleccionado por el docente.

Existe la opción de poder emplear diferentes técnicas y recursos artísticos para el desarrollo de la actividad a disposición y elección del alumnado.

#### **6.5.1 Videotutoriales asociados a los contenidos de plástica, visual y audiovisual.**

De los canales analizados en el apartado "Análisis de los canales de YouTube", se han seleccionado los siguientes videos tutoriales para realizar las actividades en relación con los contenidos de la asignatura de plástica, visual y audiovisual del curso 1º ESO.

En la siguiente tabla se especifica la duración del vídeo y el tiempo de duración de trabajo realizado por el autor durante la actividad, además de un tiempo aproximado y estipulado para realizar las otras actividades no realizadas por el autor, que para el alumnado podría ser el tiempo necesario para completar la actividad.

Esta selección se puede ampliar o cambiar, puesto que hay multitud de videos dentro de los canales seleccionados, con los videos propuesto en esta tabla se cubren los siguientes contenidos de la asignatura:

#### **Contenidos seleccionados en relación con los vídeos para la actividad 1º ESO (B. Elementos formales de la imagen y del lenguaje visual. La expresión gráfica) Los elementos configuradores del lenguaje visual:**

El punto, el plano y la línea como elemento de descripción de expresión y configuración de la forma.

La luz, el claroscuro. Valores expresivos.

El color, colores primarios, secundarios. Color luz. Color pigmento.

La textura visual y táctil.

#### **La composición:**

Tipos, Conceptos de equilibrio, proporción y ritmo.

#### **El proceso de creación:**

Apuntes, bocetos, esquemas, etc., métodos creativos para lo obtención de imágenes gráfico-plásticas.

**Contenidos seleccionados en relación con los vídeos para la actividad 1º ESO (C. Expresión artística y gráfico-plástica: técnicas y procedimientos) El proceso creativo a través de operaciones plásticas: reproducir, aislar, transformar y asociar.**

**Factores y etapas del proceso creativo: elección de materiales y técnicas, realización de bocetos.**

**Introducción a la geometría plana y trazados geométricos básicos. Técnicas grafico plásticas:**

Técnicas secas, húmedas y mixtas: grafito, bolígrafos, rotuladores, los lápices de colores, tempera y collage Adecuación a las intenciones expresivas.

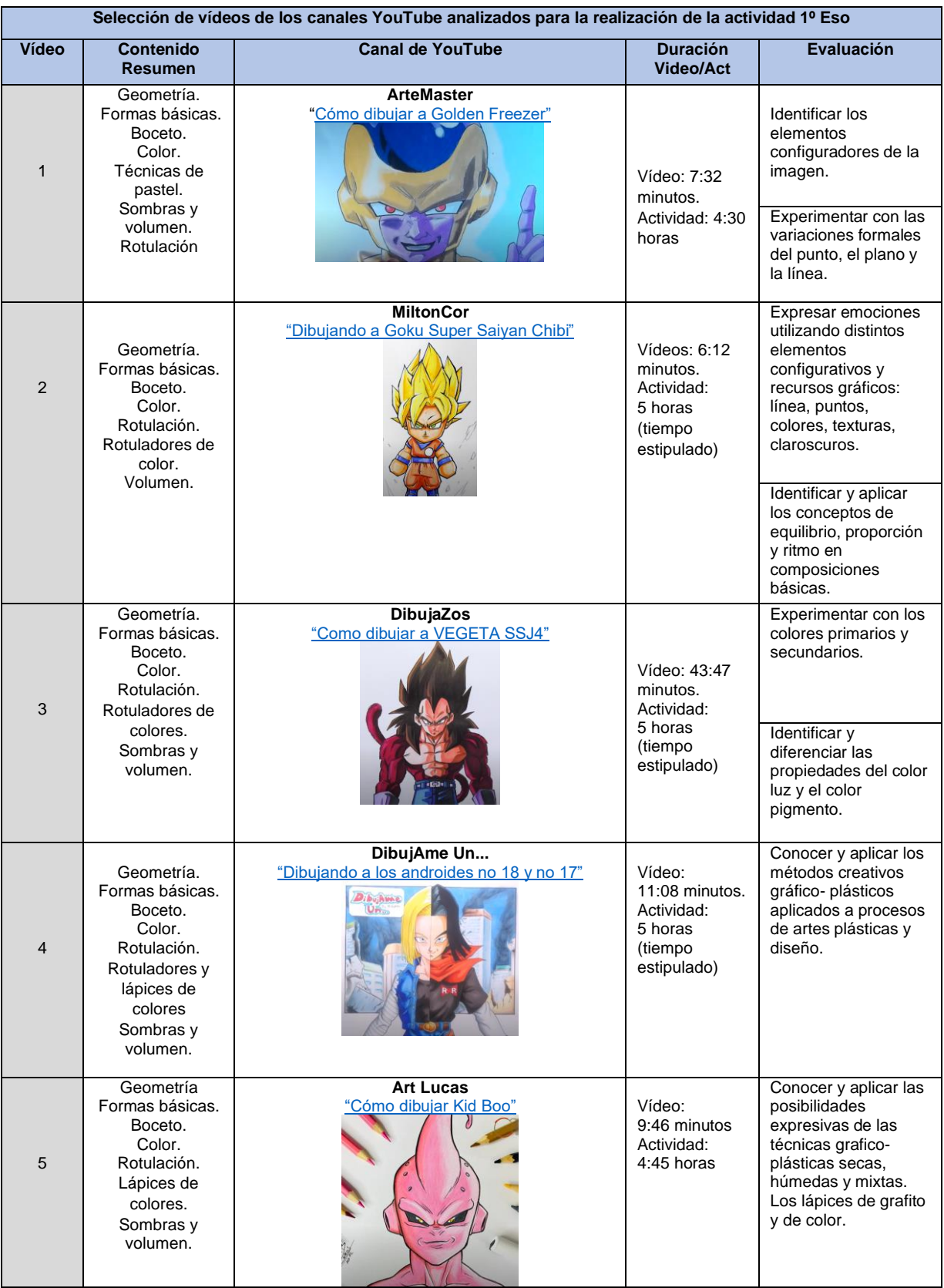

#### **6.5.2 Contenidos no seleccionados para la actividad**

Como el enfoque principal del trabajo es crear personajes anime Dragon Ball y que el alumnado pueda realizar la actividad mediante videotutoriales de forma autónoma, se seleccionaron los contenidos en relación con la asignatura educación plástica, visual y audiovisual acordes a los videotutoriales analizados anteriormente.

Los contenidos seleccionados pertenecen del bloque B y C, por lo que quedan pendientes contenidos que engloban el bloque A y D.

Las razones por las que no han sido seleccionado los otros contenidos de la asignatura para la actividad son:

- Difícil de encajar con el trabajo autónomo del alumnado mediante videotutoriales.
- Hay muy pocos videotutoriales en el canal YouTube en relación con esos contenidos.
- Se requiere de más materia, teoría y complementarse con otros contenidos para que funcione mediante videotutoriales de YouTube.
- Habría que diseñar otro tipo de actividades que no funcionarían con los videotutoriales, sino con vídeos de información y de recursos adicional.

Por lo tanto, se dejan pendiente los siguientes contenidos:

#### **Contenidos que no han sido seleccionados para la actividad. (A. Patrimonio artístico y cultural)**

**Los géneros artísticos.**

**Manifestaciones culturales y artísticas más importantes, incluidas las contemporáneas y las pertenecientes al patrimonio local: sus aspectos formales y su relación con el contexto histórico.**

**Las formas geométricas en el arte y en el entorno. Patrimonio arquitectónico.**

#### **Contenidos que no han sido seleccionados para la actividad. (D. Imagen y comunicación visual y audiovisual)**

**El lenguaje y la comunicación visual. Finalidades: informativa, comunicativa, expresiva y estética. Contextos y funciones.**

**Imágenes visuales y audiovisuales: lectura y análisis.**

**Imagen fija y en movimiento, origen y evolución. Introducción a las diferentes características del cómic, la fotografía, el cine, la animación y los formatos digitales.**

**Técnicas básicas para la realización de producciones audiovisuales sencillas, de forma individual o en grupo. Experimentación en entornos virtuales de aprendizaje.**

#### **6.5.3 Otra propuesta de actividad con contenidos no seleccionado**

Una propuesta de actividad con otro contenido diferente en relación con la asignatura educación plástica, visual y audiovisual, pero que no haya sido seleccionado en el apartado "Análisis de los canales YouTube", y que podría encajar con el diseño de la actividad mediante videotutoriales, sería el dibujo técnico.

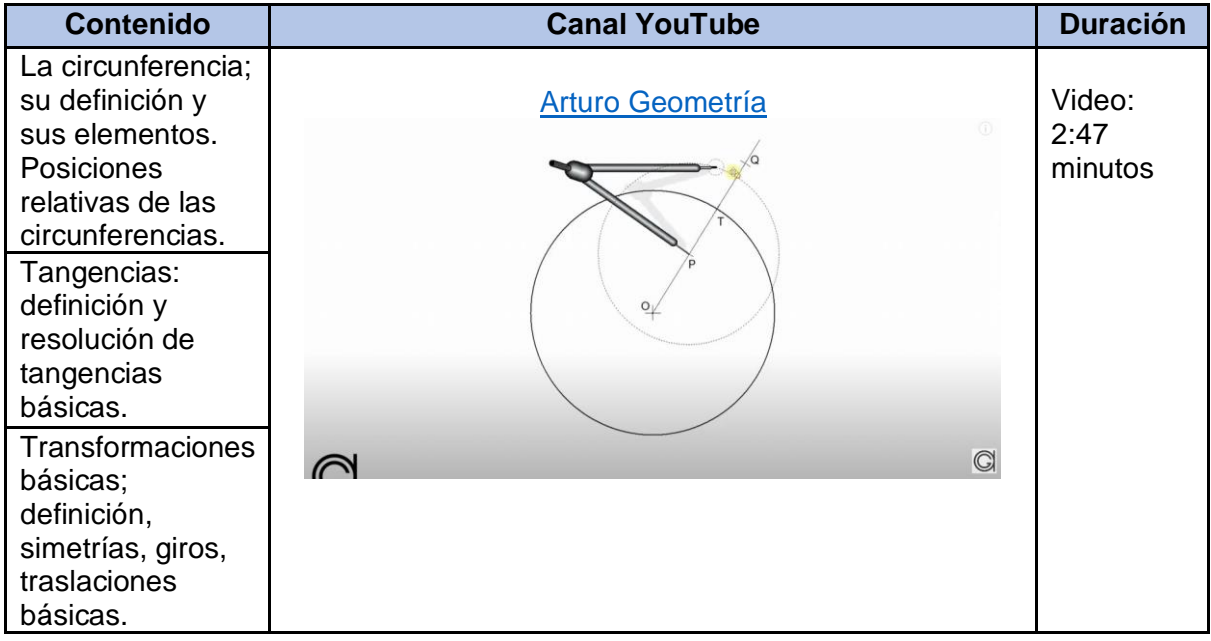

#### **6.5.4 Medidas de atención a la diversidad.**

La atención a la diversidad del alumnado requiere especial importancia debido a la posible complejidad de la actividad, el trabajo autónomo mediante el videotutorial puede requerir la comprensión en algunos aspectos que exija un alto nivel de comprensión espacial o un nivel de ejecución muy especializado, teniendo en cuenta que no todos los alumnados adquieren al mismo tiempo y con la misma intensidad los contenidos tratados de la actividad.

La actividad está diseñada para asegurar un nivel mínimo para todo el alumnado, ya que los videotutoriales están analizados, verificados y realizados por el propio autor para comprobar que funciona y que no haya inconvenientes al realizar la actividad, que pueda faltar información o que el contenido del videotutorial esté incompleto. En todos los videotutoriales, los autores de los canales explican paso a paso el desarrollo de la actividad con claridad y precisión.

En tal caso, es posible adaptar la actividad para aquellos alumnados con diferencias individuales mediante la elección de procesos didácticos mejor acomodados, permitiendo en cuanto a las formas de expresión realizadas mediante la propuesta de la actividad, estimulando la imaginación, la creatividad y la comunicación, considerando sus dificultades específicas y sus necesidades de comunicación.

Por otra parte, se pueden añadir otras actividades de refuerzo, más sencillas para que el alumnado pueda repasar y trabajar los conceptos, aplicar técnicas y afianzar destrezas en relación con los contenidos concretos de la actividad, o también actividades de refuerzo más complejas que plantean la aplicación de conceptos, procedimientos y actitudes de formas adecuada para el alumnado adelantados. Además de la tutorización y clases de refuerzos.

#### **6.5.5 Evaluación**

Relacionando con el currículo de la educación Plástica, Visual y Audiovisual, se recoge de la propia Ley Orgánica 3/2020, de 29 de diciembre, por la que se modifica la Ley Orgánica 2/2006, de 3 de mayo, de Educación (LOMLOE)**.**

Todos los videos seleccionados para la actividad tienen en cuenta las siguientes competencias en relación con su criterio de evaluación y saberes básicos:

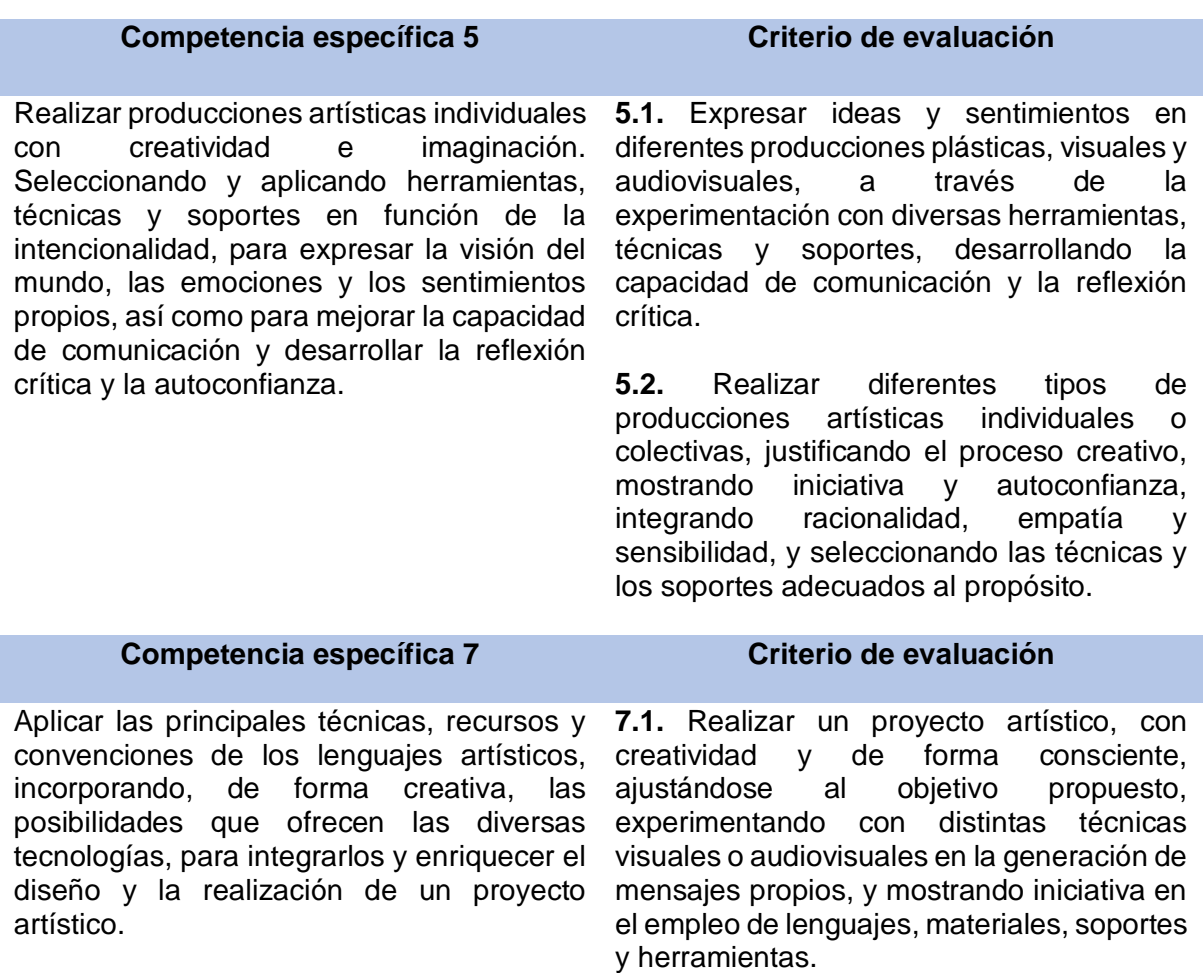

#### **Los saberes básicos relacionados:**

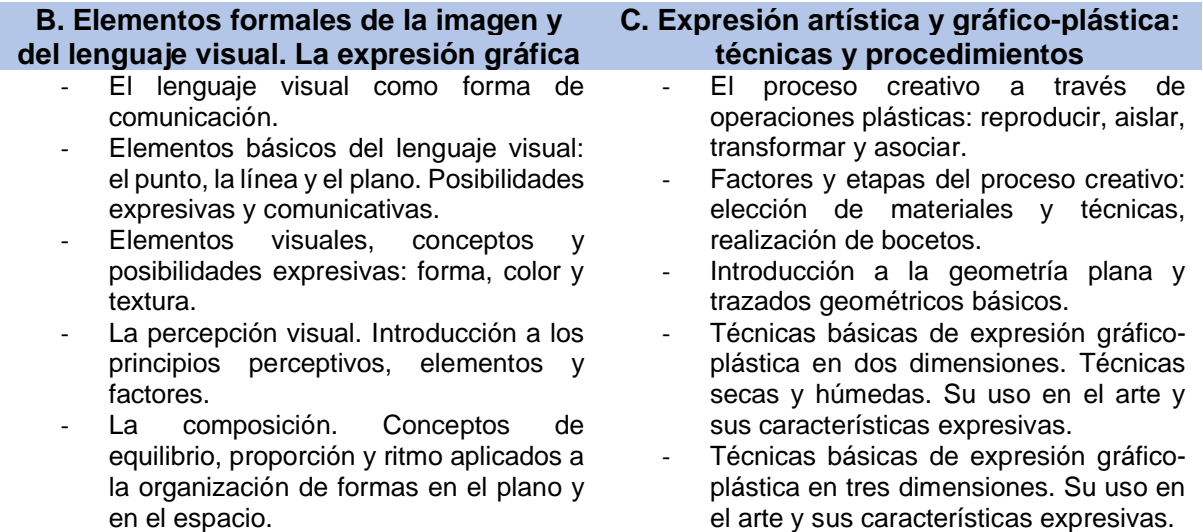

La evaluación del proceso de aprendizaje del alumnado de la Educación Secundaria Obligatoria será continua, formativa e integradora, considerando los objetivos establecidos para la etapa y el desarrollo de las competencias correspondientes, además de los criterios de evaluación y los saberes básicos. Se establecerán las medidas más adecuadas para que las condiciones de realización de las evaluaciones se adapten a las necesidades del alumnado con necesidades educativas especiales. Estas adaptaciones en ningún caso se tendrán en cuenta para minorar las calificaciones obtenidas.

#### **Los instrumentos de evaluación serán:**

- Porfolio (Trabajos individuales, complementarios o colectivos).
- Registro del docente (Observación directa, registro de la actitud e interés).
- Controles (Pruebas escritas u orales).

#### **La calificación para la propuesta de actividad es:**

- La realización y entrega de la propuesta artística.
- Elección y aplicación de las diferentes técnicas artísticas, materiales, soportes y herramientas.
- Trabajo autónomo, actitud. (Iniciativa y autoconfianza).
- Tiempo de desarrollo y entrega del trabajo.
- Conocimiento y destreza del alumnado.

#### **6.6 Resultados**

Esta propuesta no ha sido realizada con ningún alumnado del centro educativo, pero está dirigido para 1º de la ESO. Se ha realizado una simulación de dos actividades por el autor, seleccionando dos videotutoriales del listado de la propuesta de actividad.

Las actividades seleccionadas para testear el cumplimiento de los objetivos del trabajo son:

["Cómo dibujar a Golden Freezer"](https://www.youtube.com/watch?v=rc7HTzAw418) de ArteMaster.

["Cómo dibujar a Kid Boo"](https://www.youtube.com/watch?v=tByXgdcUUBo&list=LL&index=1&t=86s) de Art Lucas.

Los materiales que se ha empleado son:

- Lápices de colores Faber-Castell.
- Papel Caballo.
- Lápiz carbón y portaminas.
- Goma.
- Rotulador negro.
- Difumino.
- Cúter.

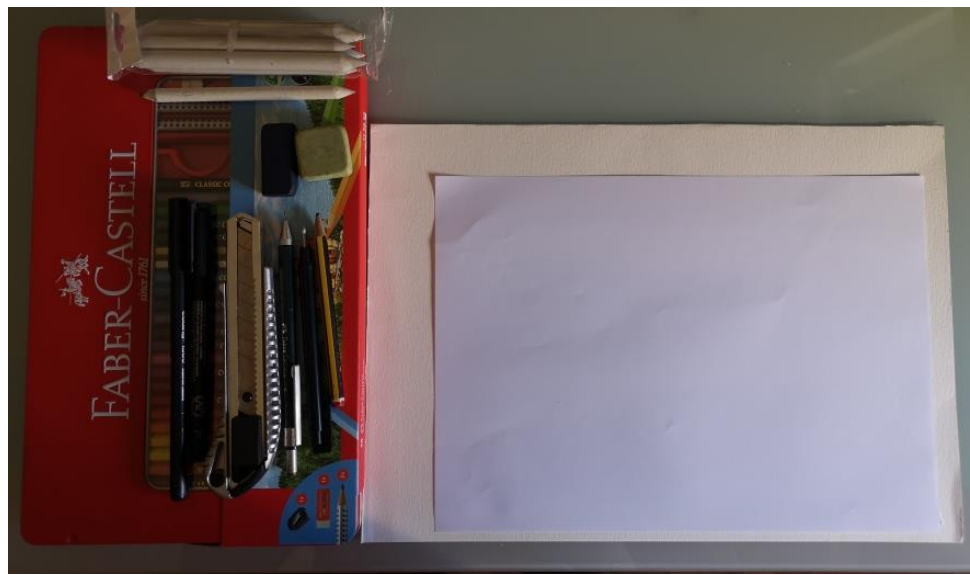

Materiales empleados para la propuesta de actividad.

A continuación, se muestra un seguimiento con capturas de pantallas del videotutorial acorde con la foto del progreso paso a paso. La imagen situada en la parte superior es un fragmento del videotutorial y, la imagen situada en la parte de inferior es una captura del trabajo realizado por el autor.

## **6.7 Cómo dibujar a Golden Freezer (De ArteMaster)**

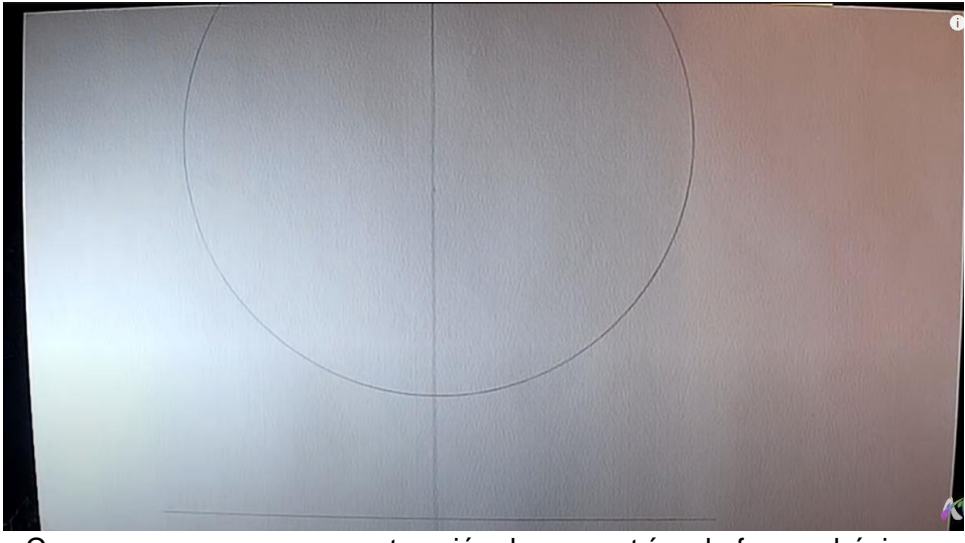

**Paso 1 (Minuto: 00:49)**

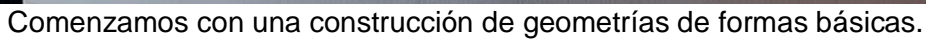

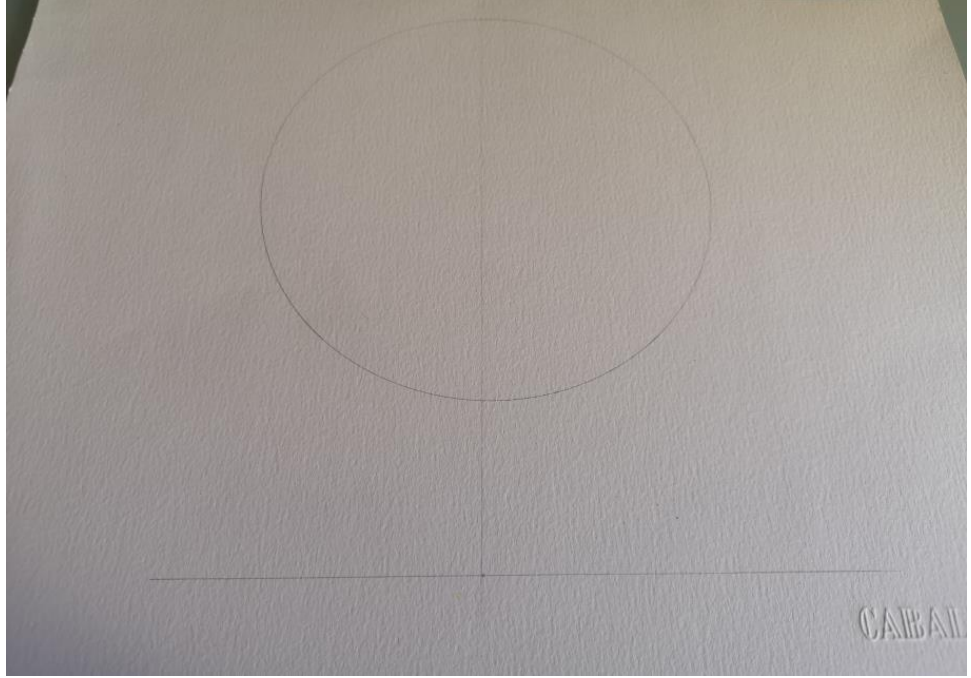

Desarrollo inicial creado por el autor.

**Paso 2 (Minuto: 00:59)**

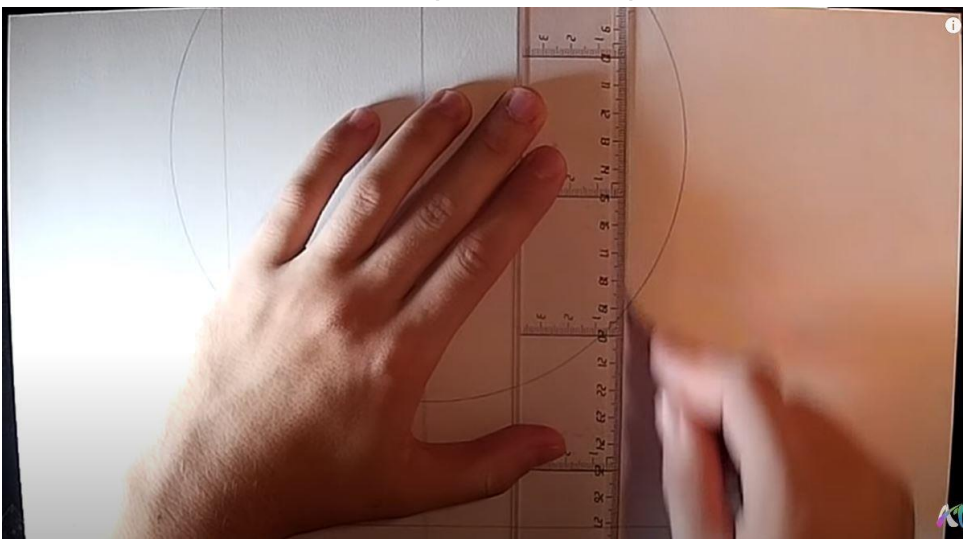

Aplicamos líneas verticales auxiliares.

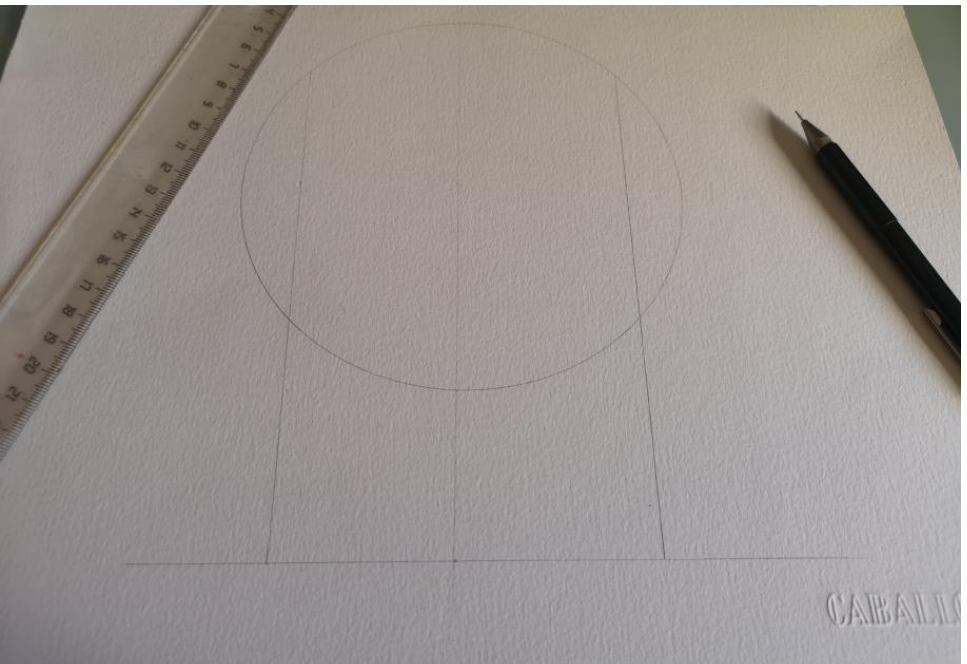

Creación por el autor.

**Paso 3 (Minuto: 01:03)**

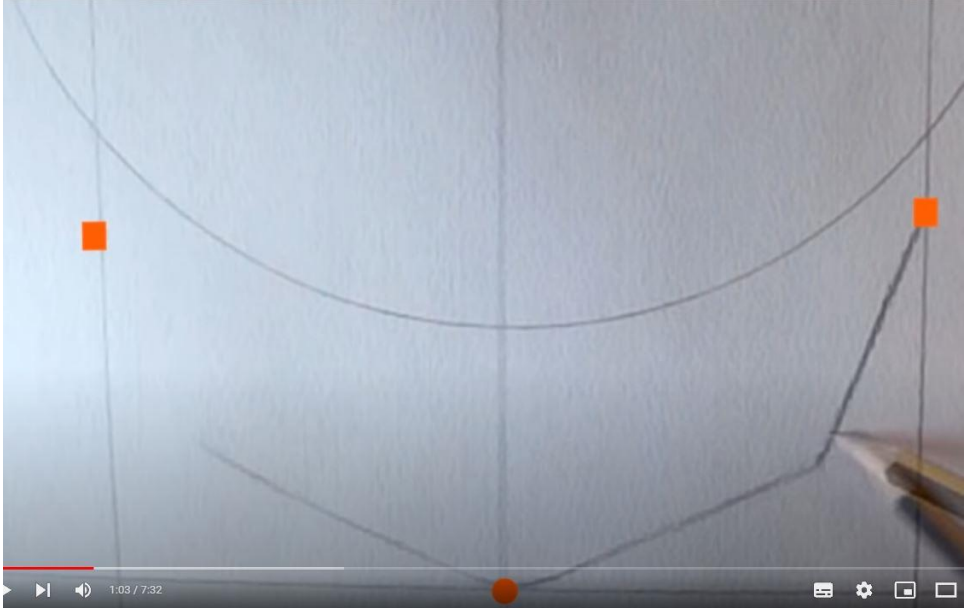

Puntos auxiliares.

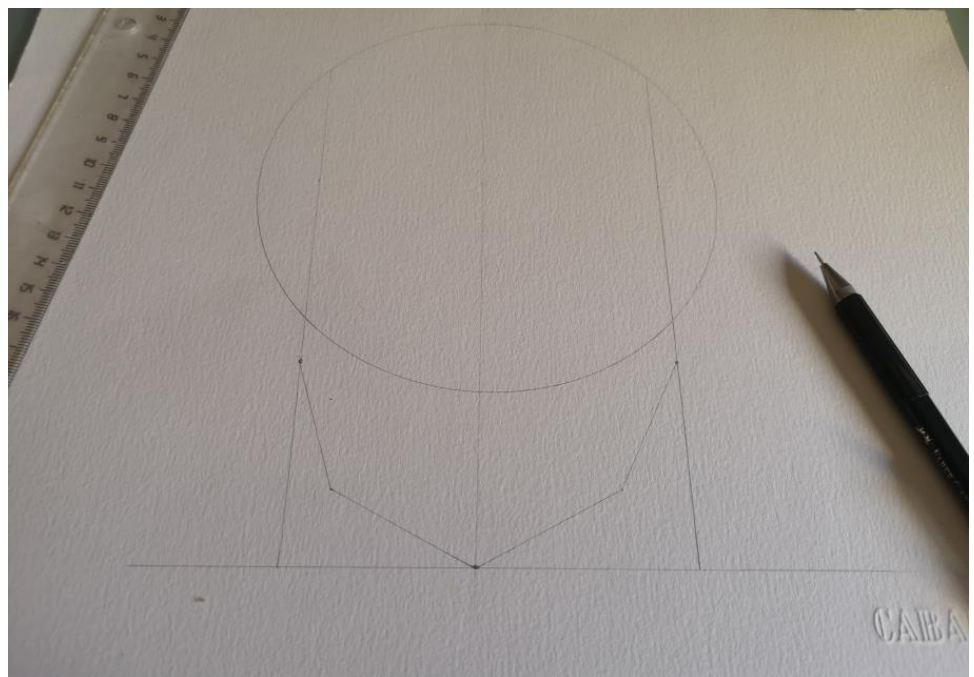

Creación por el autor.

**Paso 4 (Minuto: 01:15)**

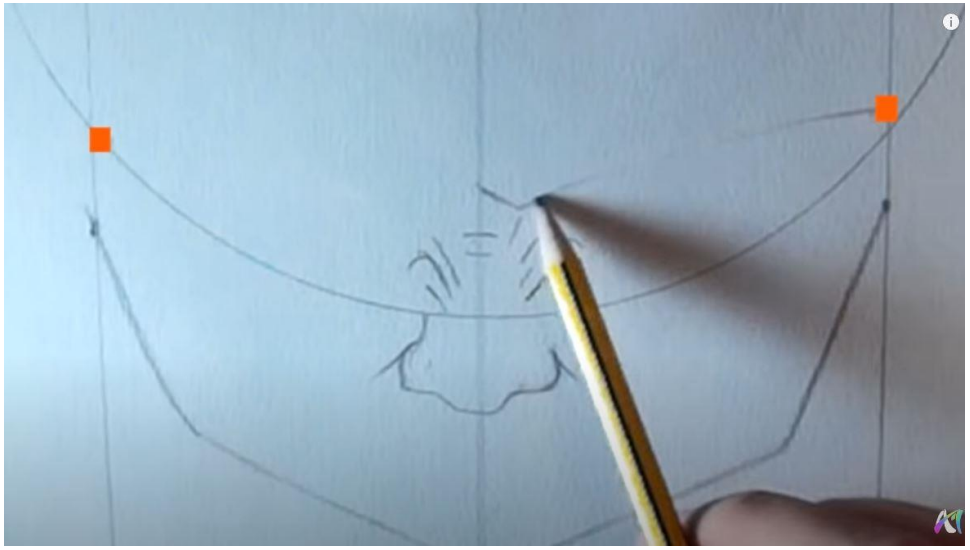

Primeras definiciones de la cara.

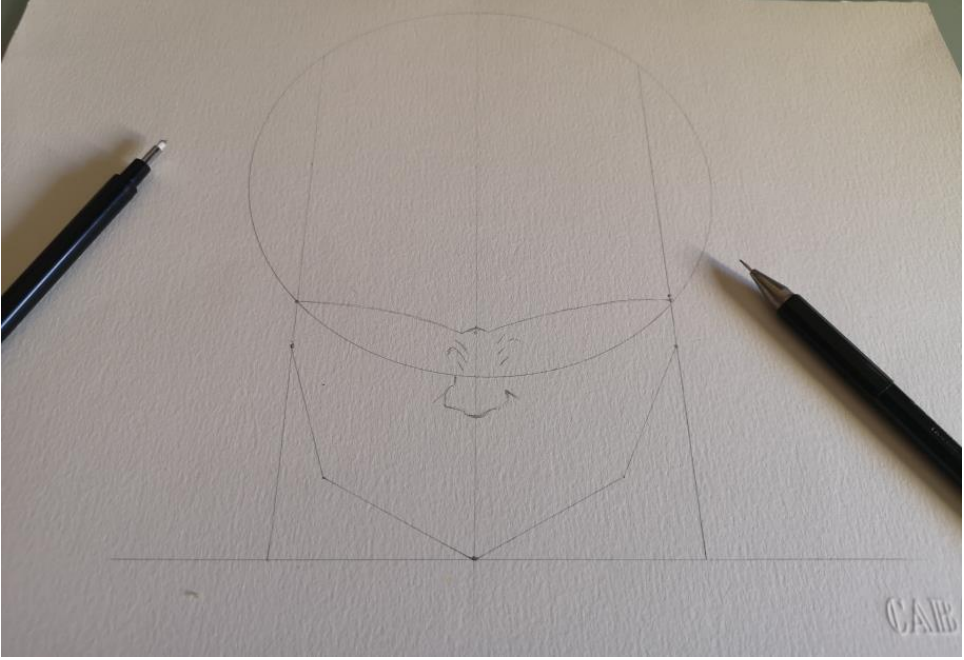

Creación por el autor.

**Paso 5 (Minuto: 02:37)**

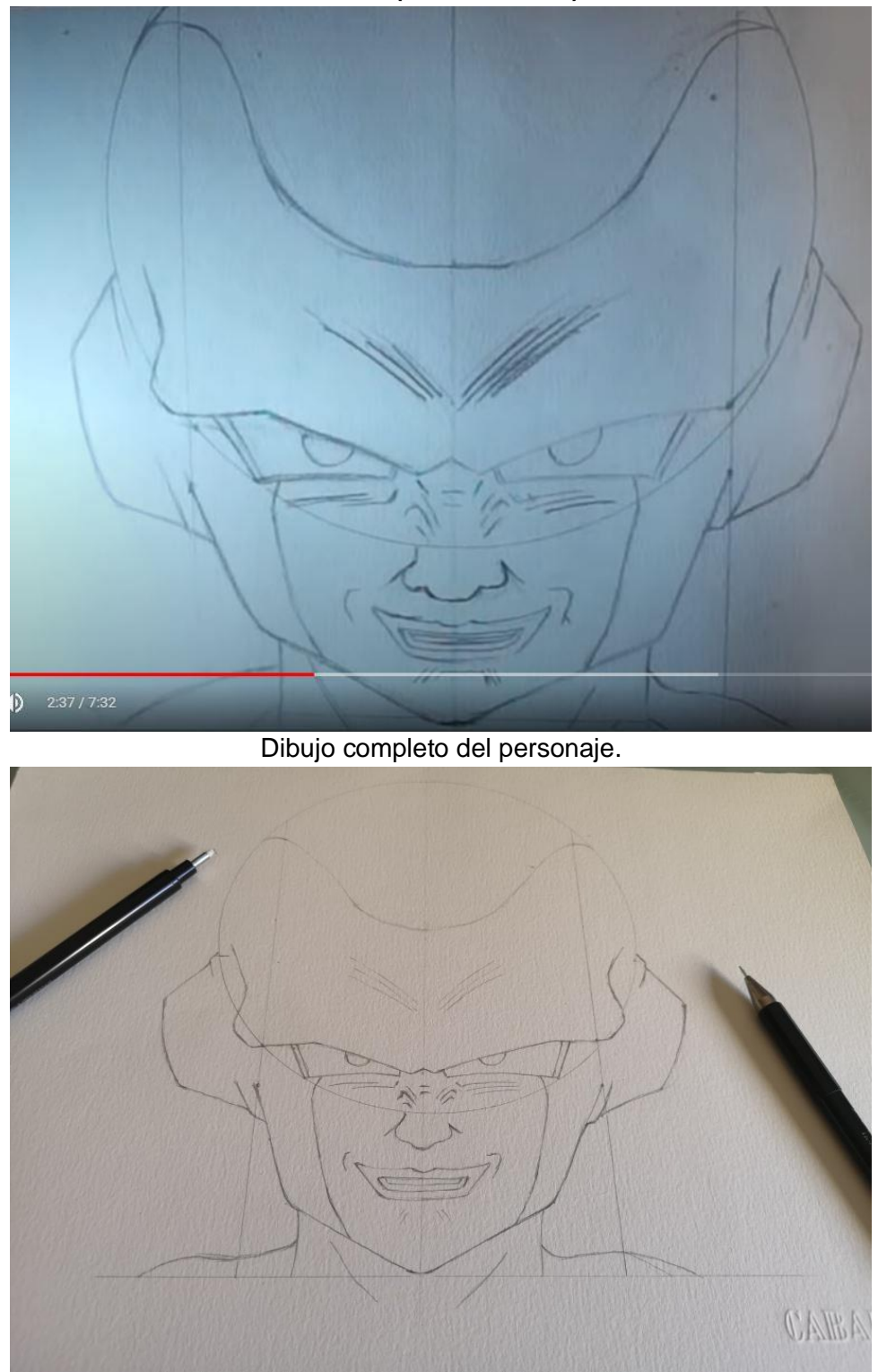

Creación por el autor.

**Paso 6 (Minuto: 02:48)**

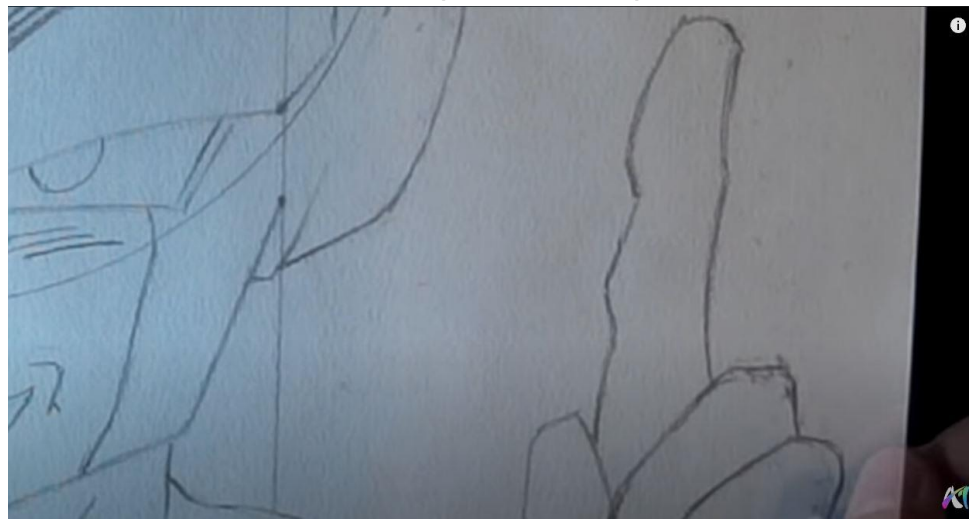

### Definición del dedo.

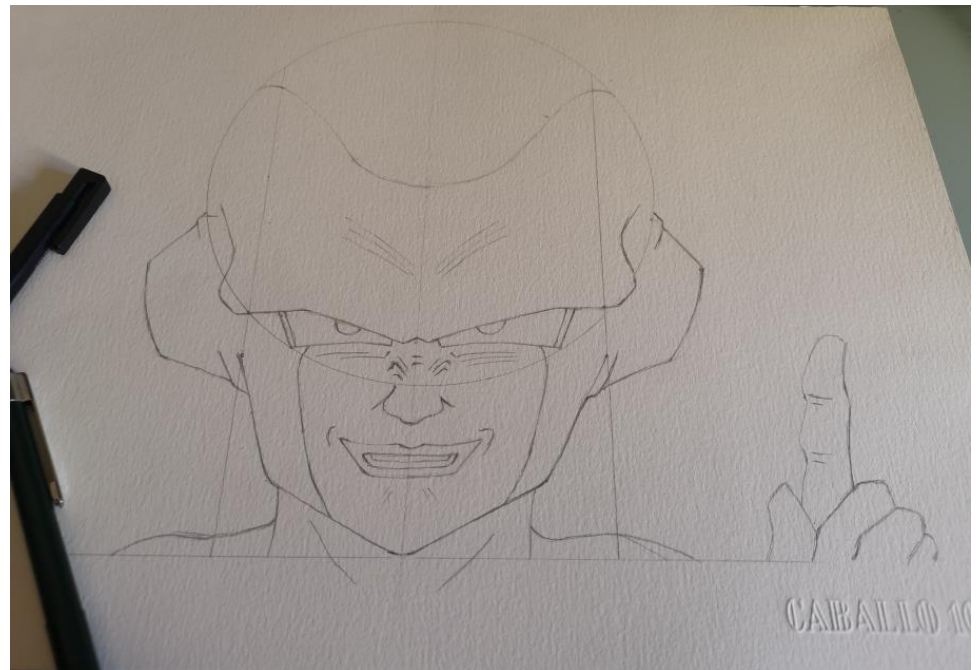

Creación por el autor.

**Paso 7 (Minuto: 03:08)**

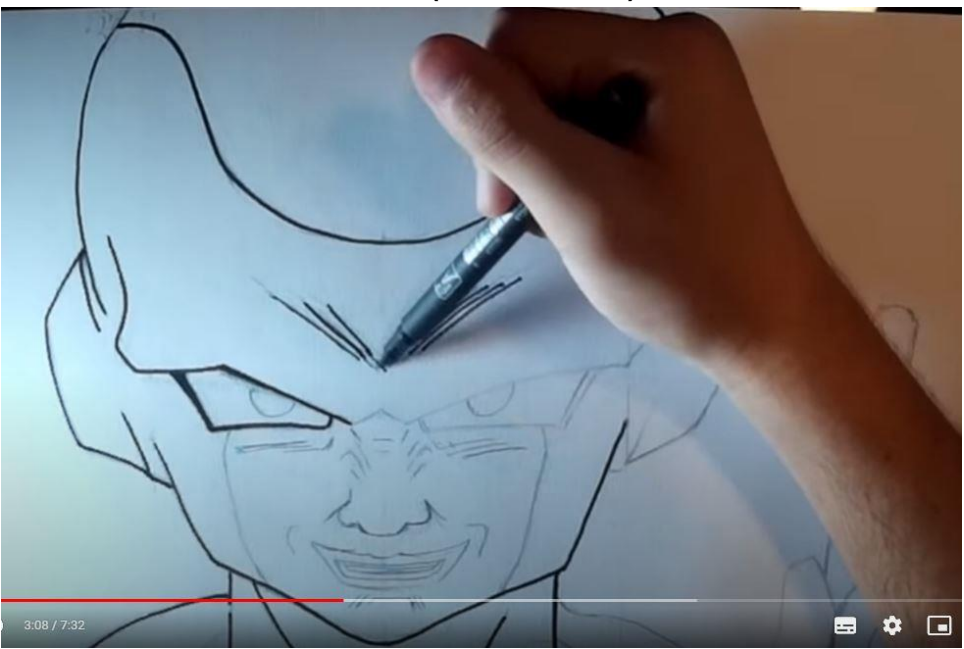

Rotulación del dibujo.

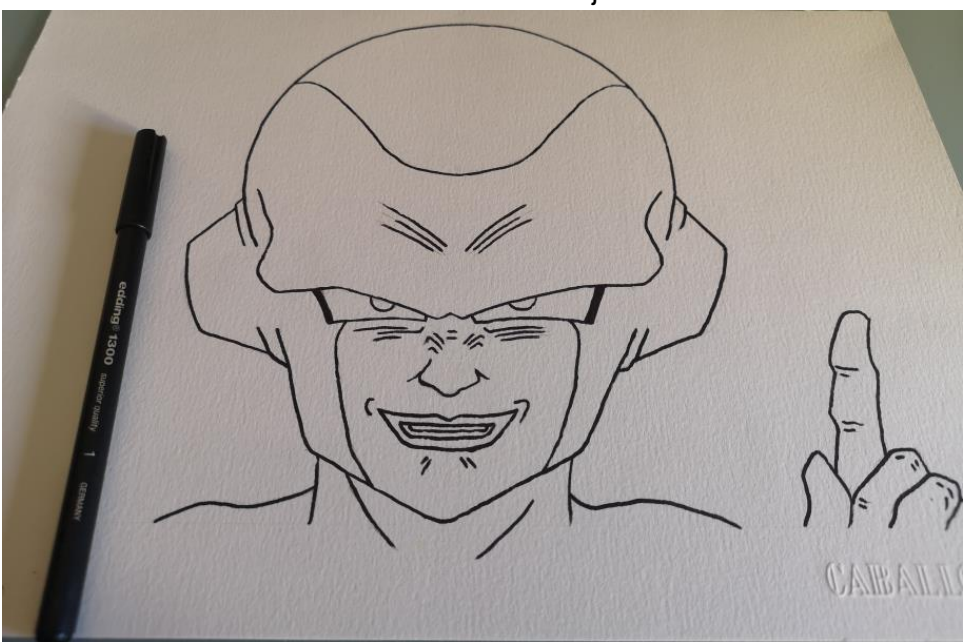

Creación por el autor.

**Paso 8 (Minuto: 04:10)**

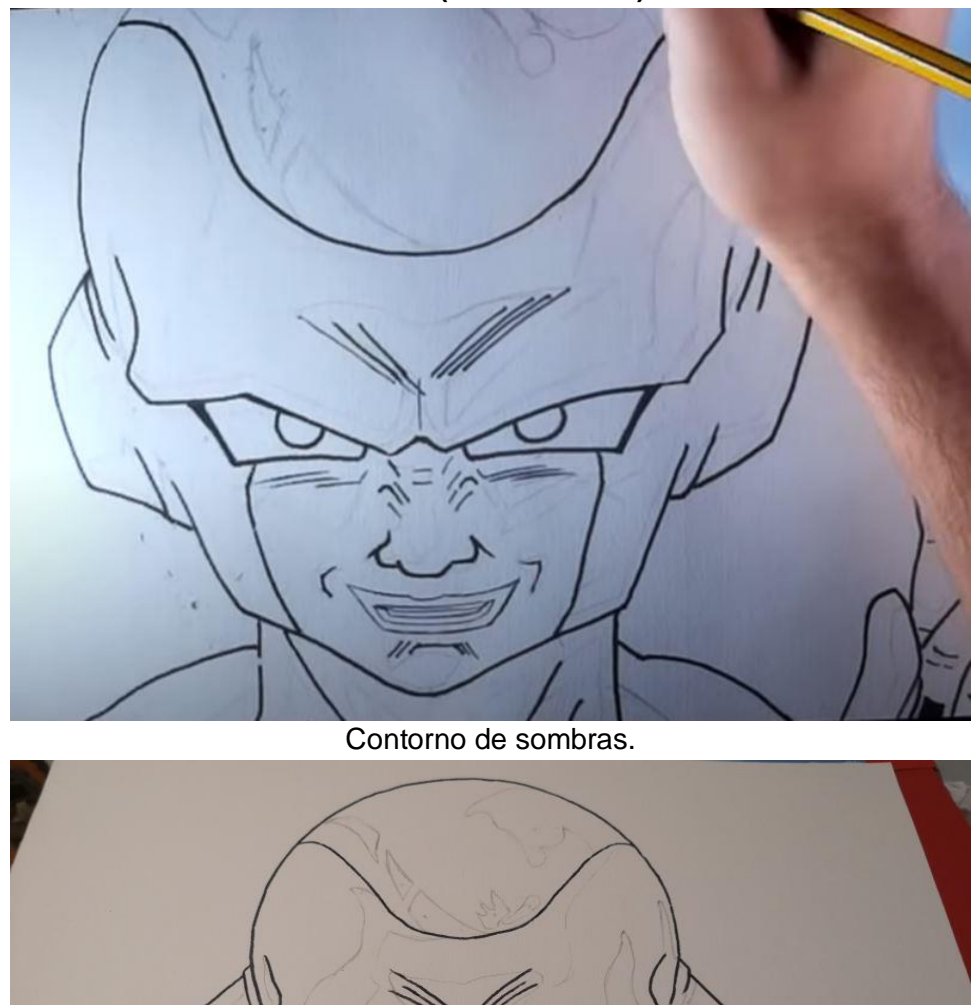

Creación por el autor.

**Paso 9 (Minuto: 04:23)**

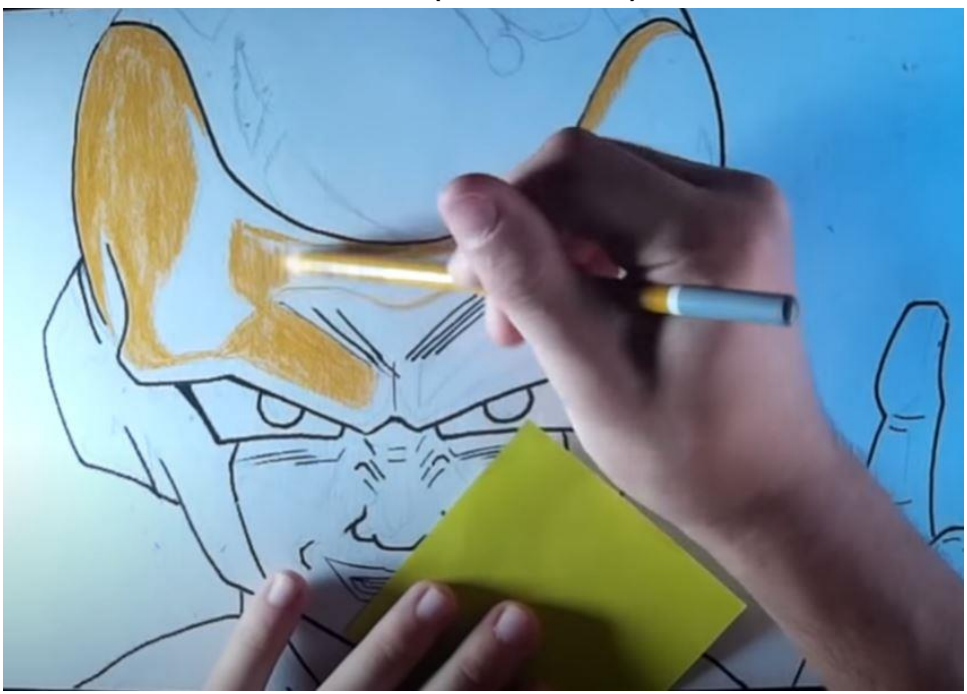

Primer color.

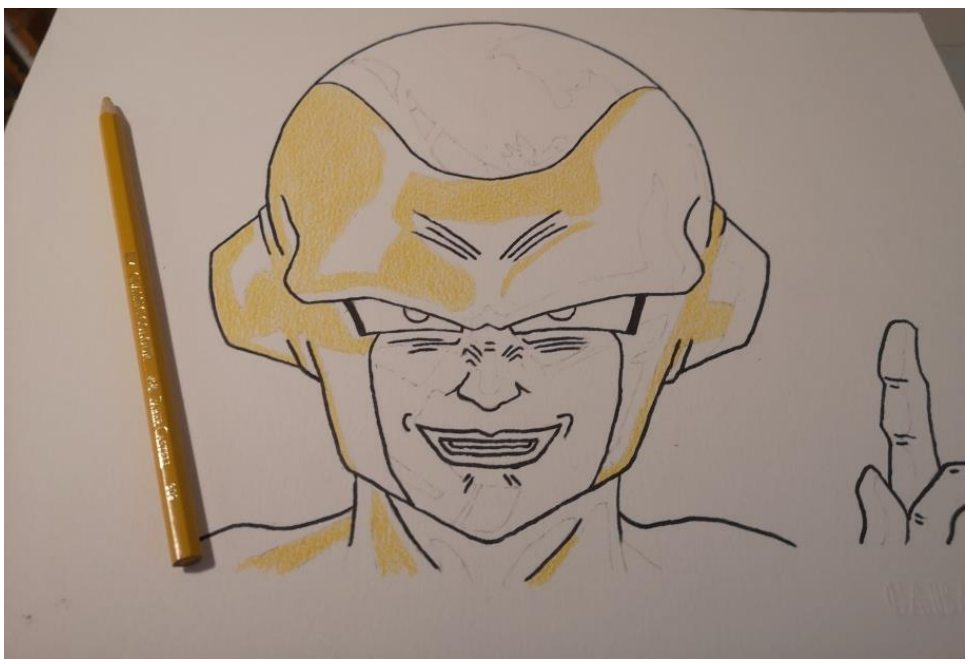

Creación por el autor.

## **Paso 10 (Minuto: 06:15)**

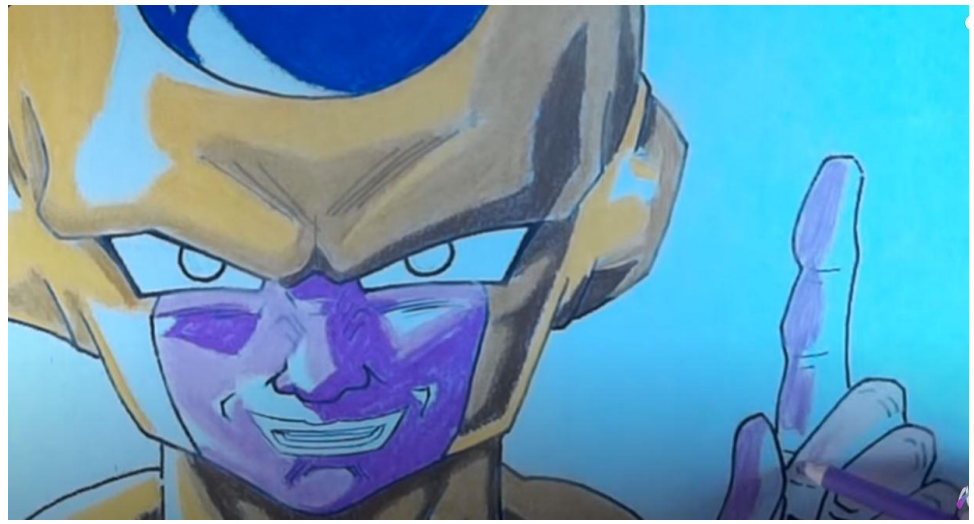

Aplicación de varios colores.

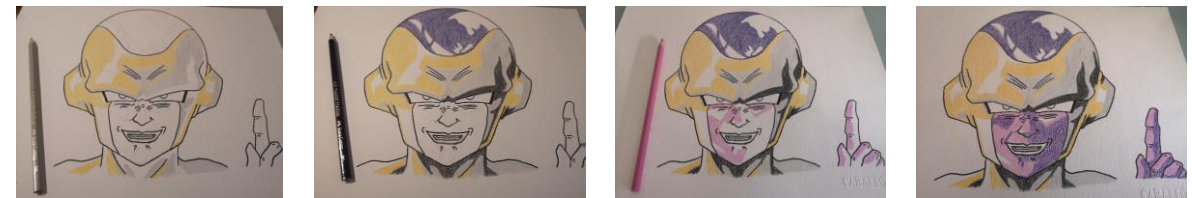

Creación por el autor.

## **Paso 11 (Minuto: 06:38)**

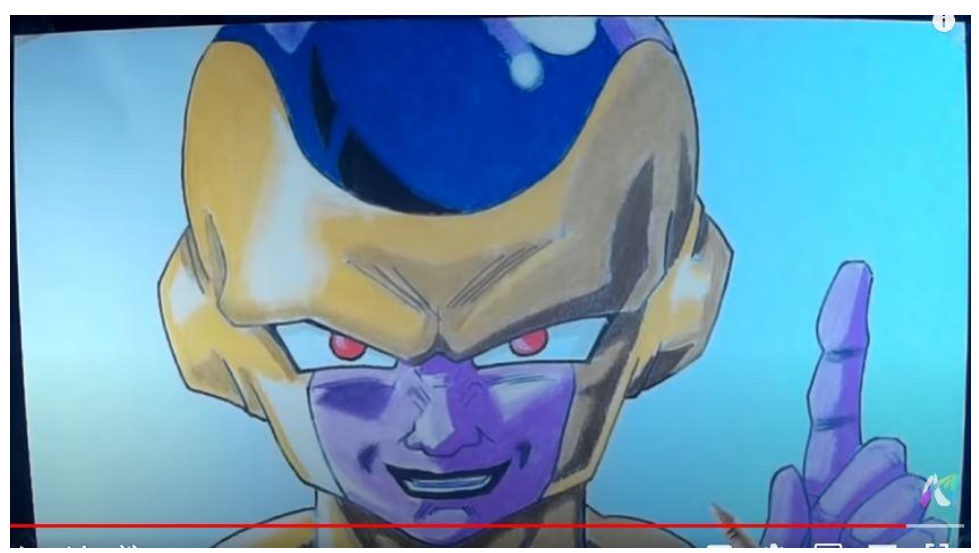

Finalización.

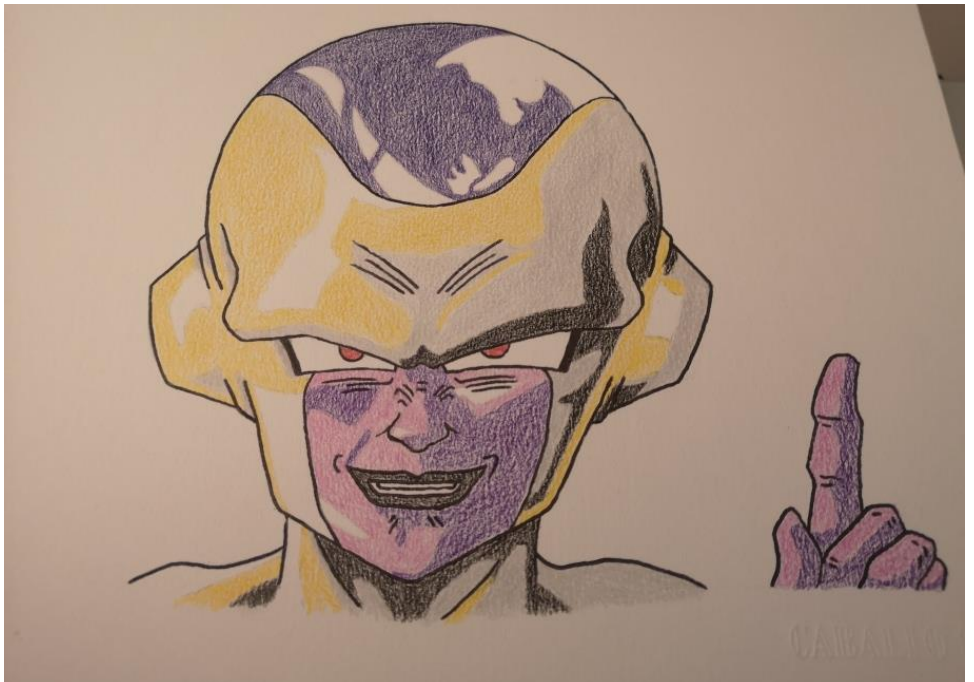

Creación por el autor.

#### **6.7.1 Resultados**

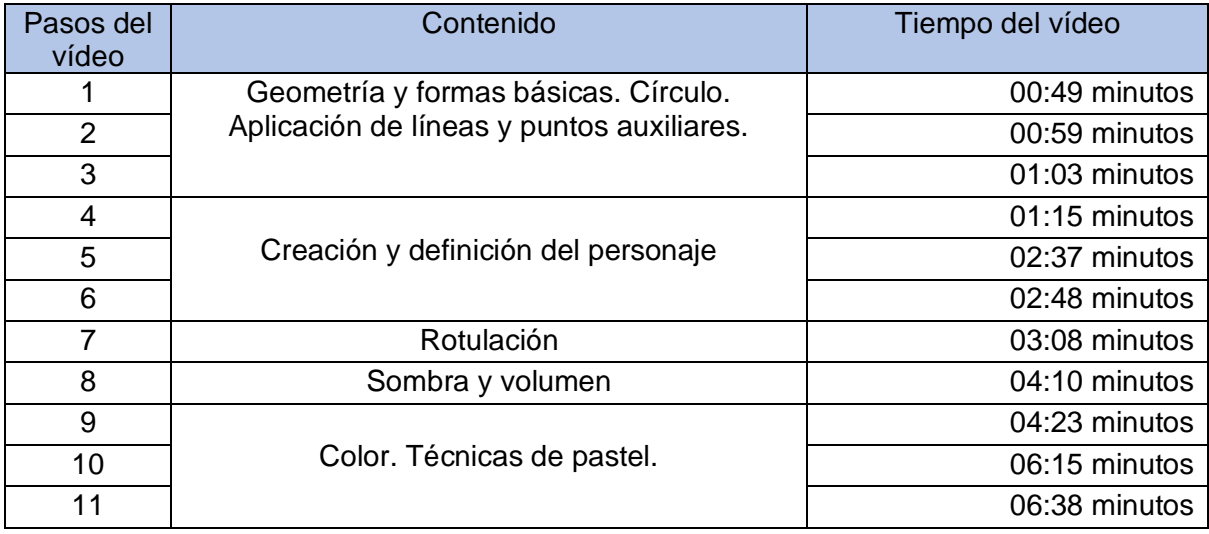

Como se ha podido ver, se ha trabajo los contextos previstos de los contenidos.

Aunque el video dura 7:32 minutos, la realización de la actividad ha supuesto un total de 4 horas y 23 minutos, por lo tanto, para hacer esta actividad, se necesitaría una sesión de clase (45 minutos) más trabajo autónomo del alumnado (3 horas y 43 minutos).

Durante el desarrollo del trabajo, en el vídeo se ha podido ver a ArteMaster explicando de forma muy precisa y clara, enseñado en cada paso la construcción del personaje Golden Freezer. Se construye primero un círculo con unas líneas auxiliares, seguido de unos puntos auxiliares para luego dibujar y bocetar la cara del personaje, después se rotula el contorno y la forma final, para luego dibujar las líneas del contorno de las sombras y volumen, finalizando con el color y la aplicando las técnicas de pastel.

#### **6.8 Cómo dibujar a Kid Boo (De Art Lucas)**

En este apartado vamos a hacer una segunda simulación de esta actividad para tener una idea de los pasos que la componen y controlar el tiempo total necesario para la realización de dicha actividad.

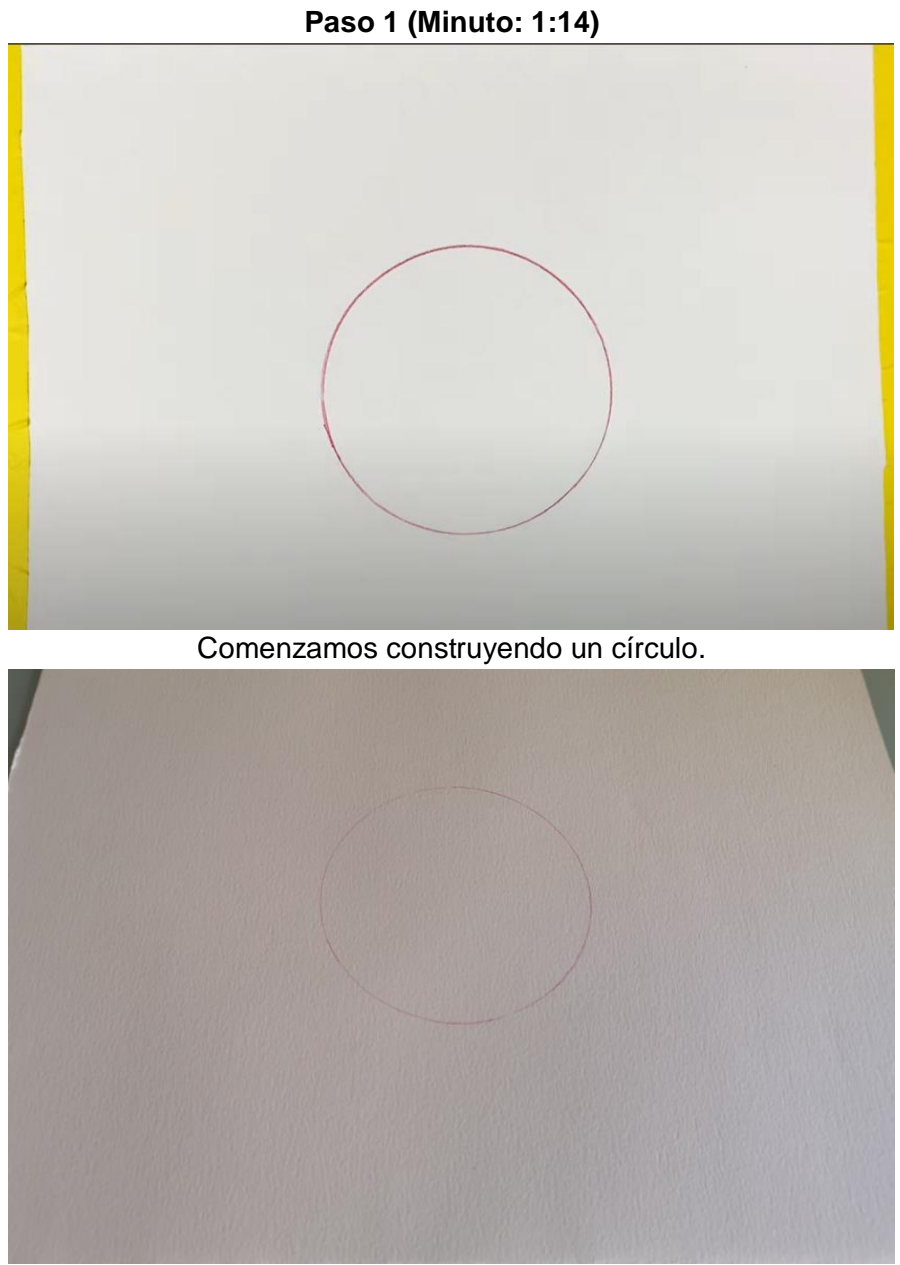

Creación por el autor.

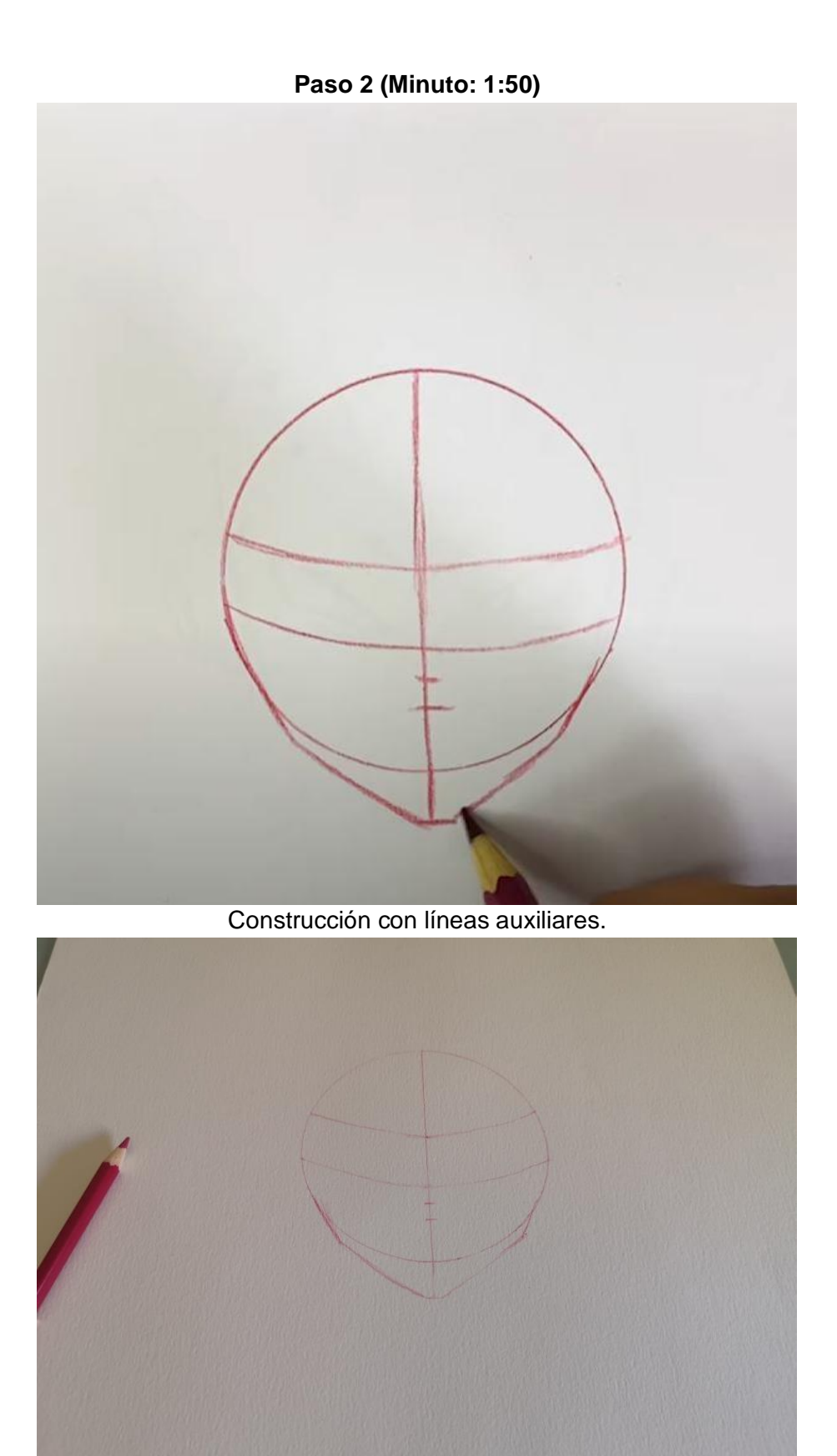

Creación por el autor.

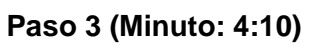

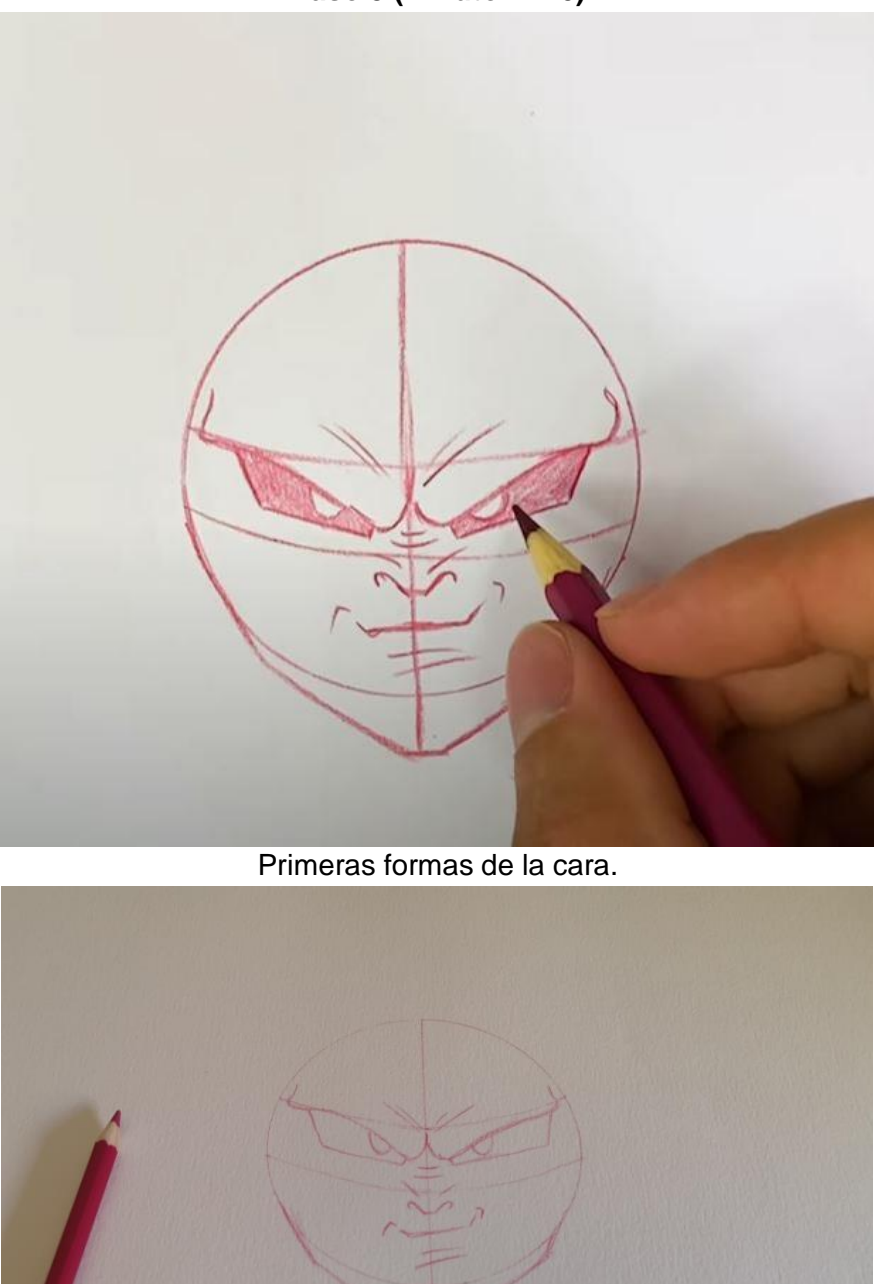

Creación por el autor.

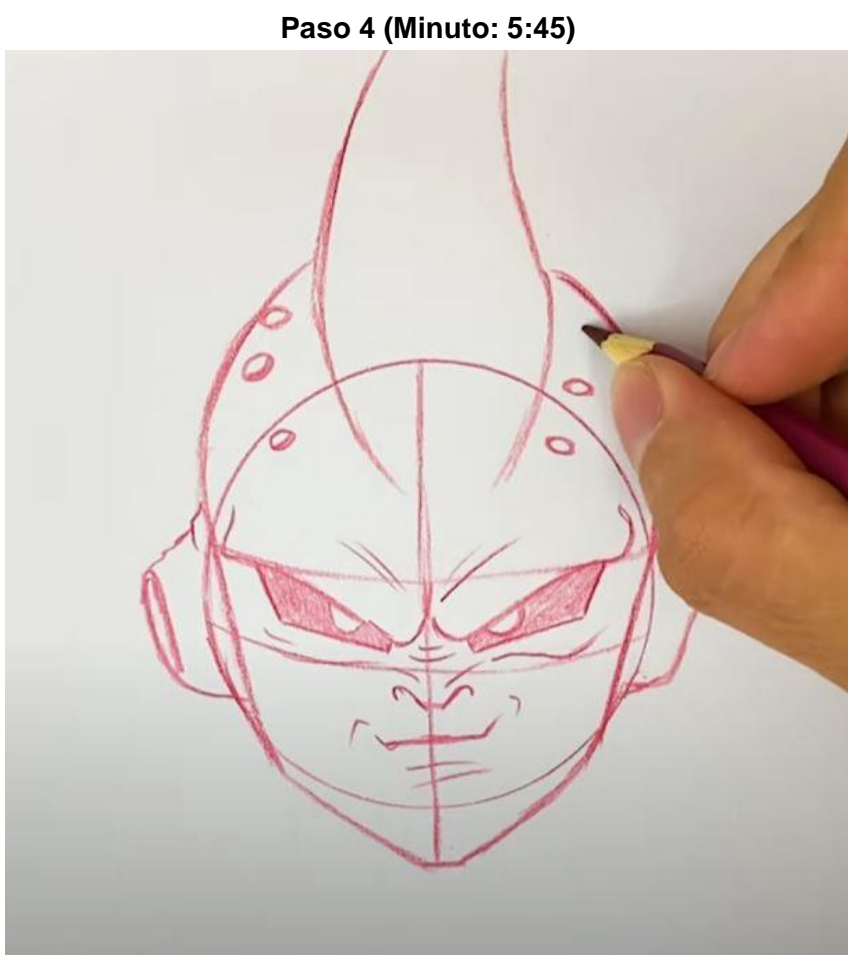

Definición del personaje.

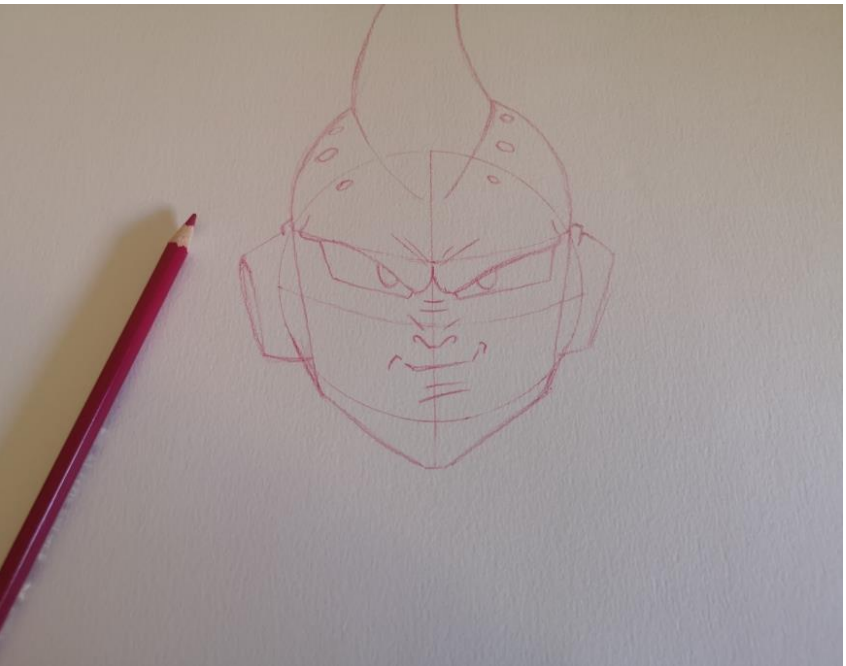

Creación por el autor.

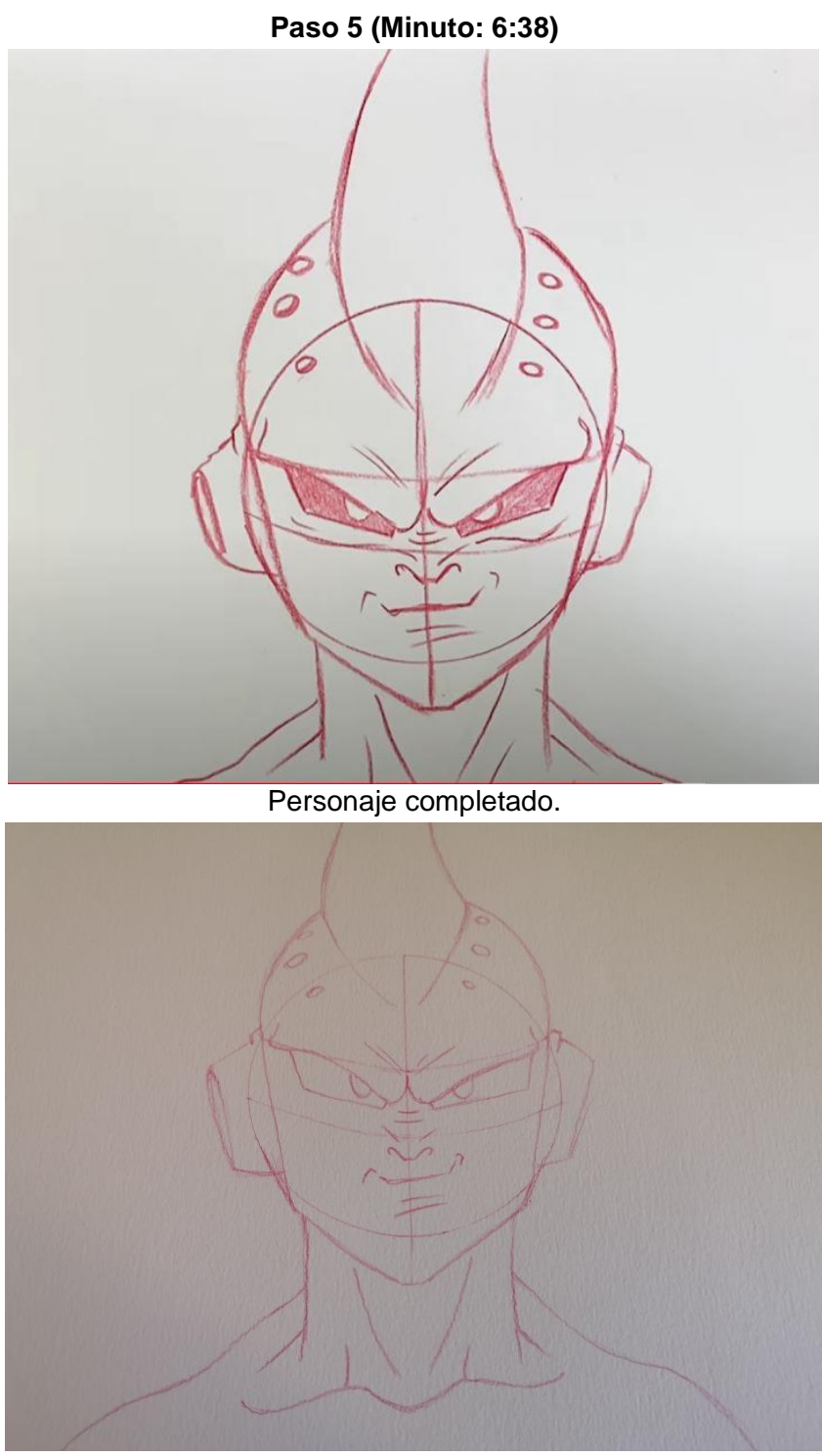

Creación por el autor.

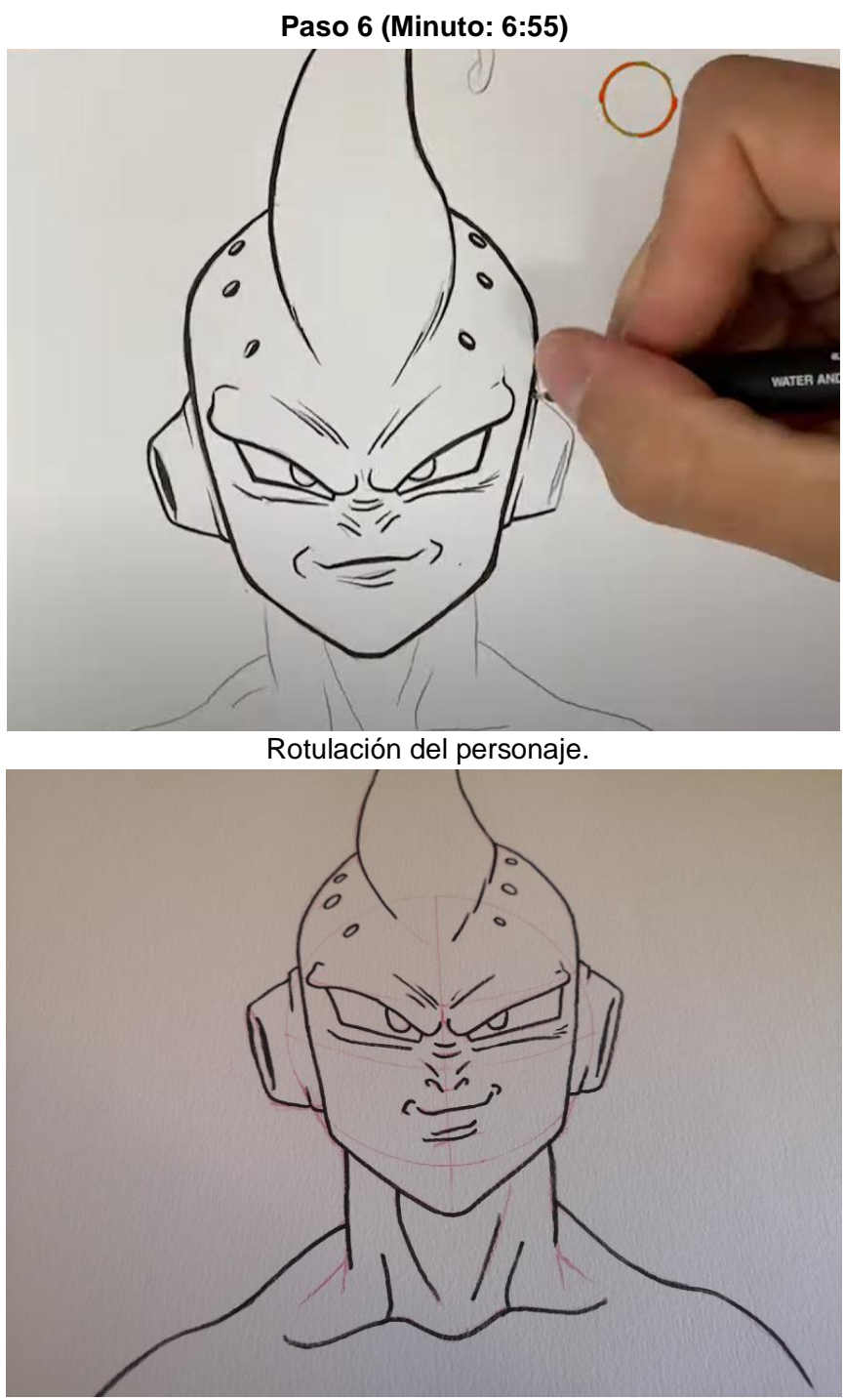

Creación por el autor.
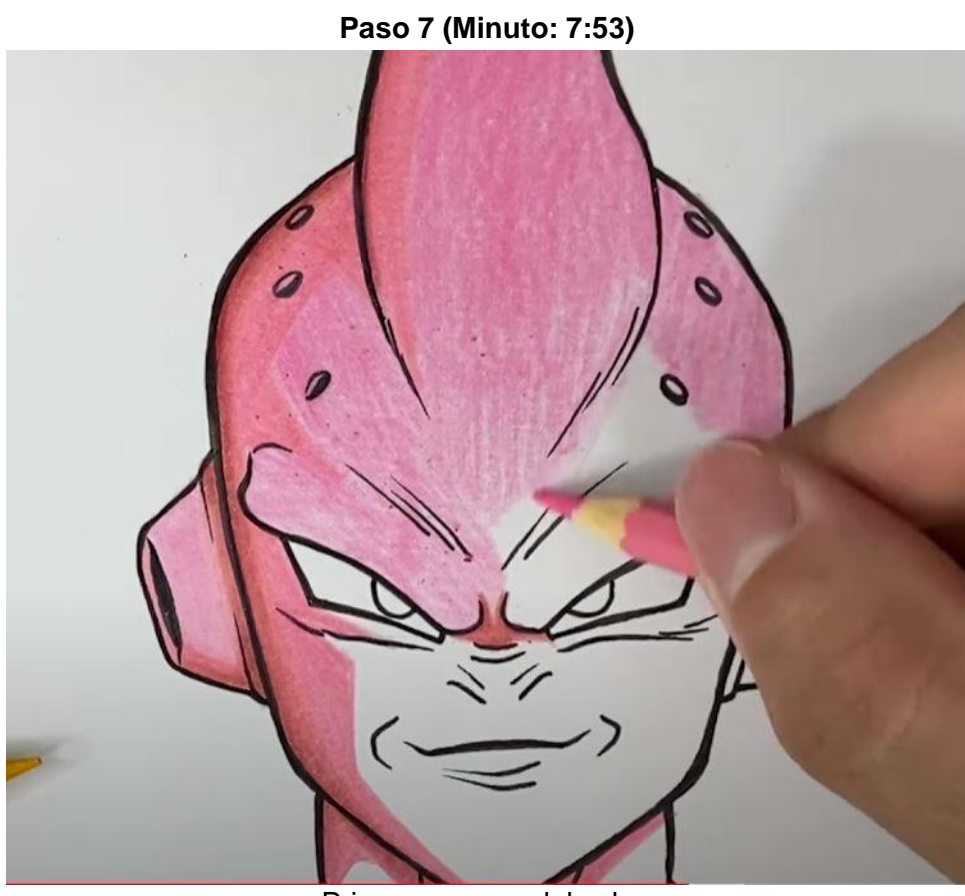

Primeros pasos del color.

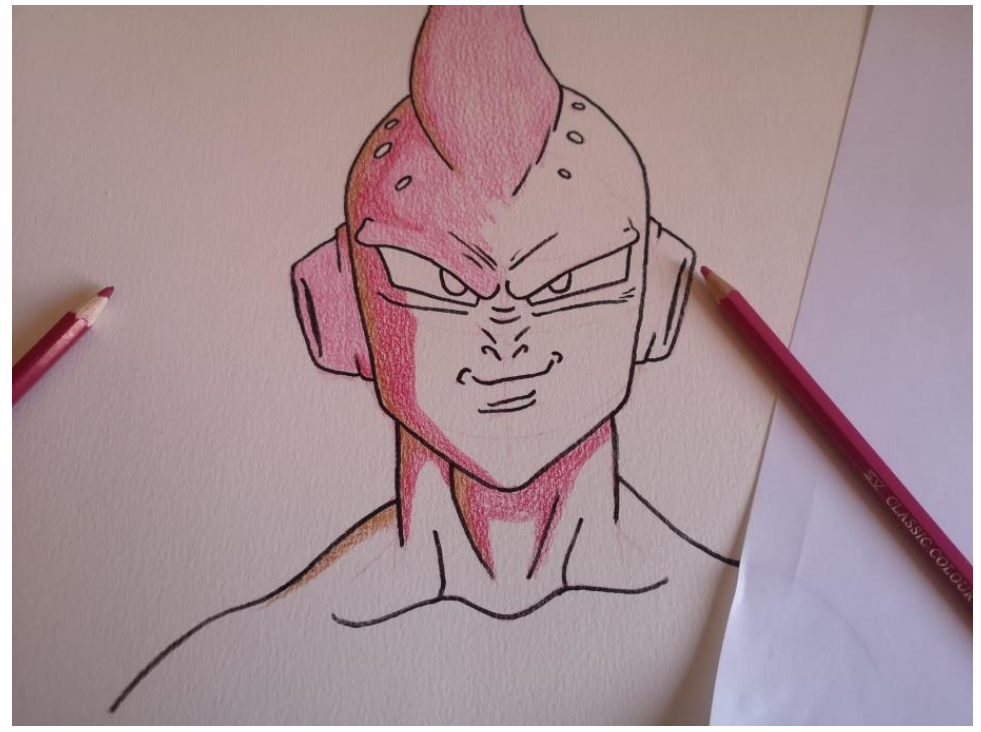

Creación por el autor.

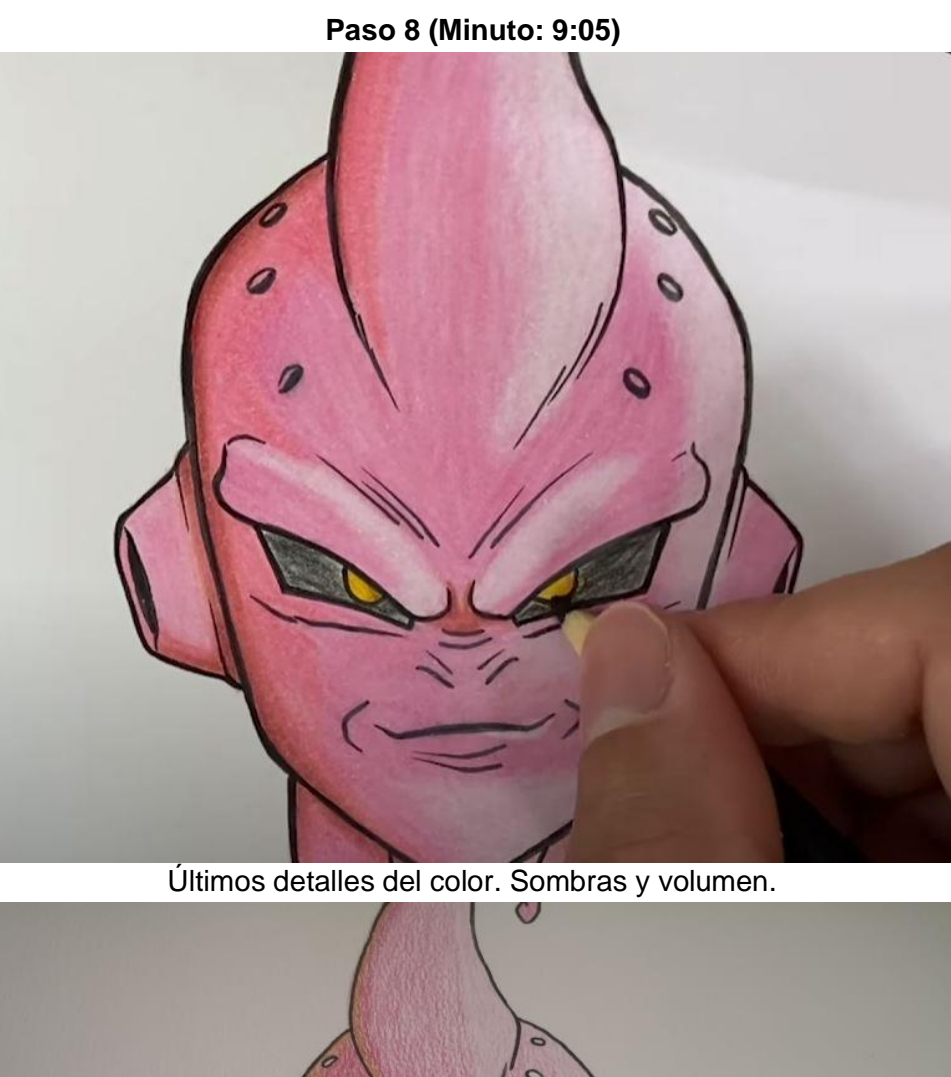

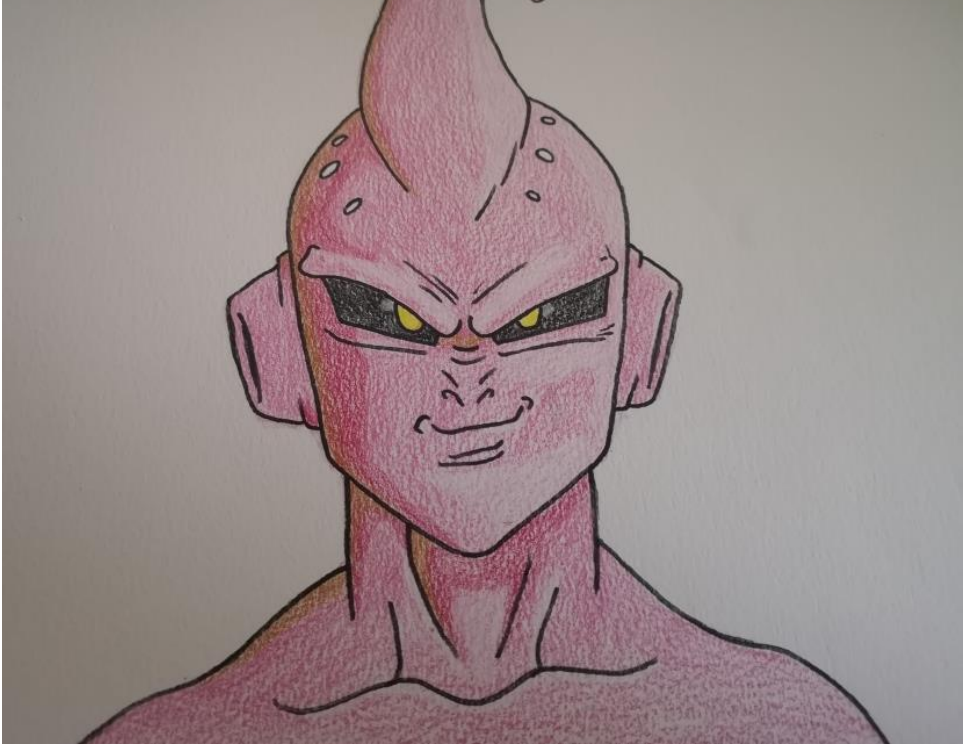

Creación por el autor.

#### **6.8.1 Resultados**

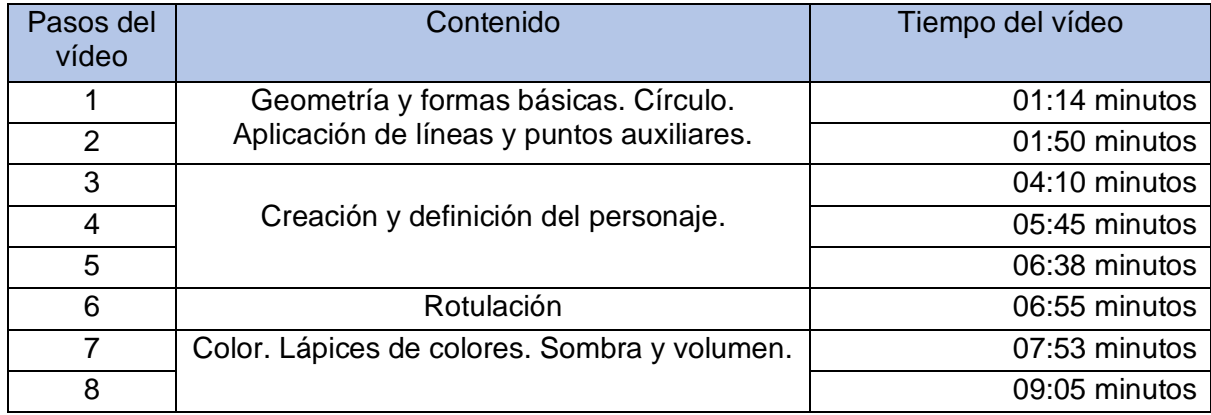

Como se ha podido ver, se ha trabajo los contextos previstos de los contenidos.

Aunque el video dura 9:46 minutos, la realización de la actividad ha supuesto un total de 4 horas y 41 minutos, por lo tanto, para hacer esta actividad, se necesitaría una sesión de clase (45 minutos) más trabajo autónomo del alumnado (3 horas y 56 minutos).

Durante el desarrollo del trabajo, en el vídeo se ha podido ver a Art Luca explicar paso a paso la creación del personaje Kid Boo, comenzando primero con una construcción de formas básicas, aplicando posteriormente unas líneas y puntos auxiliares, para luego dibujar y bocetar sobre las líneas y puntos auxiliares la cara del personaje, definiendo y completando el personaje, luego se pasa a rotular la cara de Kid Boo, finalizando con la aplicación del color con los lápices de colores, ultimando el detalle con las sombras y volumen del color.

## **7. Conclusiones**

### **7.1 Conclusiones**

En la plataforma digital YouTube, existen muchos canales de contenidos útiles para la enseñanza y el autoaprendizaje. Además, como hemos visto, es una herramienta asíncrona, transmisora, interactiva y comunicativa, que puede utilizarse como complemento y recurso adicional para la docencia.

Tal y como se ha realizado en este trabajo, YouTube permite al docente recopilar y guardar su propio repositorio de vídeos tutoriales de los canales existentes. De esta manera el docente puede crear su propia lista de biblioteca virtual con contenidos acorde al currículum de la asignatura plástica, visual y audiovisual. Una vez realizada esta selección, podrá aplicarlas y complementarlas en actividades de formación en educación online, clases presenciales, trabajos autónomos, aula virtual, etc.

Por lo tanto, YouTube se convierte en un recurso fundamental para la enseñanza, donde la distancia tampoco será un obstáculo. Esto se puede utilizar para situaciones similares a la del confinamiento de la pandemia COVID-19, para trabajos en el aula virtual, para cursos online, etc. Además, permite trabajar la competencia digital y desarrollar las TIC, mejorar la capacidad de comunicación y del lenguaje visual y digital, los conocimientos sobre las plataformas digitales, las redes sociales, internet, etc.

Para la propuesta de actividad de este trabajo, se escogió como temática la serie Dragon Ball. Esto se ha hecho así porque se considera que este personaje y el mundo del anime puede interesar más al alumnado para el aprendizaje. Se comprobó que existen canales de videotutoriales relacionado con la creación de personaje de anime que encajan muy bien con los contenidos del bloque de expresión plástica de la asignatura educación plástica, visual y audiovisual.

Como la propuesta de actividad no se ha probado en ningún centro educativo, el propio autor realizó dos actividades de los cincos seleccionados de la tabla (propuesta de actividad), para verificar y comprobar la veracidad del trabajo. El tiempo que se ha tardado para terminar las dos actividades son: Golden Freezer tardó 4:30 horas y Kid Boo 4:45. Por lo que se puede determinar un tiempo de unas 5 horas para realizar cada una de las otras tres actividades restantes. Aunque la duración del video es corta, hay que tener en cuenta también la medida de atención a la diversidad, que afecta al desarrollo del trabajo en el alumnado, requiriendo más tiempo y de actividades de apoyo, además, se ha comprobado que los autores de los videotutoriales (ArteMaster y Art Lucas) cumplen con los objetivos de los contenidos, enseña y explica paso a paso de forma precisa y clara, se comprueba que tiene experiencia en la materia aplicando el conocimiento sobre las técnicas del dibujo y de los materiales.

Para finalizar, en futuras investigaciones y próximos proyectos, este trabajo también puede servir de punto de partida para profundizar en aspectos como la motivación y el interés del alumnado por estas actividades. Por otro lado, sería interesante que los contenidos de la asignatura que no se han cubierto en este trabajo, se desarrollen mediante otro tipo de canales de YouTube que no sean manga.

También sería interesante realizar esta misma investigación en otras plataformas de videos online como puede ser TikTok, pues cada vez está teniendo más tráfico de gente joven en las redes. Habrá que tener en cuenta que el formato de los videos es más cortos y ligeros que el que se suelen encontrar en los canales de YouTube.

# **8. Referencia bibliografía**

### **8.1 Bibliografía**

Aguaded, J. M. (2015). La alfabetización mediática entre estudiantes de primaria y secundaria en Andalucía (España). RIED: Revista Iberoamericana de Educación a Distancia., vol. 18, n 2, 2015, (p. 275-298).

Aparici, R. C. (2010). La educación mediática en la escuela 2.0.

Berk, R. (2009). Multimedia teaching with video clips: TV, movies, YouTube, and mtvU in the college classroom. International Journal of Technology in Teaching and Learning (p.1-21).

Bonk, C. (marzo de 2008). Youtube anchors and enders: The use of shared online video content as macrocontext of learning.

Bosada, E. J. (18 de diciembre de 2019). Educaweb. Obtenido de El papel de YouTube, los Edutubers y otras plataformas de vídeo en la educación. https://www.educaweb.com/noticia/2019/12/18/papel-youtube-edutubers-otras-plataformasvideo-educacion-19032/

Burke, S. &. (2008). YouTube: An Innovative Learning Resource for College Health Education Courses. International Electronic Journal of Health Education, (p. 39-46).

Calle, D. (s.f.). Unicoos. Obtenido de YouTube: https://www.youtube.com/c/unicoos/featured

Chenail, R. (2008). YouTube as a Qualitative Research Asset: Reviewing User Generated Videos as Learning Resources. The Weekly Qualitative Report, (p.18-24).

Crespo, J. L. (s.f.). QuantumFracture. Obtenido de YouTube: https://www.youtube.com/user/QuantumFracture/featured

Cloud, John (2006). "The gurus of YouTube". De la revista Time.

Duffy, P. (2008). Engaging the YouTube Google-Eyed Generation: Strategies for Using Web 2.0 in Teaching and Learning. The Electronic Journal of e-Learning, (p.119-130).

Ferrari, A. (2013). DIGCOMP: Marco Común de Competencia Digital Docente. Madrid: INTEF, 2-70 (http://goo.gl/8GUfhP).

Gómez, D. (18 de febrero de 2019). EL PAÍS. Obtenido de "YouTube es el mejor lugar para divulgar ciencia". https://elpais.com/ccaa/2019/02/14/madrid/1550157988\_477975.html

Gutiérrez, P. (23 de agosto de 2019). LA NACION. Obtenido de Edutubers: la revolución educativa está en los videos y se mira en YouTube:

https://www.lanacion.com.ar/tecnologia/edutubers-revolucion-educativa-esta-videos-se-miranid2279204/

Huauya, B. L**.** (26 de diciembre de 2020). Las nuevas prácticas digitales de docentes de cursos artísticos en la educación superior en Latinoamérica a raíz de la pandemia COVID-19: Aproximaciones y experiencias. Revista internacional de pedagogía e innovación educativa, (p. 29-40).

Mayoral, P. T. (2010). Youtube Based Learning. Sydney. Natalia, M. y. (s.f.). ExpCaseros. Obtenido de YouTube: https://www.youtube.com/user/ExpCaseros/about

O´Reilly, Tim & Dougherty, Dale (2005). ¿Qué es Web 2?, traducción del artículo de "What Is Web 2.0. Design Patterns and Business Models for the Next Generation of Software". Pdf recogido en la web SSRN: https://papers.ssrn.com/sol3/papers.cfm?abstract\_id=1008839

Pereznieto, L. (s.f.). Arte Divierte. Obtenido de YouTube: https://www.youtube.com/c/ArteDivierte/featured

Ramírez - Ochoa, M. I. (2016). POSIBILIDADES DEL USO EDUCATIVO DE YOUTUBE. Ra Ximhai, (p. 537-546).

Rubio, A. (s.f.). ArteMaster. Obtenido de YouTube: https://www.youtube.com/c/ArteMaster/featured

Snelson, C. &.-B. (2009). Using Youtube videos to engage the effective domain in elearning. Research, Reflections and Innovations in Integrating ICT in Education. Vol. 3, (p.1481-1485).

SÁNCHEZ-SILVA, C. (23 de marzo de 2019). EL PAÍS. Obtenido de 'Edutuber', una profesión que da dinero. https://elpais.com/economia/2019/03/22/actualidad/1553261359\_753524.html

Tim & Dale, (2005). La Web 2.0. https://es.wikipedia.org/wiki/Web\_2.0

Torres, I. (2018). Implicación de las TIC en el aprendizaje de los universitarios: una explicación sistémico conectivista. Pixel-Bit, Revista de Medios y Comunicación, (52), (p. 199- 215). https://doi.org/10.12795/pixelbit.2018.i52.14.

Xan Elías, M. R. (s.f.). Dibujar Bien. Obtenido de YouTube: https://www.youtube.com/user/dibujarbien/featured

Yojeni Masuda, (1984). Sociedad de la información. Recogido del artículo de Wikipedia: https://es.wikipedia.org/wiki/Yoneji\_Masuda